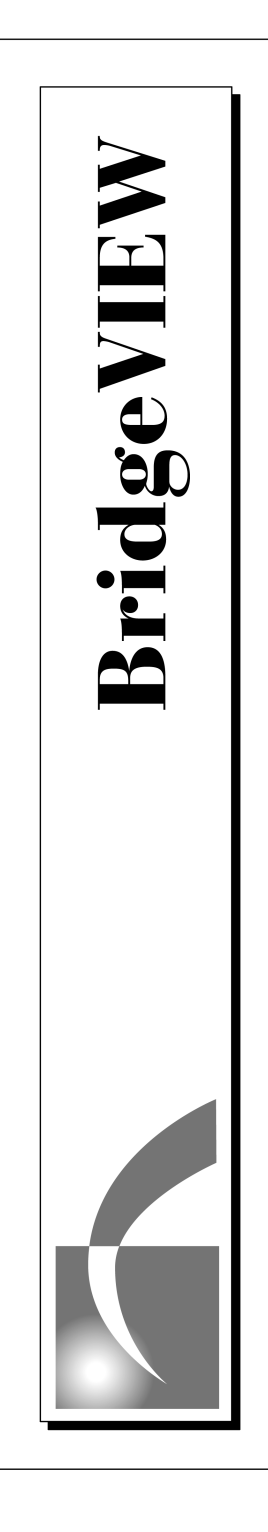

# **BridgeVIEW™ Device Server Toolkit Reference Manual**

March 1997 Edition Part Number 321298A-01

© Copyright 1997 National Instruments Corporation. All rights reserved.

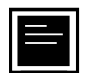

#### **Internet Support**

support@natinst.com E-mail: info@natinst.com FTP Site: ftp.natinst.com Web Address: http://www.natinst.com

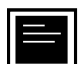

#### **Bulletin Board Support**

BBS United States: (512) 794-5422 BBS United Kingdom: 01635 551422 BBS France: 01 48 65 15 59

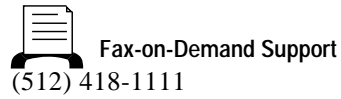

**Telephone Support (U.S.)**

Tel: (512) 795-8248 Fax: (512) 794-5678

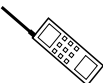

**International Offices**

Australia 02 9874 4100, Austria 0662 45 79 90 0, Belgium 02 757 00 20,

Canada (Ontario) 905 785 0085, Canada (Québec) 514 694 8521, Denmark 45 76 26 00, Finland 09 527 2321, France 01 48 14 24 24, Germany 089 741 31 30, Hong Kong 2645 3186, Israel 03 5734815, Italy 06 5729961, Japan 03 5472 2970, Korea 02 596 7456, Mexico 5 520 2635, Netherlands 31 348 43 34 66, Norway 32 84 84 00, Singapore 2265886, Spain 91 640 0085, Sweden 08 730 49 70, Switzerland 056 200 51 51, Taiwan 02 377 1200, U.K. 01635 523545

#### **National Instruments Corporate Headquarters**

6504 Bridge Point Parkway Austin, TX 78730-5039 Tel: (512) 794-0100

# **Important Information**

#### **Warranty**

The media on which you receive National Instruments software are warranted not to fail to execute programming instructions, due to defects in materials and workmanship, for a period of 90 days from date of shipment, as evidenced by receipts or other documentation. National Instruments will, at its option, repair or replace software media that do not execute programming instructions if National Instruments receives notice of such defects during the warranty period. National Instruments does not warrant that the operation of the software shall be uninterrupted or error free.

A Return Material Authorization (RMA) number must be obtained from the factory and clearly marked on the outside of the package before any equipment will be accepted for warranty work. National Instruments will pay the shipping costs of returning to the owner parts which are covered by warranty.

National Instruments believes that the information in this manual is accurate. The document has been carefully reviewed for technical accuracy. In the event that technical or typographical errors exist, National Instruments reserves the right to make changes to subsequent editions of this document without prior notice to holders of this edition. The reader should consult National Instruments if errors are suspected. In no event shall National Instruments be liable for any damages arising out of or related to this document or the information contained in it.

EXCEPT AS SPECIFIED HEREIN, NATIONAL INSTRUMENTS MAKES NO WARRANTIES, EXPRESS OR IMPLIED, AND SPECIFICALLY DISCLAIMS ANY WARRANTY OF MERCHANTABILITY OR FITNESS FOR A PARTICULAR PURPOSE. CUSTOMER'S RIGHT TO RECOVER DAMAGES CAUSED BY FAULT OR NEGLIGENCE ON THE PART OF NATIONAL INSTRUMENTS SHALL BE LIMITED TO THE AMOUNT THERETOFORE PAID BY THE CUSTOMER. NATIONAL INSTRUMENTS WILL NOT BE LIABLE FOR DAMAGES RESULTING FROM LOSS OF DATA, PROFITS, USE OF PRODUCTS, OR INCIDENTAL OR CONSEQUENTIAL DAMAGES, EVEN IF ADVISED OF THE POSSIBILITY THEREOF. This limitation of the liability of National Instruments will apply regardless of the form of action, whether in contract or tort, including negligence. Any action against National Instruments must be brought within one year after the cause of action accrues. National Instruments shall not be liable for any delay in performance due to causes beyond its reasonable control. The warranty provided herein does not cover damages, defects, malfunctions, or service failures caused by owner's failure to follow the National Instruments installation, operation, or maintenance instructions; owner's modification of the product; owner's abuse, misuse, or negligent acts; and power failure or surges, fire, flood, accident, actions of third parties, or other events outside reasonable control.

#### **Copyright**

Under the copyright laws, this publication may not be reproduced or transmitted in any form, electronic or mechanical, including photocopying, recording, storing in an information retrieval system, or translating, in whole or in part, without the prior written consent of National Instruments Corporation.

#### **Trademarks**

BridgeVIEW™, National Instruments™, and natinst.com™ are trademarks of National Instruments Corporation. Product and company names listed are trademarks or trade names of their respective companies.

#### **WARNING REGARDING MEDICAL AND CLINICAL USE OF NATIONAL INSTRUMENTS PRODUCTS**

National Instruments products are not designed with components and testing intended to ensure a level of reliability suitable for use in treatment and diagnosis of humans. Applications of National Instruments products involving medical or clinical treatment can create a potential for accidental injury caused by product failure, or by errors on the part of the user or application designer. Any use or application of National Instruments products for or involving medical or clinical treatment must be performed by properly trained and qualified medical personnel, and all traditional medical safeguards, equipment, and procedures that are appropriate in the particular situation to prevent serious injury or death should always continue to be used when National Instruments products are being used. National Instruments products are NOT intended to be a substitute for any form of established process, procedure, or equipment used to monitor or safeguard human health and safety in medical or clinical treatment.

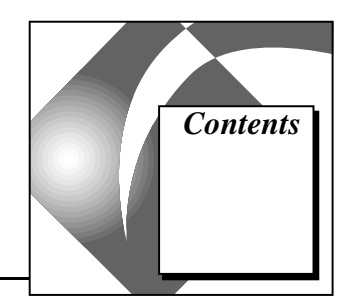

## **About This Manual**

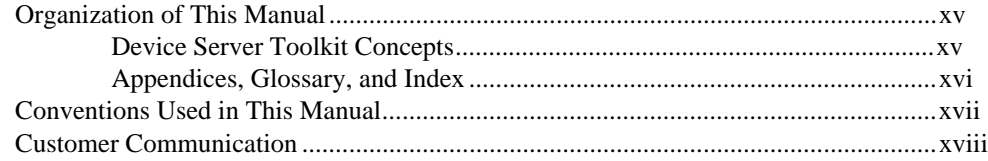

## **Chapter 1 Getting Started**

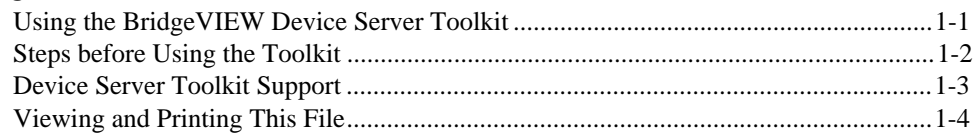

## **Chapter 2 IAIO System and Device Server Overview**

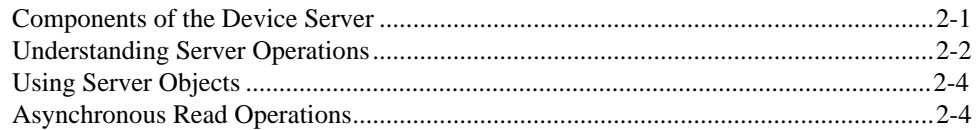

## **Chapter 3 Behaviors of Device Server Components**

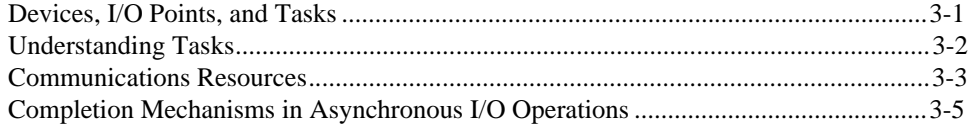

## Chapter 4 **IAIO API Function Reference**

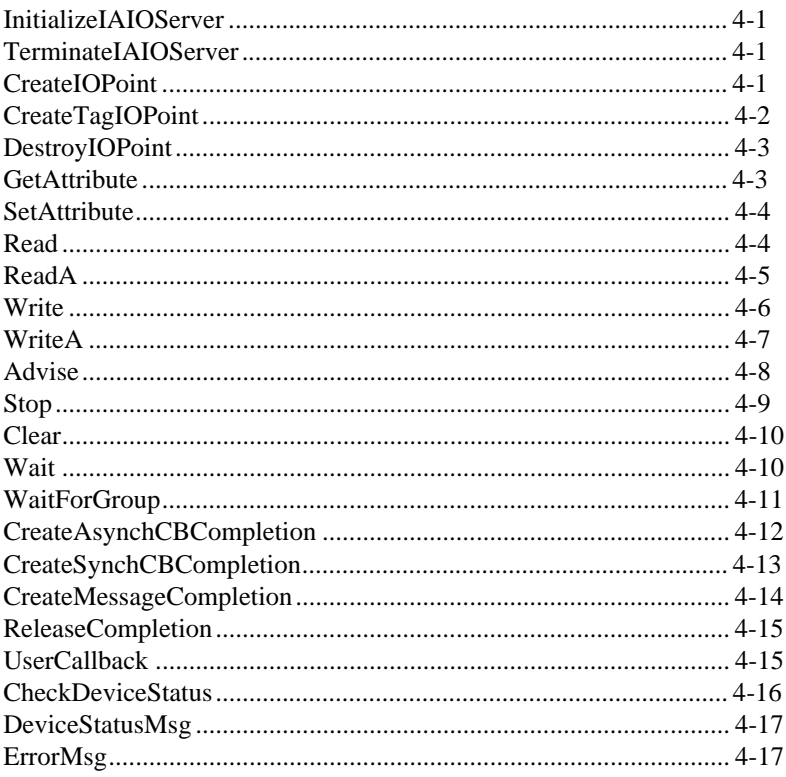

## **Chapter 5 IAIO Base Class Reference**

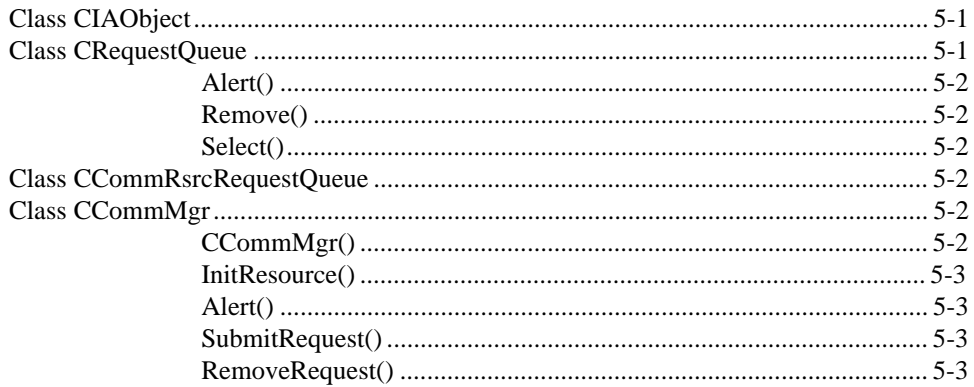

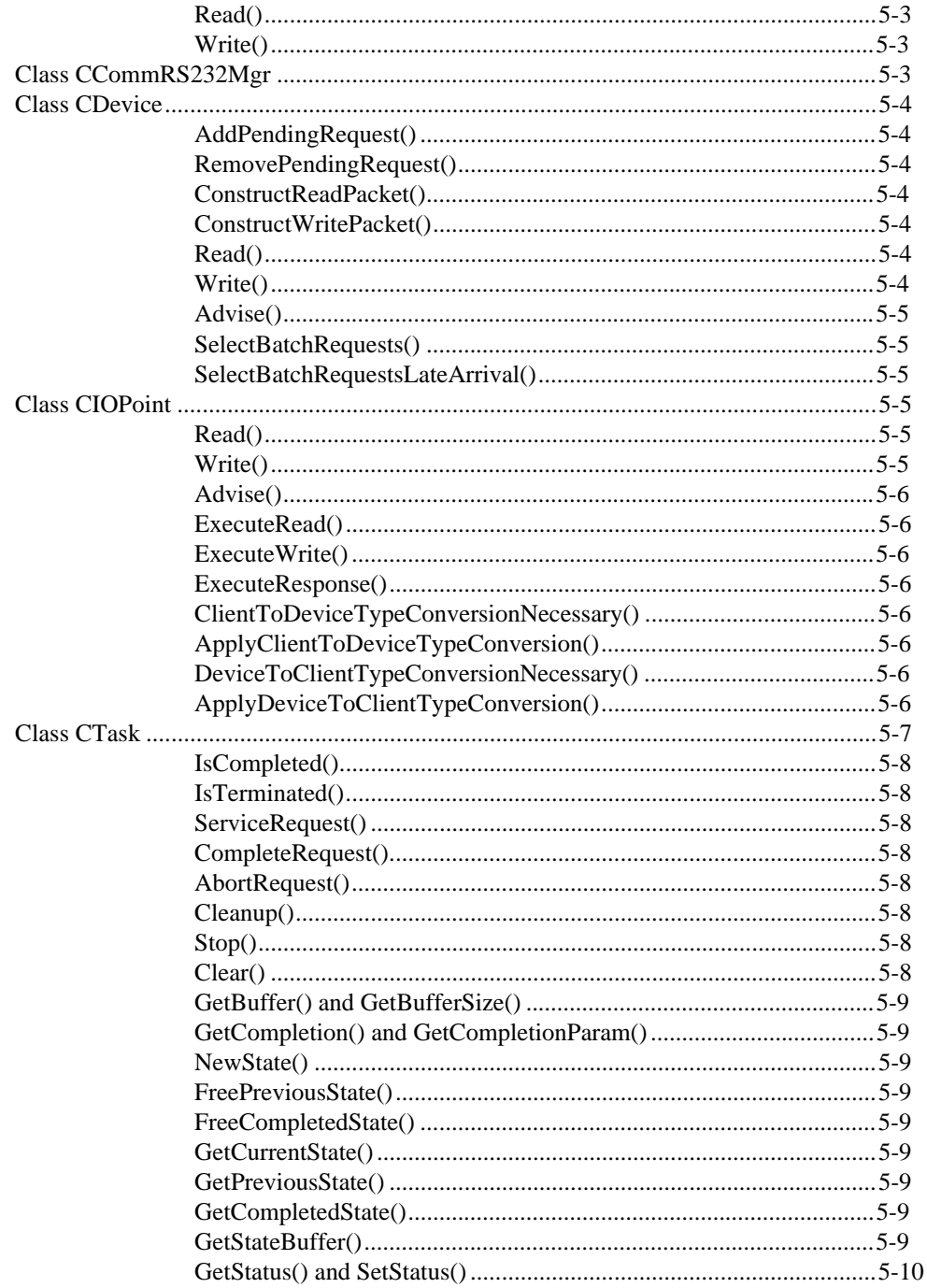

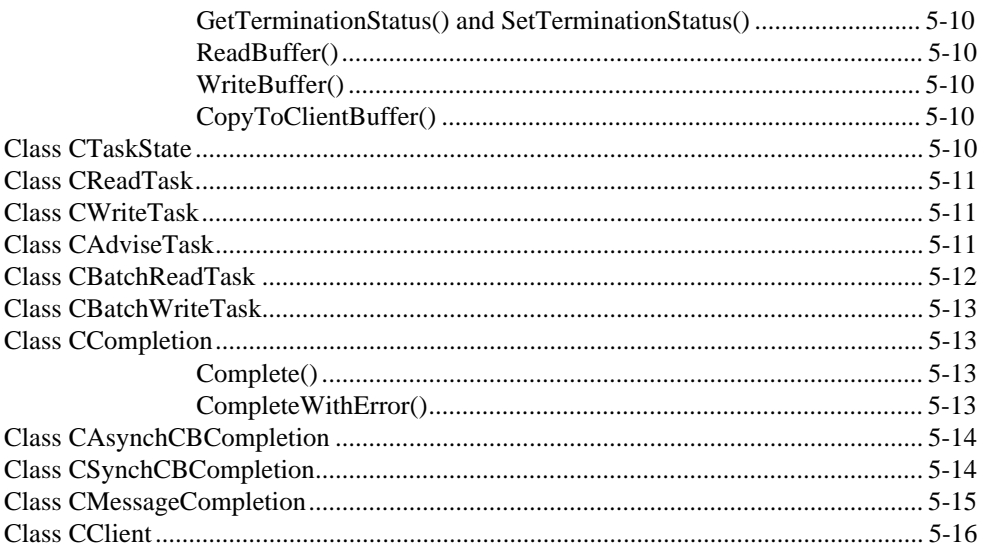

## Chapter 6 Server Customization

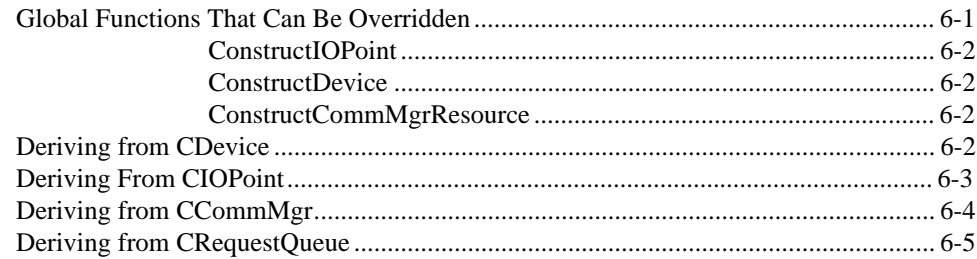

# Chapter 7 **IAIO Configuration Reference**

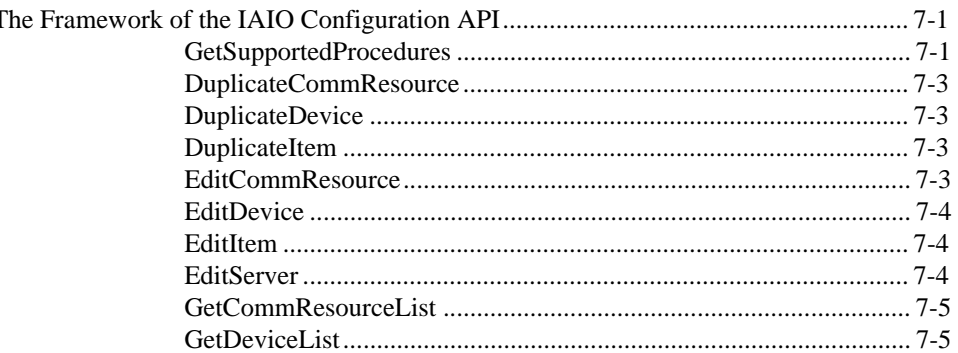

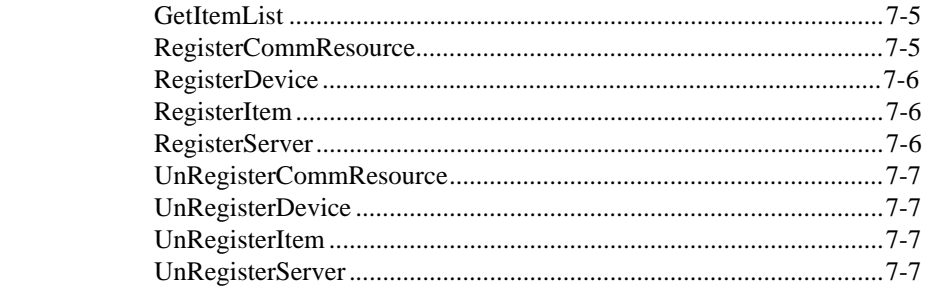

# Chapter 8 IAIO Configuration Customization

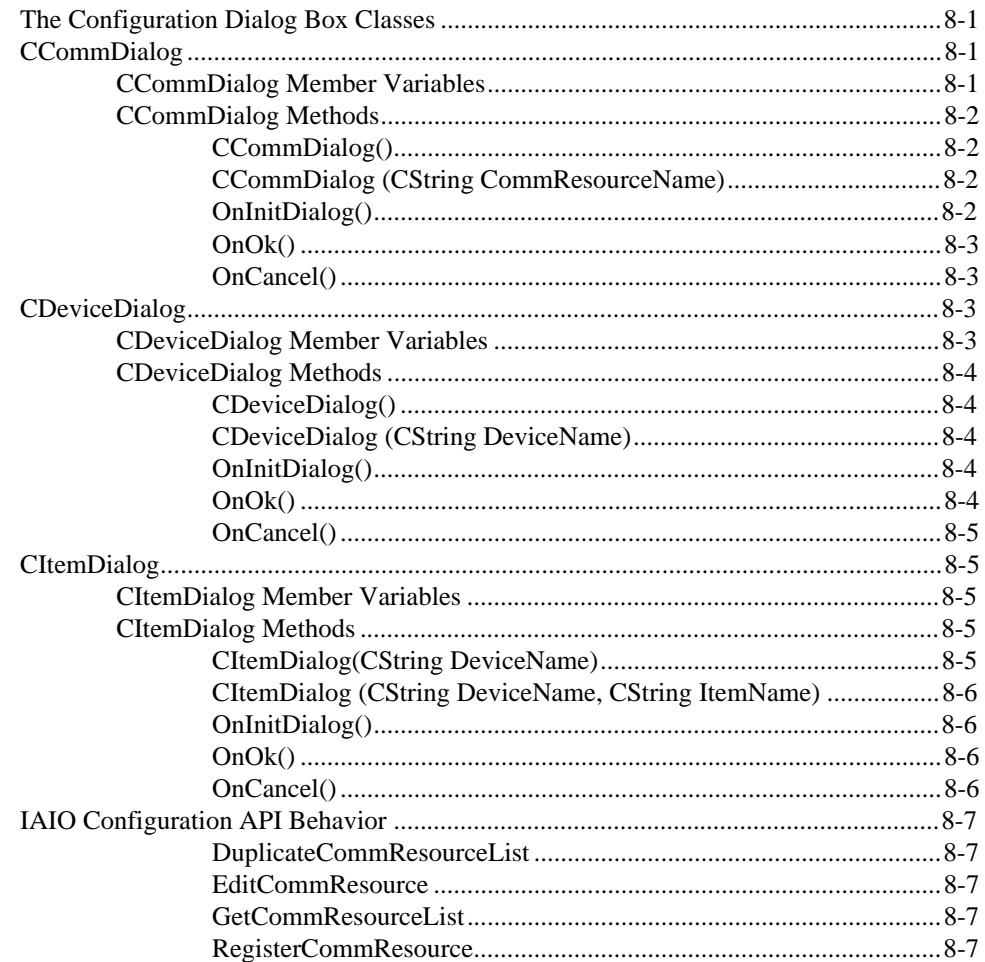

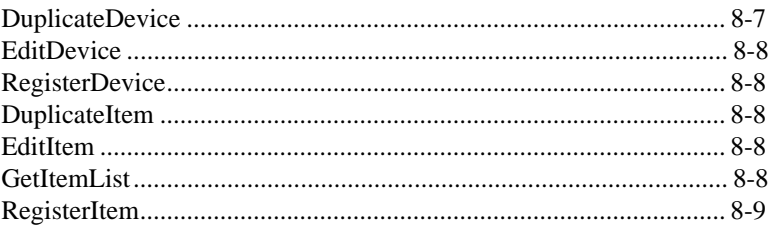

## Chapter 9 **Common Configuration Database Reference**

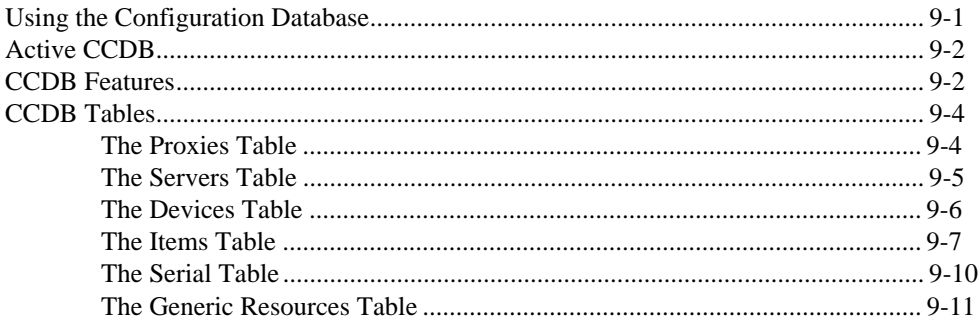

## Chapter 10 **IAIO Servers Automation Reference**

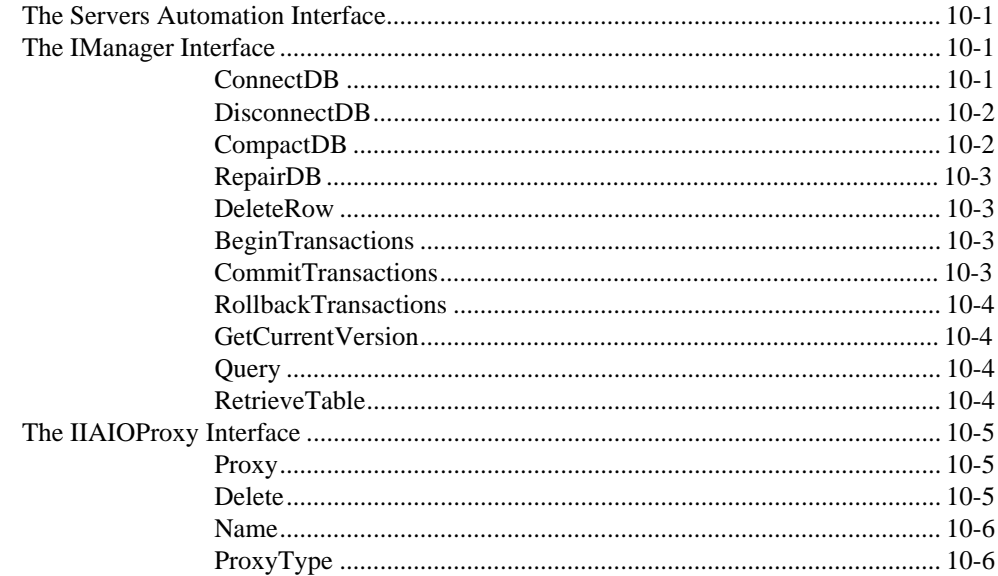

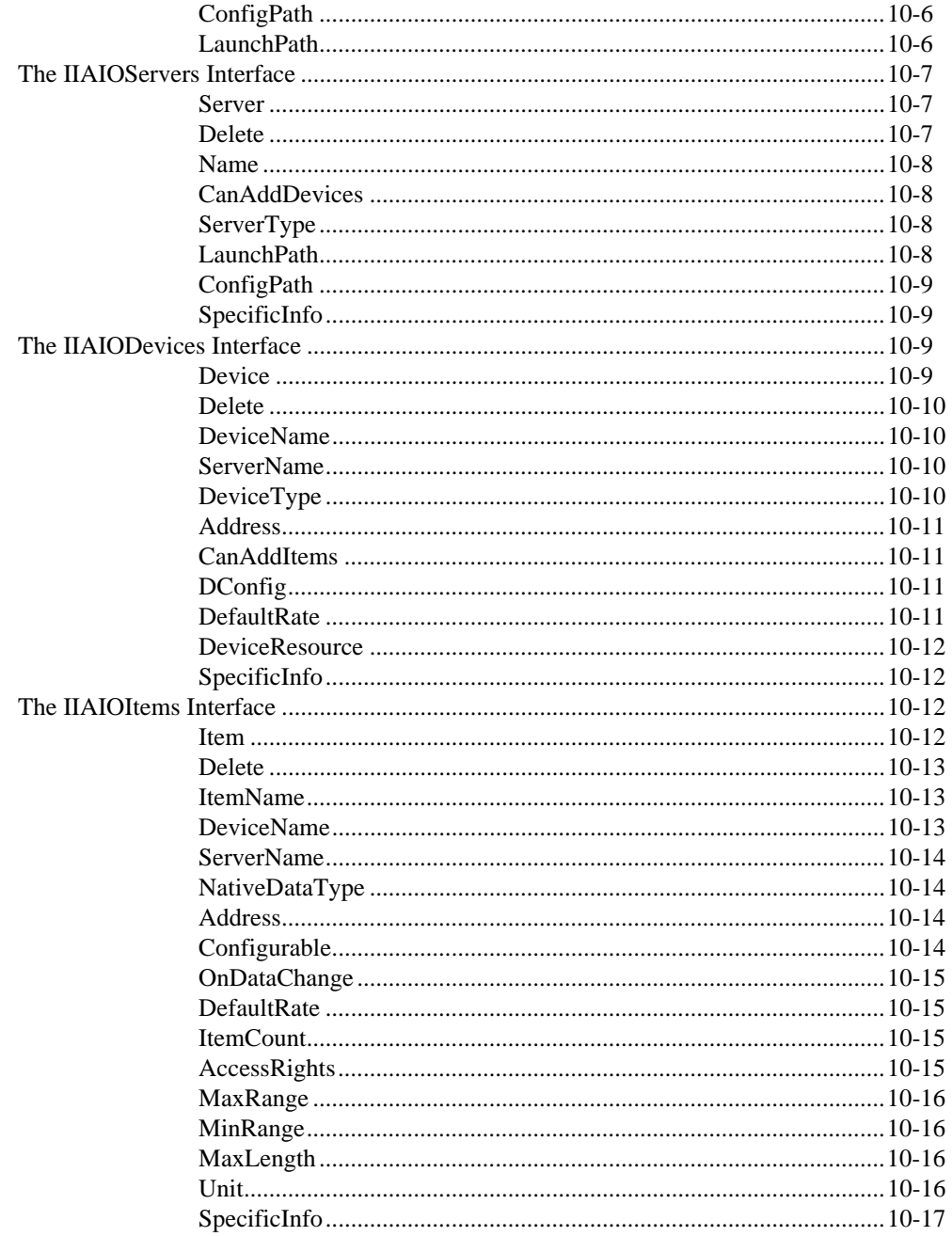

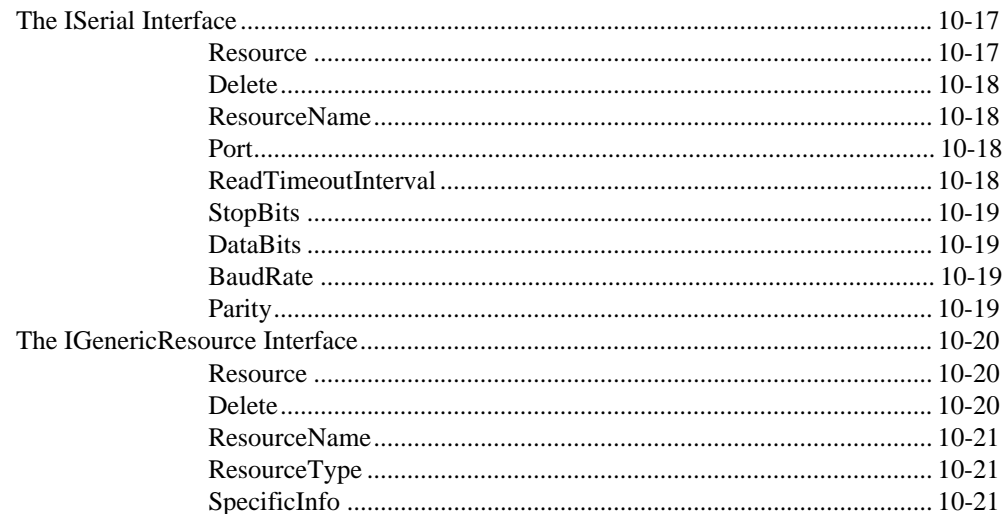

## **Appendix A Data Types and Attributes**

## **Appendix B Diagnostic Error Messages**

## **Appendix C Customer Communication**

## Glossary

## **Figures**

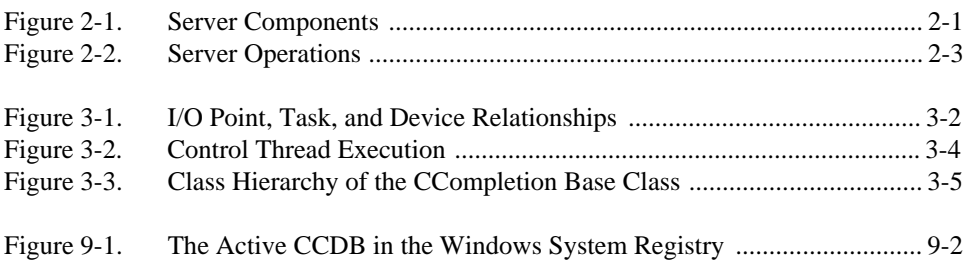

## **Tables**

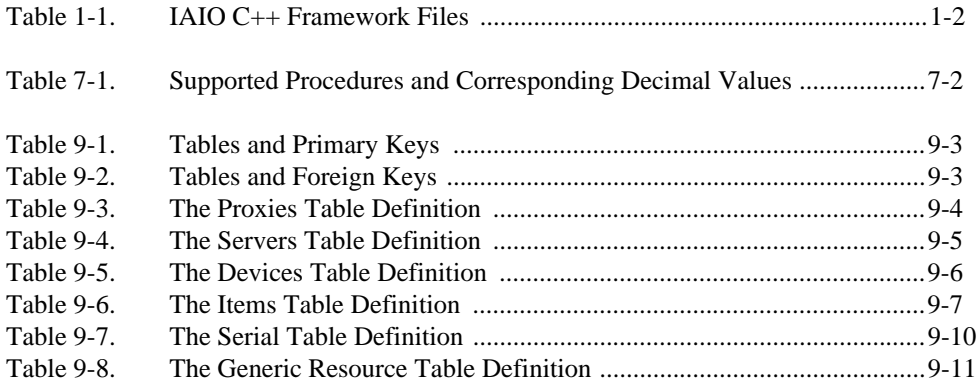

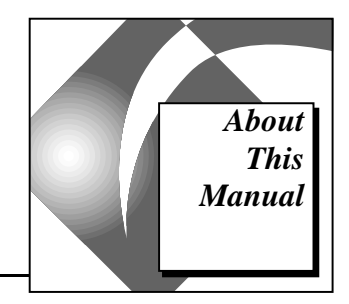

<span id="page-12-0"></span>The *BridgeVIEW Device Server Toolkit Reference Manual* contains the information you need to get started developing BridgeVIEW Device Servers.

This manual explains the device server component behavior, IAIO API functions, IAIO base classes, IAIO API customization and configuration, the Common Configuration Database (CCDB), and device server automation. This manual also reviews data types and attributes and diagnostic error messages.

This manual presumes that you know how to operate your computer, that you are familiar with its operating system, and the concepts of  $C_{++}$ .

# **Organization of This Manual**

This manual is organized to help you write a device server. It is divided into an overview and a discussion of both device servers and the device server configuration utility. To assist you in writing a device server, this manual explains the behavior, function reference, and customization issues for the device server and configuration utilities.

## **Device Server Toolkit Concepts**

- Chapter 1, *[Getting Started](#page-16-1)*, introduces the BridgeVIEW Device Server Toolkit. It outlines the steps you should take before using this toolkit and how to get Extended Development (EXD) Support. You also can find the tools you need to begin using your toolkit documentation in this chapter.
- Chapter 2, *[IAIO System and Device Server Overview](#page-20-2),* describes the components of a device server and their relationships to each other. In this chapter, you also can learn more about server operations and how to use server objects in a device server.
- Chapter 3, *[Behaviors of Device Server Components](#page-25-1)*, describes the behaviors of I/O points, devices, tasks, and communications

resources. This chapter also reviews the behaviors of the task subclasses of the CTask class and completion mechanisms.

- Chapter 4, *[IAIO API Function Reference](#page-31-1)*, lists each IAIO API function, its purpose, and parameters.
- Chapter 5, *[IAIO Base Class Reference](#page-48-0)*, describes the base classes that form the architectural abstraction of an industrial automation device network. These classes comprise the foundation for customization of the IAIO server shell so it works with a particular device network.
- Chapter 6, *[Server Customization](#page-64-1)*, describes the classes, methods, and global functions you can modify to customize your device server.
- Chapter 7, *[IAIO Configuration Reference](#page-69-1)*, explains the framework of the IAIO Configuration API, including descriptions of its functions.
- Chapter 8, *[IAIO Configuration Customization](#page-76-1)*, explains how to customize configuration dialog boxes supplied with the IAIO Configuration API framework.
- Chapter 9, *[Common Configuration Database Reference,](#page-85-0)* describes the configuration database tables and how to use the server automation and interfaces to access the data stored in those tables.
- Chapter 10, *[IAIO Servers Automation Reference](#page-96-1)*, describes the OLE automation interfaces used to access and configure for the common configuration databases.

## <span id="page-13-0"></span>**Appendices, Glossary, and Index**

- Appendix A, *[Data Types and Attributes](#page-117-0)*, lists and describes data types and attributes.
- Appendix B, *[Diagnostic Error Messages](#page-119-0)*, breaks diagnostic error messages into three categories, and lists and describes each message.
- Appendix C, *[Customer Communication](#page-122-0)*, contains forms to help you gather the information necessary to help us solve your technical problems and a form you can use to comment on the product documentation.
- The *[Glossary](#page-127-0)* contains an alphabetical list of terms used in this manual, including abbreviations, acronyms, metric prefixes, mnemonics, and symbols.

# <span id="page-14-0"></span>**Conventions Used in This Manual**

The following conventions are used in this manual:

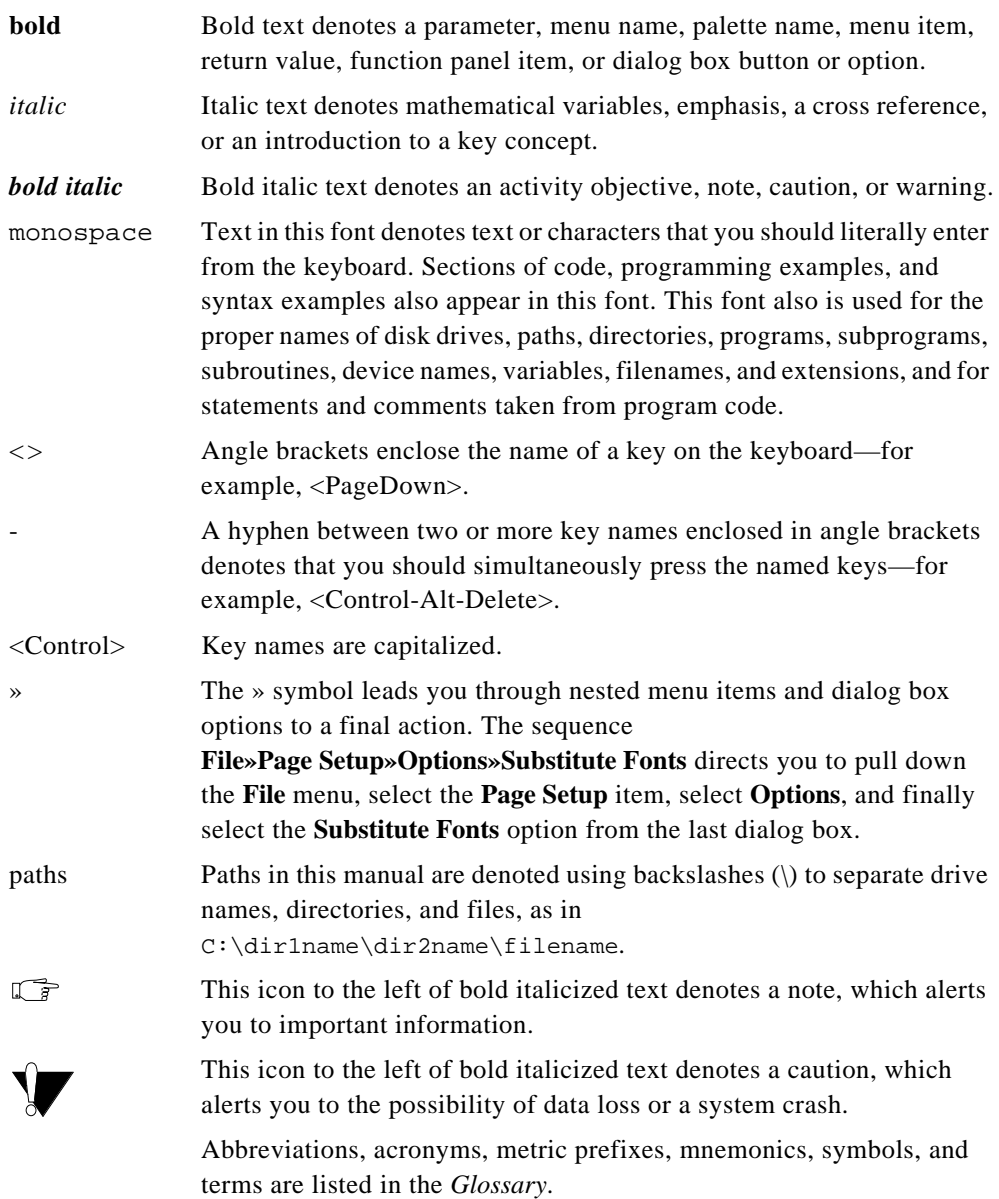

# <span id="page-15-0"></span>**Customer Communication**

National Instruments wants to receive your comments on our products and manuals. We are interested in the applications you develop with our products, and we want to help if you have problems with them. To make it easy for you to contact us, this manual contains comment and configuration forms for you to complete. These forms are in Appendix C, *Customer Communication*, at the end of this manual.

# <span id="page-16-1"></span><span id="page-16-0"></span>**Getting Started 1**

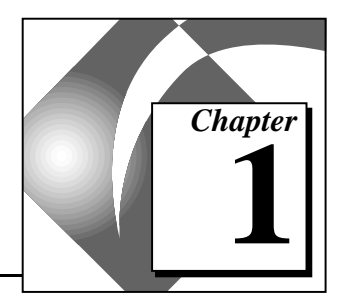

This chapter introduces the BridgeVIEW Device Server Toolkit. It outlines the steps you should take before using this toolkit and how to get Extended Development (EXD) Support. You also can find the tools you need to begin using your toolkit documentation in this chapter.

# **Using the BridgeVIEW Device Server Toolkit**

The BridgeVIEW Device Server Toolkit establishes the framework for the rapid development of customized device servers. Servers are software components that perform basic I/O operations such as read and write. Each server accepts the necessary protocols to extract data from a particular device and manages the resources required for communications.

You can develop a device server for any device that collects and reports data on a network. Usually these devices are Programmable Logic Controllers (PLCs) or remote I/O products that communicate to a host computer using serial, Ethernet, or other proprietary connections. The servers you develop with this toolkit conform to the National Instruments IAIO Application Programming Interface (IAIO API) specification, and you can use them directly with BridgeVIEW 1.0, LabVIEW 4.0, and LabWindows®/CVI 4.0.

The BridgeVIEW Device Server Toolkit requires that you develop in C++ and understand its many features. This toolkit assumes you thoroughly understand virtual functions and class inheritance. Before starting development, please review the VI Server Development Toolkit to see if it satisfies your development needs.

# <span id="page-17-1"></span><span id="page-17-0"></span>**Steps before Using the Toolkit**

You need to complete the following steps before using the material in this document:

- 1. Install a C/C++ compiler that uses the Microsoft Foundation Class libraries version 4.1 or later. It is recommended that you install Microsoft Visual C++ version 4.1 or later.
- 2. Install the BridgeVIEW Device Server Toolkit from the CD. This will install a series of C++, header, resource, and make files to use in the development of your server.
- 3. If you use a C++ development environment, load the iaiosrvr.mak file as a new project workspace. Create new .cpp and .h files in this project for your server-specific code. Save the project. The following table shows the files that are installed.

| File         | <b>Purpose</b>                                |
|--------------|-----------------------------------------------|
| IAIO.h       | <b>IAIO API</b> header file                   |
| IAIOmgr.cpp  | IAIO manager class implementation file        |
| IAIOmgr.h    | IAIO manager class header file                |
| IAIOsrvr.cpp | device server entry points                    |
| IAI0srvr.h   | device server entry points header file        |
| IAIOsrvr.mak | device server make file                       |
| IAIOsrvr.rc  | device server resource file                   |
| IAIOutil.cpp | IAIO utility class implementation file        |
| IAIOutil.h   | IAIO utility class header file                |
| Resource.h   | <b>IAIO</b> resource header file              |
| Servers.cpp  | IAIO configuration database class file.       |
| Servers.h    | IAIO configuration database class header file |

**Table 1-1.** IAIO C++ Framework Files

| File       | <b>Purpose</b>               |
|------------|------------------------------|
| StdAfx.cpp | IAIO precompiled file        |
| StdAfx.h   | IAIO precompiled header file |

**Table 1-1.** IAIO C++ Framework Files

- 4. Install and configure the industrial automation device you plan to use to develop a device server. Verify that the device functions properly before trying to communicate using the IAIO API.
- 5. Familiarize yourself with the protocol you want to use to develop a device server.
- 6. If the device uses a proprietary communications network, familiarize yourself with its architecture and how to establish a software connection to it.

# <span id="page-18-0"></span>**Device Server Toolkit Support**

National Instruments provides Extended Development (EXD) support for development of device servers. This level of technical support goes beyond basic support to provide you with in-depth technical assistance in using this toolkit.

You can reach EXD support experts by phone, fax, and e-mail during normal business hours. See Appendix C, *[Customer Communication](#page-122-1)*, for more information about contacting National Instruments.

You can purchase EXD support on a per incident basis by credit card or by annual contract. An annual contract provides a set number of incidents for multiple users during a one year period. The following EXD support packages are available.

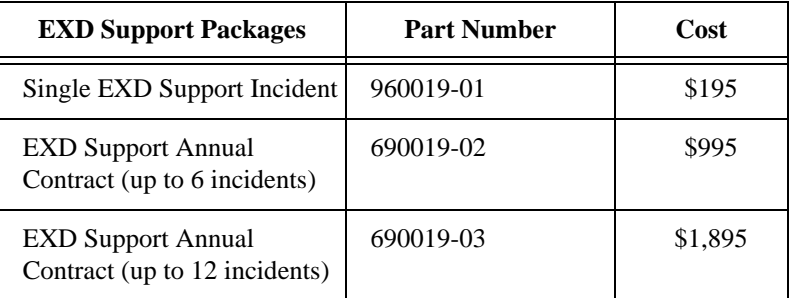

If you anticipate more than 12 incidents, you can purchase multiple annual support contracts.

# <span id="page-19-0"></span>**Viewing and Printing This File**

You can view this file using any version of Adobe Acrobat Reader. For best results when printing this file, use Adobe Acrobat Reader 3.0. Adobe Acrobat Reader 3.0 is available from the Adobe web site at http://www.adobe.com/acrobat.

# <span id="page-20-2"></span><span id="page-20-0"></span>**2 IAIO System and Device Server Overview**

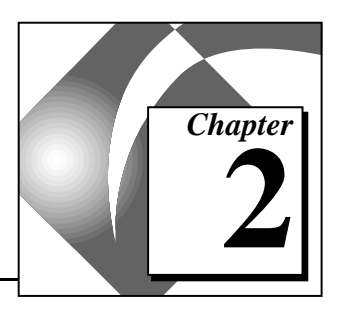

This chapter describes the components of a device server and their relationships to each other. In this chapter, you also can learn more about server operations and how to use server objects in a device server.

# <span id="page-20-1"></span>**Components of the Device Server**

A device server consists of the server software, configuration utility, and configuration database, as shown in the following illustration. In the configuration utility, you specify configuration parameters for the device and the protocol.

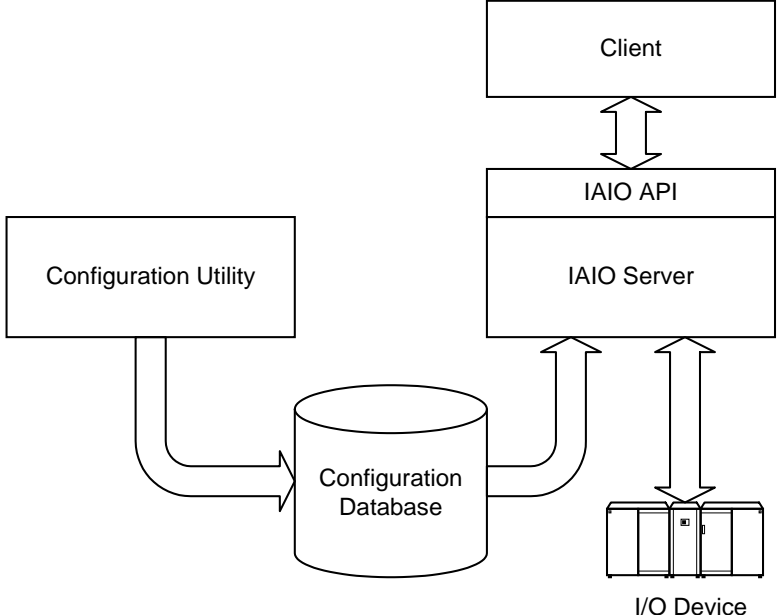

**Figure 2-1.** Server Components

On many devices, complex addresses reference I/O points in a device network. With this utility, you can specify and assign aliases to these addresses, making it easier to reference data points from a client (e.g. BridgeVIEW) using the device server.

The configuration database stores all configuration information about the device network, the devices, and the aliases. One configuration database is available to all device servers.

A client application using a device server makes requests to read or write to a device through the IAIO API. The server retrieves information that relates to the configuration of that device from the configuration database and uses it to configure and communicate with the proper I/O point on the device.

In the following sections, you can find out more about how the server operates and how you can use objects for the device server.

# <span id="page-21-0"></span>**Understanding Server Operations**

In addition to reading and writing to an I/O point on a device, the IAIO API helps you to execute an Advise operation. An Advise operation monitors an I/O point and returns its status and value to the client at a given interval. Every Read and Advise operation returns the value from the physical sensor, a status of the operation, and the time when the reading occurred. A Write operation returns the status of the operation and the time at which the server sent the value to the device.

The following illustration shows the relationship of the server to the client and the I/O device.

<span id="page-22-0"></span>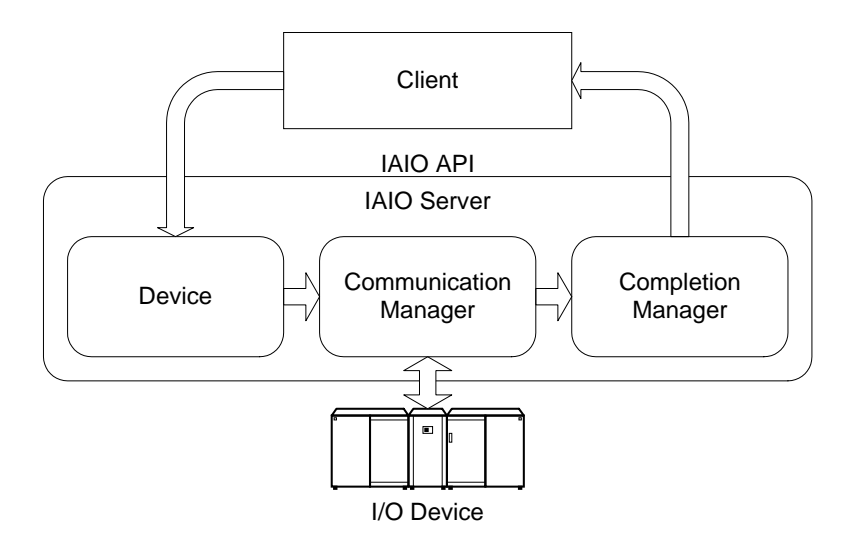

**Figure 2-2.** Server Operations

All client interaction with the device server occurs through the IAIO API. When the client initiates an operation, the server either creates a new object or identifies which existing object performs the operation. Objects either take the form of an I/O point, a task, or a completion mechanism. An I/O point contains all the information necessary to describe the properties and location of a sensor on the physical device network.

The client can choose a *completion mechanism*, which is the method that notifies a client when an operation is complete. The I/O operations provided by the IAIO API can specify either synchronous or asynchronous execution. Furthermore, asynchronous I/O operations must specify one of three completion mechanisms: asynchronous, synchronous, or window message.

A task represents a particular I/O operation for an I/O point. An example of this is a Read or Write operation. The completion mechanism describes how the data and status from the device are returned to the client. A callback function notification is an example of a completion mechanism.

# <span id="page-23-0"></span>**Using Server Objects**

The server groups all objects by both events and logical associations. For example, when the client initiates a Read operation, the object manager creates a task for that I/O point and schedules it for execution. Grouping all tasks makes it convenient for the communication manager to identify which operations to execute and when.

The server also groups each object by a logical association to a physical device and the communications resource. Typically, a device contains many I/O points. A communications resource is the physical gateway from the computer to the device. The most common communications resource is a serial port. Each object connects logical references to I/O points that reside on a device. In addition, each object uses a communications resource and has a task scheduled for execution. It also uses a given completion mechanism.

You can find the configuration details of the I/O point, device, and communications resource in Chapter 7, *[IAIO Configuration Reference](#page-69-2)*, Chapter 8, *[IAIO Configuration Customization](#page-76-2),* and [Chapter 9,](#page-85-1) *Common [Configuration Database Reference.](#page-85-1)*

# **Asynchronous Read Operations**

For an asynchronous read, the object manager creates an I/O point based on the information that the client supplies. This includes the device and communications resource information that has been gathered from the configuration database. The client then identifies the completion mechanism for the asynchronous read by specifying and registering the location of the callback function or window message.

After this setup, the client invokes the asynchronous read call. At this time, the servers find the previously configured I/O point and create a task. The servers submit this task to the communications manager for execution. When the task is complete, the execution manager looks up the completion mechanism and passes the data and status to the client through the callback function or window message facility.

Although this is not a complete description of the operation model of a device server, you can gain a basic understanding of the main components and how they interact. If you want to find more detailed discussion of the device server, the configuration database, and other components of the BridgeVIEW Device Server Toolkit, you can refer

to Chapter 3, *[Behaviors of Device Server Components](#page-25-2)*, [Chapter 4,](#page-31-2) *IAIO [API Function Reference](#page-31-2)*, Chapter 7, *[IAIO Configuration Reference](#page-69-3)*, Chapter 9, *[Common Configuration Database Reference,](#page-85-2)* and Chapter 10, *[IAIO Servers Automation Reference](#page-96-2)*.

# <span id="page-25-2"></span><span id="page-25-1"></span><span id="page-25-0"></span>Behaviors of Device<br>Server Components<br>
and the server Components

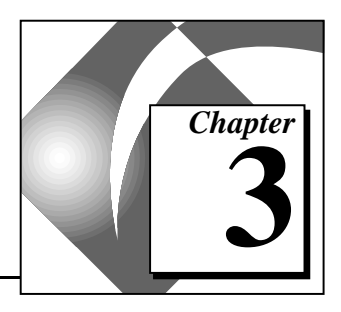

This chapter describes the behaviors of I/O points, devices, tasks, and communications resources. This chapter also reviews the behaviors of the task subclasses of the CTask class and completion mechanisms.

# **Devices, I/O Points, and Tasks**

Upon initialization, the server creates a device object and an I/O point object for each configured device and I/O point in the configuration database. The device object contains a reference to all I/O points configured on it and physically connected to it.

When the client initiates an advise, read, or write operation, the device responds by creating a task. A task is a specific instance of an I/O operation on a physical network. The task contains data indicating on what I/O point it operates, on what device the I/O point belongs, and the completion method to use when finished. Both the device and the referred I/O point keep a reference to the task the device created. The device object submits the task to the communications resource for execution.

When the communications resource is ready, it requests that the task construct a frame to send to the physical device. The task invokes a method on the I/O point object to construct the frame. The communications manager schedules the frame to be sent to the physical device.

After the communications manager reads the response, it again requests that the task parse the frame returned from the physical device. Once more, the task invokes a method on the I/O point object to parse the

<span id="page-26-1"></span>frame. The task then submits the data to the proper completion mechanism for return to the client.

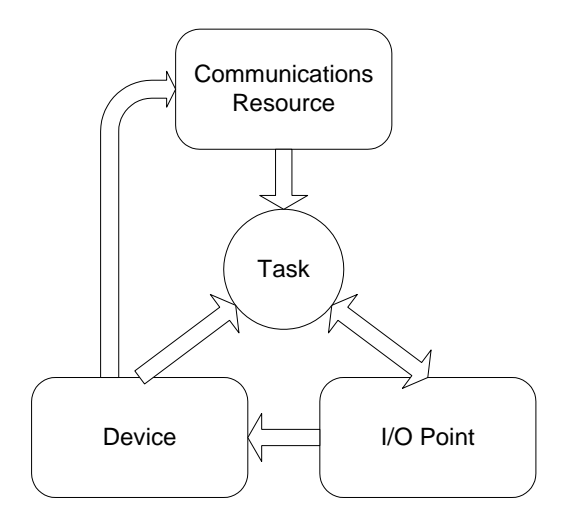

**Figure 3-1.** I/O Point, Task, and Device Relationships

# <span id="page-26-0"></span>**Understanding Tasks**

A task is defined as an I/O operation performed on an I/O point. A completion notification mechanism reports the results of this task. There are three types of tasks: read, write, or advise. A read operation causes the device server to obtain information from an I/O point. A write operation causes the device server to change the value of an I/O point. An advise operation, when it is initiated, automatically reads the value of an I/O point at regular intervals and reports the results to the client.

All tasks operate on I/O points, which belong to devices. You access each device in an industrial automation network through a particular communications resource.

# <span id="page-27-0"></span>**Communications Resources**

A communications resource is a communication channel abstraction to a device network. You can access it through specific combinations of communication protocols and actual network hardware. The communications resource manager base class CCommMgr represents this abstraction in the device server.

A communications resource manager has the basic I/O operations necessary to access devices on an industrial automation network. It also manages the allocation and access to the communications resource for pending tasks. Communications resources typically represent some communication channel or protocol for the device server to access devices on the network. Examples of communications resources are serial communication ports (for example, RS-232, RS-485), Ethernet network access (TCP/IP), or proprietary hardware network access such as a plug-in network card.

Communications resource management is either serial or concurrent. Only one task at a time can allocate and use a serial communications resource. A common example of this is an RS-232 communications resource (CRS232CommMgr), in which a task must have exclusive access to an RS-232 port for the duration of a transaction. Two different tasks cannot use a single RS-232 port simultaneously. Therefore, a serial CCommMgr is responsible for selecting and allocating its resource to a single task at a time.

In contrast, concurrent communications resources can be allocated and used by more than one task simultaneously. However, the number of tasks that a single communications resource can service concurrently typically has a finite limit. A CCommMgr class that is concurrent is responsible for selecting and allocating its resources to many tasks at a time. When the number of tasks has saturated its resources (for example, all TCP/IP sockets are currently in use), it must queue pending tasks that need access to that communications resource.

A device server can have any number and combination of communications resources. It is entirely dependent on the topography of the device network being served. For example, a device server might be accessing two factory automation networks on two RS-232 serial ports (represented by two CRS232CommMgr objects).

A class derived from the CCommMgr base class can represent any communications resource manager. Each CCommMgr object has its own control thread that manages resource access and task service execution. This control thread is a base class CCommMgr method that you can override.

When a communications resource manager has selected a task, the control thread executes steps necessary to service the specific operation represented by the task. Figure 3-2 below illustrates these general steps.

<span id="page-28-0"></span>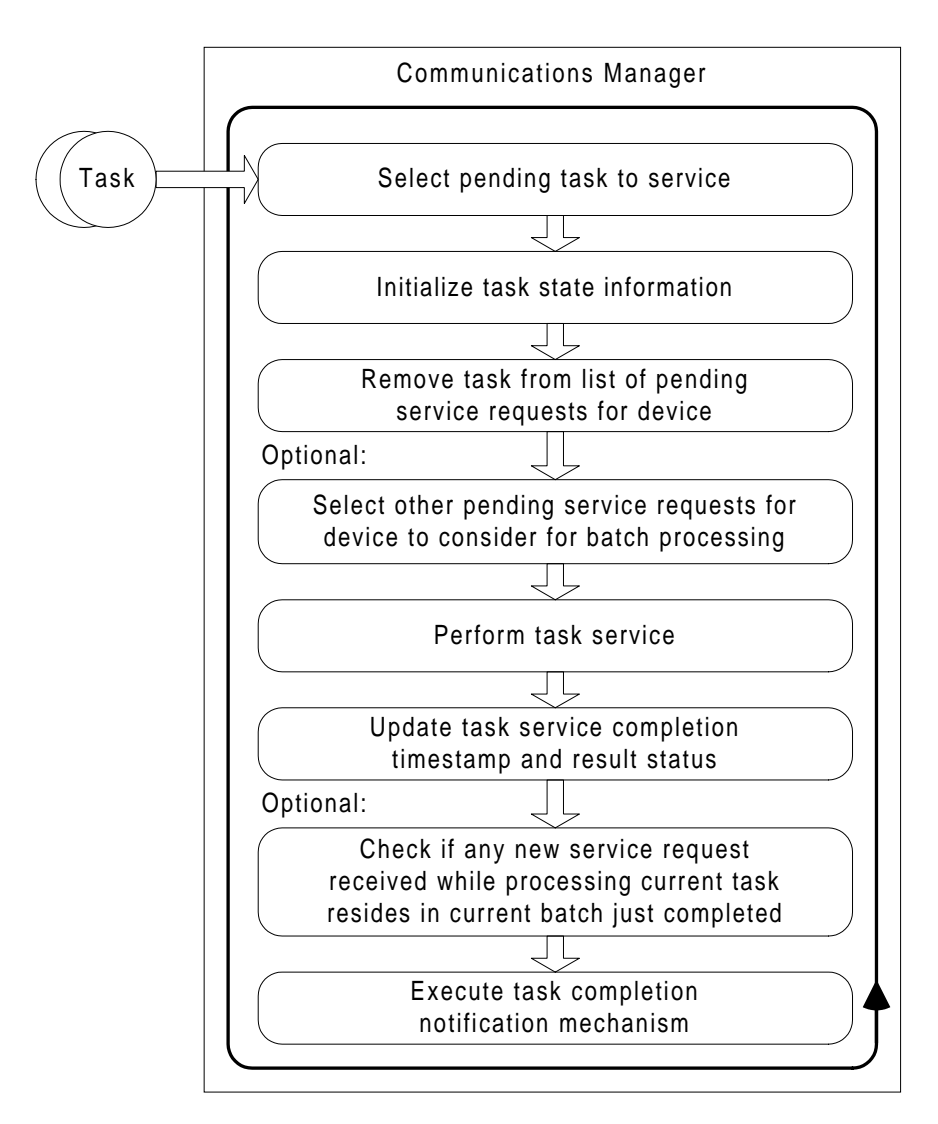

**Figure 3-2.** Control Thread Execution

# <span id="page-29-1"></span><span id="page-29-0"></span>**Completion Mechanisms in Asynchronous I/O Operations**

A completion mechanism is the method the server uses to notify a client of the results and status of an asynchronous I/O operation. There are three different types of completion mechanisms: asynchronous, synchronous, and message. Chapter 4, *[IAIO API Function Reference](#page-31-3)*, explains their differences in detail.

The CCompletion base class represents a completion mechanism, because it is internal to a device server. There are three derived subclasses which represent each of the different types of completion mechanisms. They are CAsynchCompletion, CSynchCompletion, and CMessageCompletion. The figure below shows the class hierarchy.

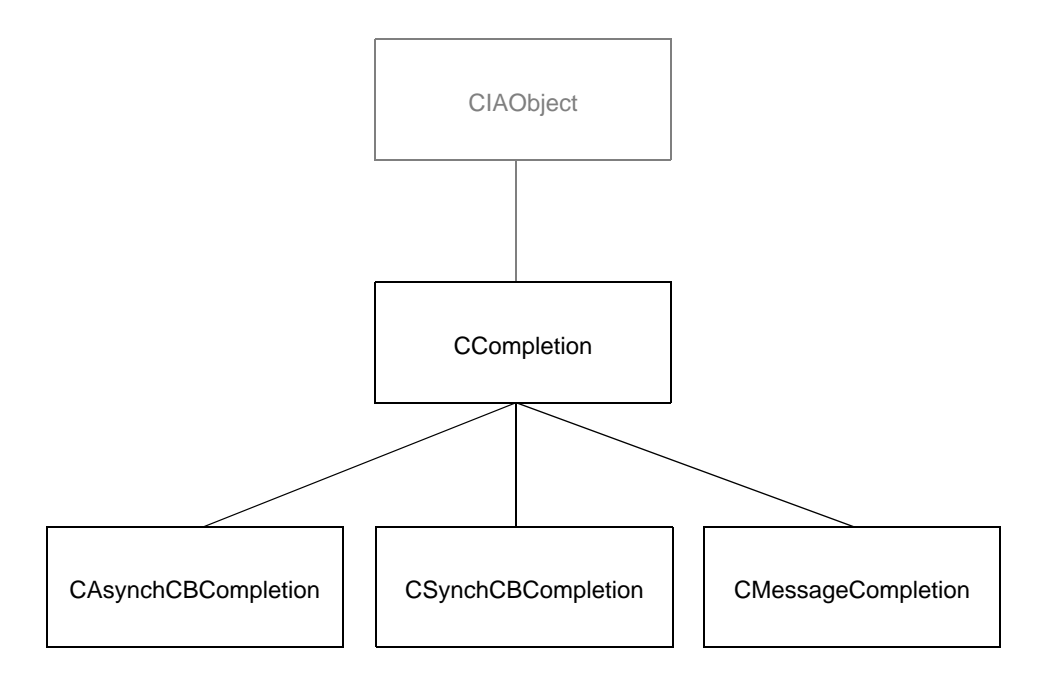

**Figure 3-3.** Class Hierarchy of the CCompletion Base Class

Although each of the three subclasses have common methods inherited from the base class CCompletion, they operate very differently from one another.

The control thread of the communications resource manager invokes the CompleteRequest() method for the task. This action sends a pointer to the CCompletion object for the completion mechanism specified to the I/O operation by the client. It then invokes the CCompletion::Complete() virtual method that implements the specific type of completion behavior expected.

At some point during CCompletion::Complete(), all of the completion mechanism types carry out the following sequence of steps:

- 1. Copy results of operation into the client buffer.
- 2. Free the just completed task state buffer for reuse.
- 3. Invoke the CTask::Cleanup() virtual method.

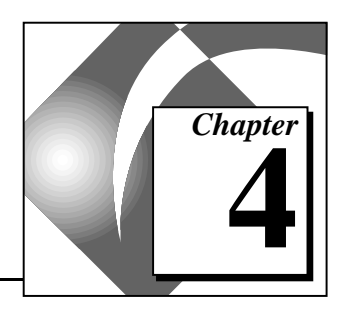

# <span id="page-31-3"></span><span id="page-31-2"></span><span id="page-31-1"></span><span id="page-31-0"></span>**IAIO API Function Reference**

This chapter lists each IAIO API function, its purpose, and parameters.

## **InitializeIAIOServer**

IAStatus InitializeIAIOServer(void);

#### **Purpose**

Initializes the device server. Call this function once before implementing any other IAIO API function calls to initialize the server properly.

## **TerminateIAIOServer**

IAStatus TerminateIAIOServer(void);

#### **Purpose**

Terminates device server execution. Any pending tasks on the server terminate. Call this function once after all other IAIO API function calls have completed.

## **CreateIOPoint**

```
IAStatus CreateIOPoint (
      IAString device,
      IAString firstItem,
      Int32 nItems,
      IAType type,
      IAHandle *hIOPoint);
```
#### **Purpose**

Creates an I/O point object that references any data item on a device. A single I/O point can reference one item or a block of items on the device. If nItems indicates more than one item, the items must be contiguous and the same type. This function returns a handle to the created I/O point in hIOPoint.

#### **Parameters**

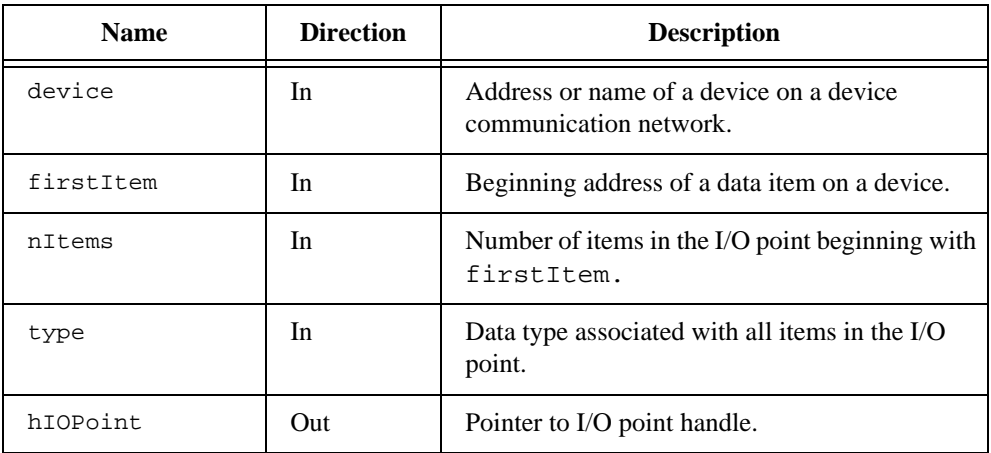

## <span id="page-32-0"></span>**CreateTagIOPoint**

```
IAStatus CreateTagIOPoint (
      IAString tagName,
      IAHandle *hIOPoint);
```
#### **Purpose**

Creates an I/O point object that references any data item on a device using the configuration information of the named tag. You must enter the tag information into the server tag configuration for this call to succeed. hIOPoint returns a handle to the created I/O point.

### **Parameters**

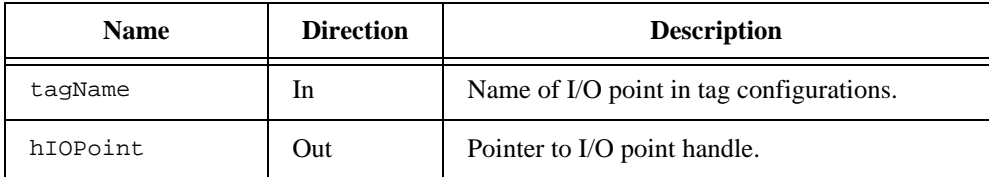

## <span id="page-33-0"></span>**DestroyIOPoint**

IAStatus DestroyIOPoint (IAHandle hIOPoint);

#### **Purpose**

Destroys an I/O point as a resource. After DestroyIOPoint executes, hIOPoint is no longer a valid handle.

### **Parameters**

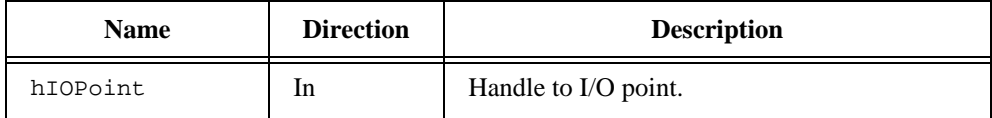

## **GetAttribute**

```
IAStatus GetAttribute (
      IAHandle hIOPoint,
      IAAttr attrib, 
      IAType value);
```
#### **Purpose**

Reads the value of the indicated attribute for hIOPoint.

#### **Parameters**

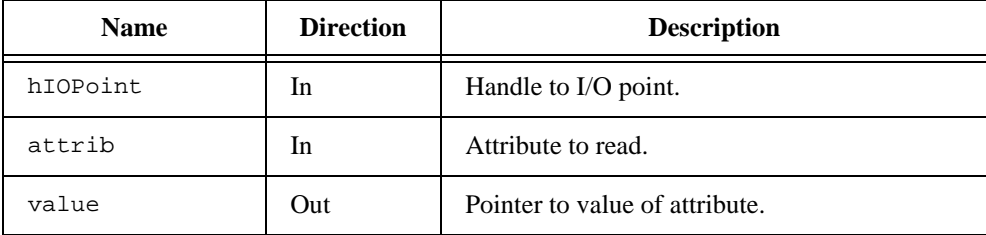

## <span id="page-34-0"></span>**SetAttribute**

```
IAStatus SetAttribute (
      IAHandle hIOPoint,
      IAAttr attrib,
      IAType value);
```
#### **Purpose**

Modifies the value of the indicated attribute for hIOPoint.

#### **Parameters**

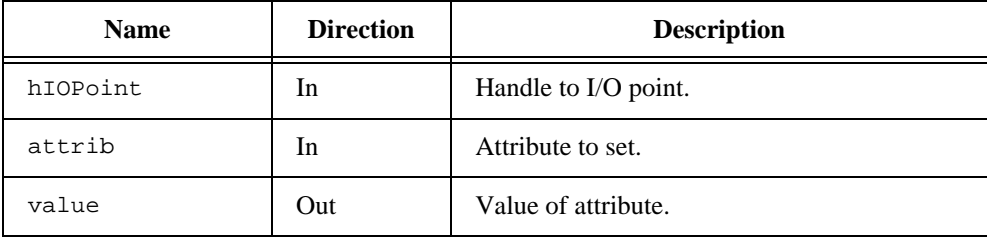

## **Read**

```
IAStatus Read (
      IAHandle hIOPoint,
      IAByte buffer[],
      UInt32 bufferSize,
      IATimeStamp *timeStamp);
```
#### **Purpose**

Reads time-stamped data from an I/O point into the indicated buffer. The operation is synchronous and therefore blocks client execution until the read operation completes or the timeout attribute expires.

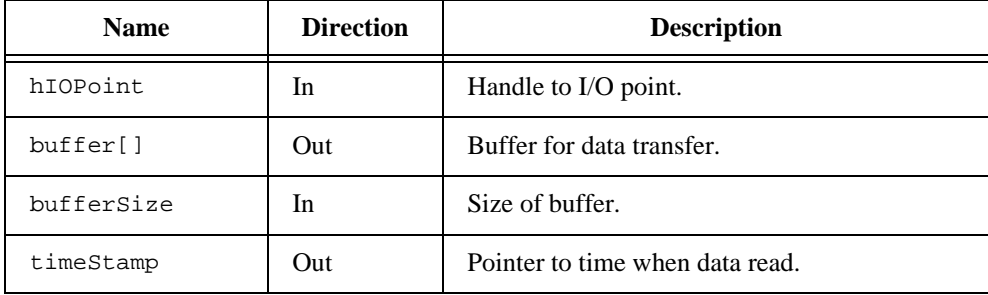

#### **Parameters**

## <span id="page-35-0"></span>**ReadA**

```
IAStatus ReadA (
      IAHandle hIOPoint,
      IAByte buffer[],
      UInt32 bufferSize,
      IAHandle hCompletion,
      DWORD cParam,
      IATaskID *taskID);
```
## **Purpose**

Reads time-stamped data from the indicated I/O point (hIOPoint) into a buffer. ReadA is an asynchronous I/O operation. When ReadA initiates the operation, it immediately returns and the client thread continues execution. At some point later, ReadA completes and notifies the client with the results of the operation. The hCompletion parameter indicates the completion and notification mechanism used by ReadA. See CreateAsynchCBCompletion, CreateSynchCBCompletion, and CreateMessageCompletion for an explanation of the available asynchronous I/O completion mechanisms available

A unique taskID is assigned to each ReadA operation initiated.
#### **Parameters**

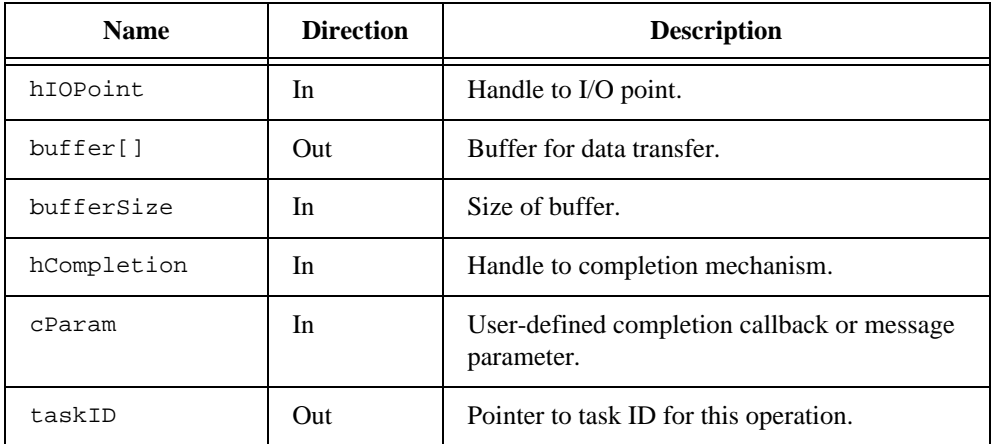

### **Write**

```
IAStatus Write (
IAHandle hIOPoint,
IAByte buffer[],
UInt32 bufferSize);
```
#### **Purpose**

Writes data from the indicated buffer to an I/O point. The operation is synchronous; therefore, it blocks client execution until the write operation completes or the timeout expires.

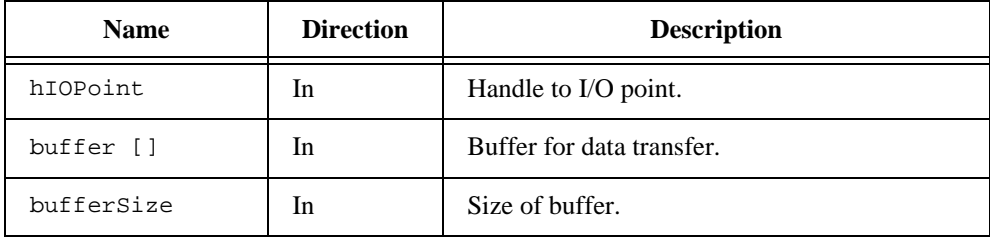

### **WriteA**

```
IAStatus WriteA (I
AHandle hIOPoint,
IAByte buffer[],
UInt32 bufferSize,
IAHandle hCompletion,
DWORD cParam,
IATaskID *taskID);
```
#### **Purpose**

Writes data to the indicated I/O point (hIOPoint) from a buffer. WriteA is an asynchronous I/O operation. When  $W$ riteA initiates the operation, it immediately returns and the client thread continues execution. At some point later,  $WriteA$  completes and notifies the client with the results of the operation. The hCompletion parameter indicates the completion and notification mechanism used by WriteA. See CreateAsynchCBCompletion, CreateSynchCBCompletion, and CreateMessageCompletion for discussion of the asynchronous I/O completion mechanisms available.

A unique taskID is assigned to each WriteA operation initiated.

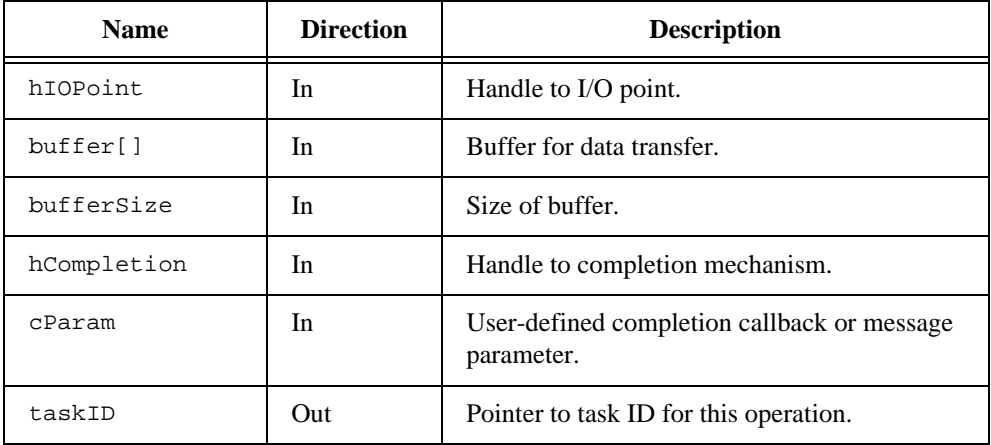

#### **Advise**

```
IAStatus Advise (
IAHandle hIOPoint,
Int32 rate,
IABoolean fNotifyOnChange,
IAByte buffer[],
UInt32 bufferSize,
IAHandle hCompletion,
DWORD cParam,
IATaskID *taskID);
```
#### **Purpose**

Continuously reads time-stamped data at an indicated rate from the I/O point (hIOPoint) into a buffer. Advise is an asynchronous I/O operation. When Advise initiates the operation, it immediately returns and the client thread continues execution. Advise periodically notifies the client with the results of the most recent data read. If fNotifyOnChange is TRUE, Advise only notifies the client if the I/O point value has changed since the last read. If fNotifyOnChange is FALSE, Advise always notifies the client with the most recent I/O point value read.

The hCompletion indicates the completion and notification mechanism that Advise uses to update the client. See CreateAsynchCBCompletion, CreateSynchCBCompletion, and CreateMessageCompletion for discussion of the asynchronous I/O completion mechanisms available.

An Advise operation continues to monitor the I/O point at the indicated rate until explicitly terminated by a call to Stop.

The server assigns a unique taskID to each Advise operation initiated.

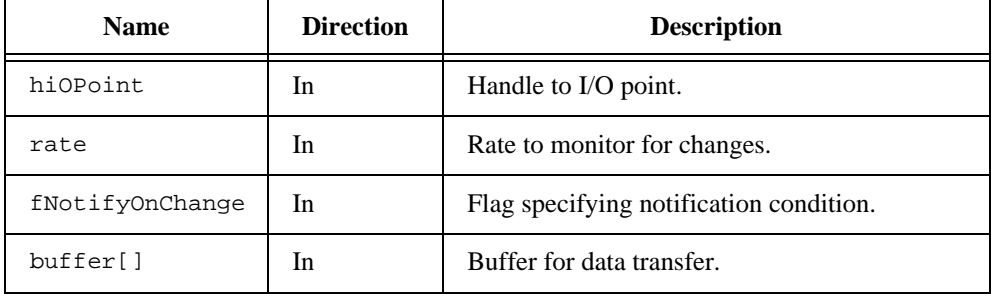

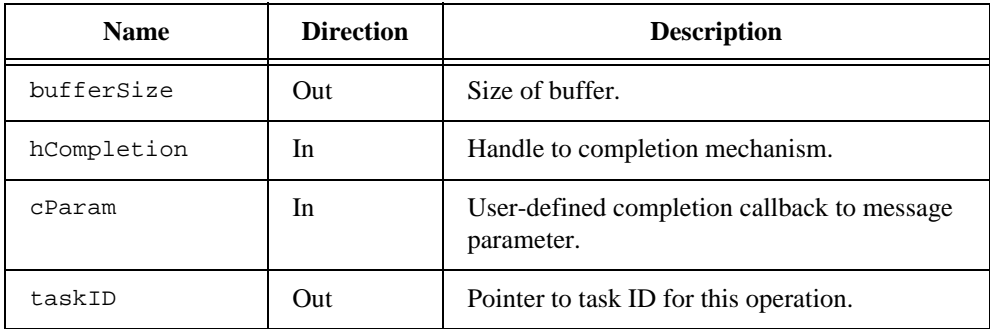

#### **Stop**

IAStatus Stop (IATaskID taskID);

#### **Purpose**

Terminates the asynchronous I/O operation identified by taskID. Any pending operation on the I/O point is canceled.

If the terminated asynchronous I/O operation uses an asynchronous callback completion mechanism, the server invokes the callback immediately with a termination status. Conversely, if the terminated asynchronous I/O operation indicates a synchronous callback completion mechanism, the server invokes the callback with a termination status concurrent with the next call to Wait or WaitForGroup. If the terminated asynchronous I/O operation indicates a message completion mechanism, the server does not post a termination message.

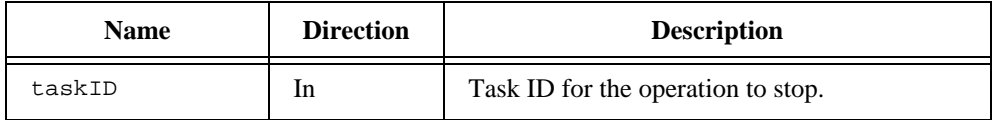

#### **Clear**

IAStatus Clear (IATaskID taskID);

#### **Purpose**

Marks taskID as clear and free for reuse by the device server. You cannot clear a taskID for an operation that has not completed or terminated. Each taskID needs to be cleared upon operation completion or termination.

#### **Parameters**

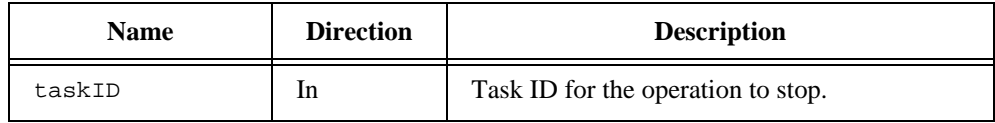

#### **Wait**

```
IAStatus Wait (
IATaskID taskID,
Int32 timeout);
```
#### **Purpose**

Blocks execution until either the asynchronous I/O operation indicated by taskID has completed or the timeout period has expired. Wait returns immediately if the asynchronous I/O operation indicated by taskID already has completed.

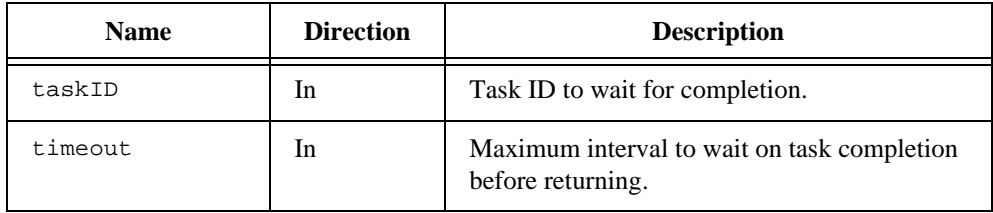

#### **WaitForGroup**

```
IAStatus WaitForGroup (
IATaskID aTaskID[],
Int32 *nTaskID,
Int32 timeout,
IABoolean fWaitForAll);
```
#### **Purpose**

Blocks execution until either the asynchronous I/O operations indicated in  $a$ TaskID have completed or the timeout period expires. If fWaitForAll is TRUE, WaitForGroup blocks until all of the indicated tasks have completed or the timeout expires. If fWaitForAll is FALSE, WaitForGroup blocks until any of the indicated tasks have completed or the timeout expires. Any asynchronous I/O operations using synchronous callback completion that are pending completion are completed and their associated callbacks invoked regardless of whether they are one of the operations indicated in aTaskID.

Upon return, nTaskID contains the number of the originally indicated operations that have completed, and aTaskID contains the task IDs of those completed operations.

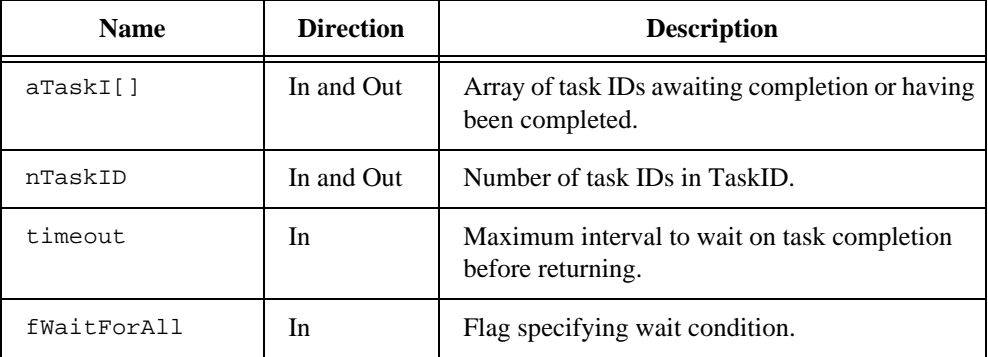

### **CreateAsynchCBCompletion**

```
IAStatus CreateAsynchCBCompletion (
IAUserCallback callback,
IAHandle *hCompletion);
```
#### **Purpose**

Creates an asynchronous callback completion mechanism for use with asynchronous I/O operations. A handle uniquely identifying the completion mechanism is returned in hCompletion.

Operation completion consists of copying any data into the client buffer, updating status information, and notifying the client through the user-defined callback. Notification of timeout expiration or operation termination (by calling Stop) also occurs through the callback interface. Callback notification does not occur if the server does not initiate the operation successfully.

Passing an asynchronous callback completion handle to an asynchronous I/O operation causes the server to invoke the user-defined callback immediately upon completion of the asynchronous I/O operation. No client synchronization using Wait or WaitForGroup is required for completion of an asynchronous I/O operation using this type of completion mechanism.

The callback function might be invoked from another thread running asynchronously from the client thread that originated the asynchronous I/O operation. Therefore, it is important to use synchronization mechanisms to protect any shared data between the callback function and the rest of the client application. Although the callback function may be invoked synchronously with a Wait or WaitForGroup, do not assume this will happen.

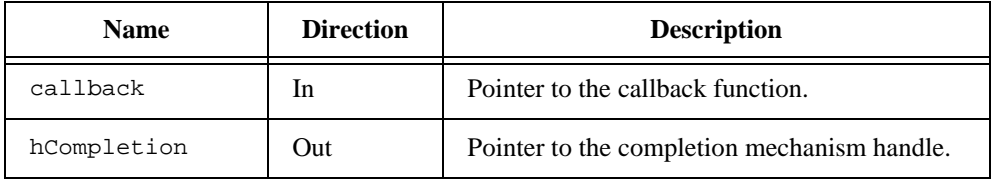

### **CreateSynchCBCompletion**

```
IAStatus CreateSynchCBCompletion (
IAUserCallback callback,
IAHandle *hCompletion);
```
#### **Purpose**

Creates a synchronous callback completion mechanism for use with asynchronous I/O operations. A handle uniquely identifying the completion mechanism is returned in hCompletion.

Operation completion consists of copying any data into the client buffer, updating status information, and notifying the client through the user-defined callback. Notification of timeout expiration or operation termination (by calling Stop) also occurs through the callback interface. Callback notification does not occur if the server does not initiate the operation successfully.

Passing a synchronous callback completion handle to an asynchronous I/O operation causes the server to invoke the user-defined callback upon completion of the asynchronous I/O operation. You need to have client synchronization using Wait or WaitForGroup for completion of an asynchronous I/O operation using this type of completion mechanism. An asynchronous I/O operation that uses synchronous callback completion and that is ready to complete does not complete and invoke its callback until the client thread that initiated the operation synchronizes its execution with a call to Wait or WaitForGroup.

The server invokes the user-defined callback in the context of the client thread that initiated the asynchronous I/O operation.

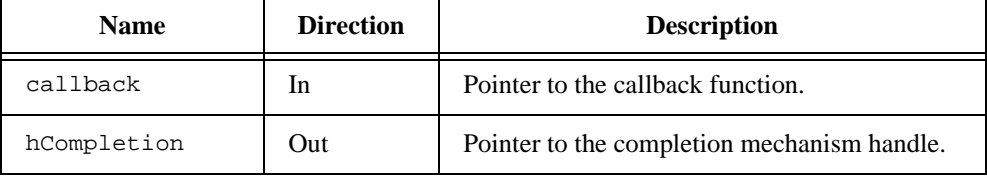

#### **CreateMessageCompletion**

```
IAStatus IAIO::CreateMessageCompletion (
HWND hWindow,
DWORD message,
IAHandle *hCompletion);
```
#### **Purpose**

Creates a message completion mechanism for use with asynchronous I/O operations. hCompletion returns a handle uniquely identifying the completion mechanism.

Operation completion consists of copying any data into the client buffer, updating status information, and notifying the client by posting a message to a user-indicated window. Notification of timeout expiration or operation termination (by calling Stop) also occurs through the message interface. Message notification does not occur if the server does not initiate the operation successfully.

Passing a message completion handle to an asynchronous I/O operation causes a message to be posted to the indicated window (hWindow) immediately upon completion of the asynchronous I/O operation. You do not need client synchronization using Wait or WaitForGroup for completion of an asynchronous I/O operation using this type of completion mechanism.

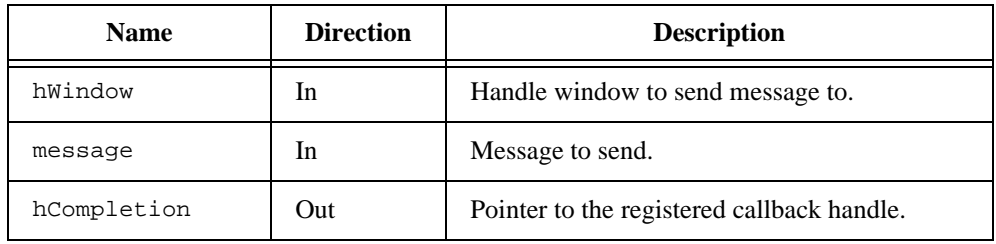

#### **ReleaseCompletion**

IAStatus ReleaseCompletion (IAHandle hCompletion);

#### **Purpose**

Releases a completion mechanism. After ReleaseCompletion returns, hCompletion is no longer a valid handle.

#### **Parameters**

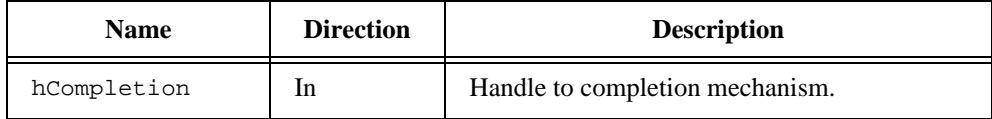

### **UserCallback**

```
void UserCallback (
IAHandle hIOPoint,
IAStatus status,
IAByte buffer[],
UInt32 bufferSize,
IATimeStamp timeStamp,
DWORD cParam);
```
#### **Purpose**

Serves as the prototype for the user-defined callback function that the asynchronous and synchronous callback completion mechanisms use. The arguments to the function include the I/O point used by the operation, the completion status of the operation, the buffer containing the data that the operation reads/writes, a timestamp when the operations reads/writes the data, and a user-defined parameter passed through when the operation is initiated.

#### **Parameters**

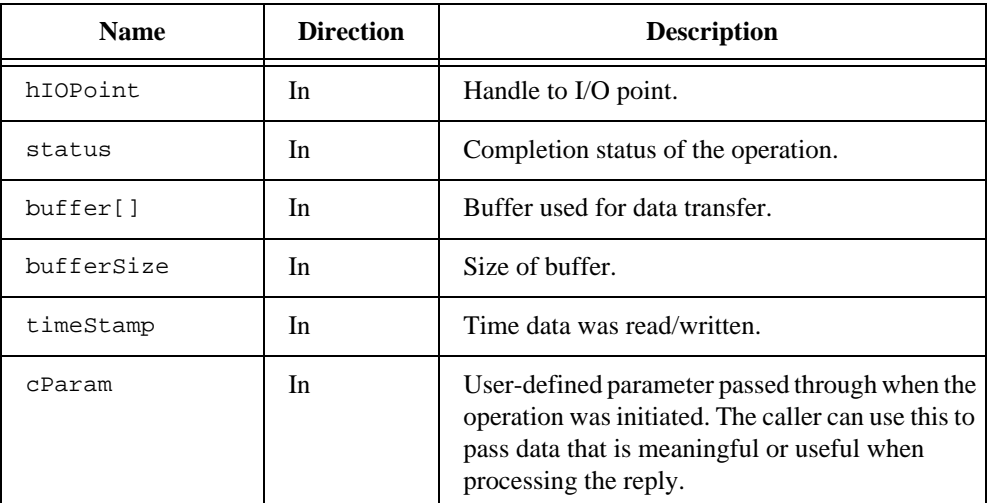

### **CheckDeviceStatus**

```
IAStatus CheckDeviceStatus (
IAString device,
IADeviceStatus *status);
```
#### **Purpose**

Queries and reports the operational status of the indicated device. status returns the device status.

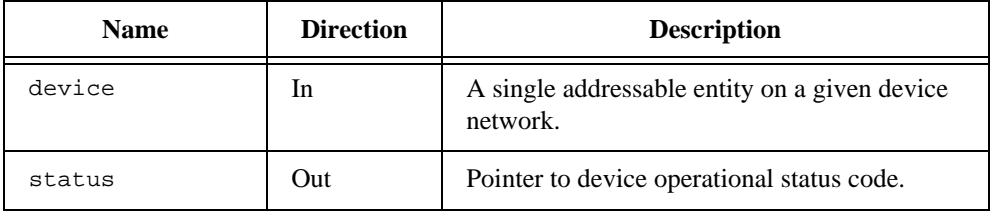

### **DeviceStatusMsg**

```
IAStatus DeviceStatusMsg (
IADeviceStatus status,
char buffer[]);
```
#### **Purpose**

Copies a NULL-terminated ASCII message string corresponding to the device operational status code into buffer.

#### **Parameters**

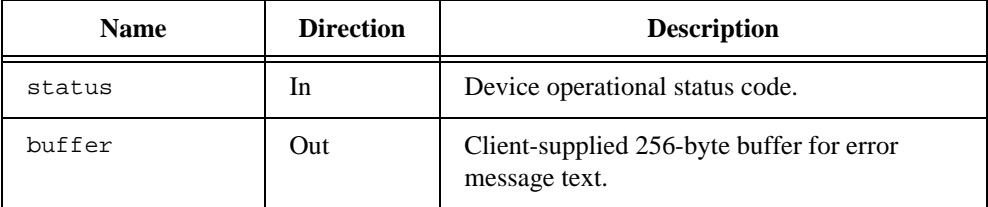

### **ErrorMsg**

```
IAStatus ErrorMsg (
IAStatus status,
char buffer[]);
```
#### **Purpose**

Copies a NULL-terminated ASCII message string corresponding to the error code into buffer.

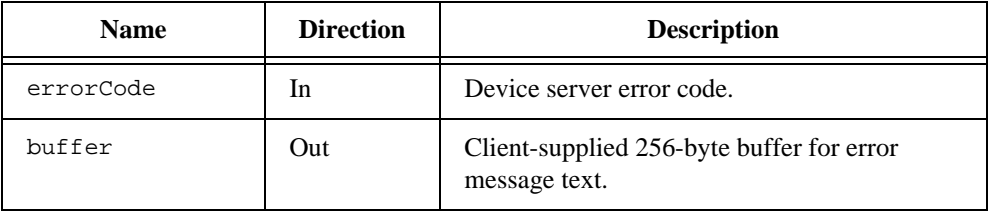

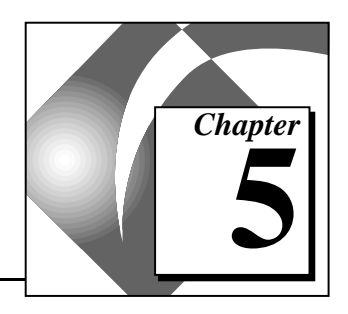

# **IAIO Base Class Reference**

This chapter describes the base classes that form the architectural abstraction of an industrial automation device network. These classes comprise the foundation for customization of the IAIO server shell so it works with a particular device network.

# **Class CIAObject**

Class CIAObject is a base class that contains services and properties often needed by other IAIO object classes derived from it. Those services include the following:

- Unique identification by way of a handle (IAHandle).
- Protected access services to ensure synchronized access and thread-safe behavior  $(Lock() and Unlock() methods)$ .
- Reference count maintenance to ensure safe object deletion.

CIAObject works in conjunction with CIAObjectMgr, which manages the global CIAObject. The CIAObject table entries are references to IAHandles. The CIAObjectMgr ensures thread-safe deletion of CIAObjects from the object table.

# **Class CRequestQueue**

Class CRequestQueue implements a simple protected access FIFO (first-in-first-out) queue of pointers to CTask objects. You can use it as a base class for many of the other queue classes found in the IAIO server shell.

Class CRequestQueue has the following important public methods, all of which derived classes can override.

### **Alert()**

This method sets a signal (m\_evRequestAvailable) to alert the class that one of its CTask elements has changed state and might require immediate attention.

### **Remove()**

This method searches the queue for a specified pointer to a CTask object and removes it from the queue.

# **Select()**

This method removes the head CTask object from the queue and returns a pointer to it. It resets m\_evRequestAvailable if there are no more CTask objects in the queue.

# **Class CCommRsrcRequestQueue**

This class derives from CRequestQueue and implements the default request queue of pending requests for CCommMgr classes. It overrides the Select method of CRequestQueue with one that takes into consideration CTask object scheduling requirements. To understand the default task scheduling algorithm completely, see the comments in the CCommRsrcRequestQueue::Select() method source code.

# **Class CCommMgr**

Class CCommMgr is the default communications resource manager class. You can use it for serial access and allocation of a single communications resource in selected tasks. Each CCommMgr object is managed by its own high priority control thread.

Class  $CCommMqr$  has the following public methods of note, all of which derived classes can override.

# **CCommMgr()**

CCommMgr is the base class constructor for CCommMgr objects. You can specify a different request queue other than the default CCommRsrcRequestQueue for the communications resource management object.

### **InitResource()**

This method creates and initializes the control signals and thread of the CCommMgr object.

# **Alert()**

This is a pass-through method to expose publicly the Alert() method of CCommRsrcRequestQueue for the object. You can override this method to set up any customized CCommMgr task submission behavior.

# **SubmitRequest()**

This is primarily a pass-through method to expose publicly the Submit() method of CCommRsrcRequestQueue for the CCommMgr object. This method also increments the reference count for the CTask object and does task scheduling bookkeeping.

## **RemoveRequest()**

RemoveRequest is a pass-through method to expose publicly the Remove() method of CCommRsrcRequestOueue for the CCommMgr object. You can override this method to set up any customized CCommMgr task removal behavior.

# **Read()**

The Read method implements the communications resource low-level read operation.

# **Write()**

The Write method implements the communications resource low-level write operation.

# **Class CCommRS232Mgr**

This is a derived class of CCommMgr that works with RS-232 serial communications resource management. An instance of this class is created for each RS-232 port used by a device server.

Implement this class by overriding the Read() and Write() methods of the CCommMgr base class.

# **Class CDevice**

Class CDevice implements the device (PLCs, sensors, actuators, and so on) abstraction of the device server architecture. The class maintains a reference (m\_comm) to the communications resource manager used to access the device on the network. The class also maintains a private list of pending CTask objects that are awaiting service for that device, which you can use to implement customized batching algorithms.

You need to derive your own class abstractions from CDevice that model the capabilities and protocols that work with the devices found on their particular networks.

Class CDevice includes the following public methods of note, all of which derived classes can override.

### **AddPendingRequest()**

This method adds a CTask object to the list  $(m \text{ requests})$  of tasks that are awaiting service by the device.

### **RemovePendingRequest()**

This method removes a specified CTask object pointer from the list (m\_requests) of tasks that are awaiting service by the device.

### **ConstructReadPacket()**

This method constructs a read packet that is appropriate for the device and protocol requirements of the target device network.

### **ConstructWritePacket()**

This method constructs a write packet that is appropriate for the device and protocol requirements of the target device network.

### **Read()**

This method initiates a Read operation on the device.

### **Write()**

This method initiates a Write operation on the device.

### **Advise()**

This method initiates an advise operation on the device.

### **SelectBatchRequests()**

You can use this method as a hook for implementing customized batch optimization of pending operations (CTask objects) for a device. The server calls this method immediately before a task for this device is to be serviced. No action results from default implementation.

### **SelectBatchRequestsLateArrival()**

You can use this method as a hook for implementing customized batch optimization of pending operations (CTask objects) for a device. This method verifies that a new task falls within the data read in the recently completed batch. Immediately after a task for this device has finished being serviced, the server calls SelectBatchRequestsLateArrival. Default implementation does nothing.

# **Class CIOPoint**

Class CIOPoint implements the configured or available user-defined data items that are accessible on a device network. Each CIOPoint object defines a particular register, memory address, or otherwise addressable location on a particular device. A CIOPoint object represents a data item on a particular CDevice object.

You need to derive specific class abstractions from CIOPoint that model the capabilities and protocols supported by data items belonging to the devices found on their particular device networks.

The following is a description of the public methods of note, all of which derived classes can override.

# **Read()**

This method initiates a Read operation on the I/O point.

# **Write()**

This method initiates a Write operation on the I/O point.

### **Advise()**

This method initiates an Advise operation on the I/O point.

### **ExecuteRead()**

This method executes a Read operation on the I/O point.

### **ExecuteWrite()**

This method executes a Write operation on the I/O point.

### **ExecuteResponse()**

This method executes a response or acknowledgment of a protocol packet transmission.

### **ClientToDeviceTypeConversionNecessary()**

This method returns TRUE if a client data type to device data type conversion of a source data buffer is necessary.

### **ApplyClientToDeviceTypeConversion()**

This method performs a client data type to device data type conversion of a source data buffer into a target data buffer.

### **DeviceToClientTypeConversionNecessary()**

This method returns TRUE if a device data type to client data type conversion of a source data buffer is necessary.

### **ApplyDeviceToClientTypeConversion()**

This method performs a device data type to client data type conversion of a source data buffer into a target data buffer.

# **Class CTask**

Class CTask is the base class used by a device server for management of I/O operations. An instance of a CTask object encapsulates the state, timing, and results of an operation as well as the methods necessary to perform that specific operation.

A CTask object is a self-contained entity in that when its virtual methods are invoked by the device server, the CTask object performs its specific operation. More than any other, this class exploits the features of C++ polymorphism to generalize the device server architecture.

Additionally, the control algorithm performs the operation polymorphically, even though the manner in which an I/O operation is executed differs among Read, Write, Times, and Advise. The C++ polymorphism causes the appropriate method to be invoked, so it can perform the expected behavior for the particular operation executed.

The classes CReadTask, CWriteTask, CAdviseTask, CBatchReadTask, and CBatchWriteTask are derived from CTask. Each class overrides the base CTask methods necessary to implement their specific operation behavior.

A task must maintain basic information about its data, status, and timestamp. This information is known as the *task state* and must be buffered for certain I/O operations. The advise operation must maintain information about the previous advise poll to compare with the results of the most recent advise poll based on the fNotifyOnChange flag. Because of the multi-threaded nature of the server, a data buffer must remain allocated until the server notifies the client of the most recent advise poll results. Otherwise, the communications resource management thread might overwrite those results with the next advise poll.

Methods generally fall into the categories of construction, I/O servicing, operation completion, status and buffering state maintenance, and aborting operations.

The following is a description of the CTask methods of note, all of which derived classes can override.

### **IsCompleted()**

IsCompleted() is a predicate method returning TRUE if the task terminates and executes its completion notification mechanism.

### **IsTerminated()**

IsTerminated() is a predicate method returning TRUE if the task terminates but not necessarily has executed its completion notification mechanism.

### **ServiceRequest()**

This method carries out the I/O operation using the communications resource passed to it.

### **CompleteRequest()**

This method executes the completion notification mechanism specified for the operation.

### **AbortRequest()**

This method aborts the operation without allocating a new state for the task. It immediately executes the completion notification mechanism with the specified status code. Abort Request typically is invoked when a new state cannot be allocated—that is, when NewState() fails.

# **Cleanup()**

This method performs task operation bookkeeping cleanup management by decrementing the reference counts for the CTask object as well as the CIOPoint and CCompletion objects used by the CTask object.

# **Stop()**

This method marks the CTask object for termination and sets the cause of termination (termination status).

# **Clear()**

This method executes the Clear() operation on the task.

### **GetBuffer() and GetBufferSize()**

These methods return a pointer to the buffer and the buffer size specified to the operation by the client.

### **GetCompletion() and GetCompletionParam()**

These methods return a pointer to the completion notification object and the client specified completion parameter specified for the IAIO operation.

# **NewState()**

This method allocates a new task state for the CTask object. It returns FALSE if allocation fails.

### **FreePreviousState()**

This method frees the task state previous to the current state for reuse. Both FreePreviousState and FreeCompletedState must release a task state before it is available for reuse.

# **FreeCompletedState()**

This method frees the oldest task state for reuse. Both FreePreviousState and FreeCompletedState must release a task state before it is available for reuse.

# **GetCurrentState()**

This method retrieves the index to the current task state (CTaskState) in use by the CTask object.

### **GetPreviousState()**

This method retrieves the previous task state used by the CTask object.

### **GetCompletedState()**

This method retrieves the completed task state of the CTask object.

### **GetStateBuffer()**

This method retrieves a pointer to the data buffer for a particular task state of the CTask object.

### **GetStatus() and SetStatus()**

These methods get and set the operational status of a CTask object. By default the GetStatus() and SetStatus() operate on the current state buffer of a CTask object although you can optionally specify to which state buffer of the CTask you want the method to apply.

### **GetTerminationStatus() and SetTerminationStatus()**

These methods access and modify the status code that cause a task to terminate.

### **ReadBuffer()**

This method reads block data from the data buffer of a task state.

### **WriteBuffer()**

This method writes block data from the data buffer of a task state.

### **CopyToClientBuffer()**

This method copies the contents of the data buffer of a task state to the client buffer address passed as an argument to the IAIO API function. If necessary, this method invokes the CIOPoint method ApplyDeviceToClientTypeConversion() to convert from the device data type contents of the task state buffer into the client data type that the client buffer expects.

# **Class CTaskState**

Class CTask uses Class CTaskState. You can use CTaskState to encapsulate one polled execution of an IAIO operation (for example, the Advise() poll). This class maintains data buffering, time stamp, task scheduling, and task status information.

This class is an *auxiliary class* to CTask, which means CTaskState helps CTask perform its functions. Do not modify it or use it in a derived class.

# **Class CReadTask**

This class derives from CTask and implements the IAIO read operation. CReadTask implements the read operation by overriding the base class member functions ServiceRequest() and CompleteRequest(). CReadTask::ServiceRequest() constructs the protocol packet that sends a read request to a device on the network and acts upon any response packet from the device. The server invokes CIOPoint::ExecuteRead() and CIOPoint::ExecuteResponse() methods to implement the read operation on the specified I/O point.

# **Class CWriteTask**

This class derives from CTask and implements the IAIO write operation. CWriteTask implements the write operation by overriding the base class member functions ServiceRequest() and CompleteRequest(). CWriteTask::ServiceRequest() constructs the protocol packet that sends a write request to a device on the network and acts upon any response packet from the device. The server invokes CIOPoint::ExecuteWrite() and CIOPoint::ExecuteResponse() methods to implement the write operation on the specified I/O point.

### **Class CAdviseTask**

This class derives from CTask and implements the IAIO advise operation. CAdviseTask implements the advise operation by overriding the base class member functions ServiceRequest(), CompleteRequest(), AbortRequest(), Cleanup(), Stop(), Clear(), NewState(), FreePreviousState(), FreeCompletedState(), and GetPreviousState(). CAdviseTask::ServiceRequest() constructs the protocol packet that sends a write request to a device on the network and acts upon any response packet from the device.

CAdviseTask::CompleteRequest() checks whether the value of the I/O Point has changed from the previous value and then based upon the value of the fNotifyOnChange flag specified either notifies the client by executing the completion mechanism specified to the Advise operation or does nothing.

CompleteRequest() then resubmits the CAdviseTask to the device for the next read poll service. CAdviseTask::Stop() sets the

termination flag of the task and also notifies the communications resource request queue that the advise operation has been terminated. Cleanup(), Clear(), NewState(), FreePreviousState(), FreeCompletedState(), and GetPreviousState() are similar to the CTask base class methods they override. However, they treat the manipulation of the CTaskState buffer reference counts differently because a CAdviseTask can reference the same CTaskState from different threads.

CAdviseTask overrides the CompleteRequest() method to perform the following sequence of actions:

- 1. Compute the number of clock ticks to be used as a countdown until the next advise read poll.
- 2. If the fNotifyOnChange flag is TRUE and the I/O point value is different from its previous value, execute the specified completion mechanism to report the result and status of this advise poll.
- 3. If the fNotifyOnChange flag is FALSE, always execute the specified completion mechanism to report the result and status of this advise poll.
- 4. Free the previous task state buffer that was used to compare with the current I/O point value.
- 5. Unless the task has been terminated, resubmit the task (using the CDevice::Advise() method) for scheduling of the next advise read poll.

# **Class CBatchReadTask**

This class derives from CTask. It implements a block read operation for several CReadTask and/or CAdviseTask objects.

CBatchReadTask::ServiceRequest()constructs the protocol packet that sends a read request to a device on the network and acts upon any response packet from the device.

CBatchReadTask::CompleteRequest() is implemented so that it copies the relevant portion from its block data buffer contents to the data buffers of the individual CReadTask and CAdviseTask objects that it is acting on behalf of. It then updates the status information for each and invokes the CompleteRequest method on each of these CTask objects.

# **Class CBatchWriteTask**

This class derives from CTask. It implements a block write operation for several CWriteTask objects.

CBatchWriteTask::ServiceRequest() constructs the protocol packet that sends a write request to a device on the network and acts upon any response packet from the device.

CBatchWriteTask::CompleteRequest() updates the status information of the individual CWriteTask objects that it is acting on behalf of and then invokes the CompleteRequest method on each of these CTask objects.

# **Class CCompletion**

Class CCompletion is the base class for the various task completion notification mechanisms. The derived classes CAsynchCBCompletion, CSynchCBCompletion, and CMessageCompletion implement the specific completion notification mechanism behavior.

National Instruments strongly recommends that you do not modify or derive from these classes.

The following is a description of the CCompletion methods of note, all of which derived classes can override.

### **Complete()**

This method carries out the completion notification (either asynchronous callback, synchronizing callback, or message completion) of the CCompletion object.

### **CompleteWithError()**

This method carries out the completion notification (either asynchronous callback, synchronizing callback, or message completion) of the CCompletion object along with specific status and time stamp for task object.

# **Class CAsynchCBCompletion**

This class is a derived class of CCompletion and implements the asynchronous callback completion notification mechanism explained in the IAIO API document

Although each asynchronous completion mechanism created by a call to the IAIO API function CreateAsynchCompletion() results in the creation of a CAsynchCompletion object, all CAsynchCompletion objects share a common worker thread. This worker thread provides the execution context for the client-specified callback.

In addition, this worker thread (AsynchCBWorkThread) has an associated queue of pending CAsynchCompletion requests. When invoked, the CAsynchCBCompletion::Complete() method submits the asynchronous completion mechanism object to the queue of pending requests for AsynchCBWorkThread(). The only operation executed in the context of the CCommMgr control thread is the submission of the CAsynchCompletion object to the pending request queue for AsynchCBWorkThread().

Executing client callbacks in the AsynchCBWorkThread() protects the CCommMgr control thread from executing client callback code. This code might perform lengthy operations or operations that block or otherwise tie up communications resources managed by the CCommMgr thread.

Do not modify this class because it fully implements the behavior specified in the IAIO API for an asynchronous callback completion mechanism.

# **Class CSynchCBCompletion**

This class is a derived class of CCompletion and implements the synchronizing callback completion notification mechanism.

The synchronizing completion mechanism (CSynchCompletion) requires the client to synchronize its execution by way of the IAIO API Wait() or WaitForGroup() function with the execution of the callback notification. A CClient object is created for each client thread attached to the device server. The CClient object maintains a queue of pending synchronous completion mechanisms for the client thread that it represents.

When a client thread calls  $\text{Wait}()$  or  $\text{WaitForGroup}($ , the queue for the CClient object is checked for any pending synchronous completion callbacks for that client thread. Any synchronous completion callbacks present then execute in the context of the client thread before returning from Wait() or WaitForGroup().

The same scenario exists for the synchronizing completion mechanism as it does for the asynchronous completion mechanism; the CCommMgr control thread needs to be protected from execution of client callback routines. The CSynchCBCompletion::Complete() merely submits a CSynchCompletion object to the appropriate CClient queue of pending completion requests. The client thread that originally initiated the I/O operation is the context in which the synchronous completion callback is executed.

Do not modify this class because it fully implements the behavior specified in the IAIO API for a synchronizing callback completion mechanism.

### **Class CMessageCompletion**

This class is a derived class of CCompletion and implements the message callback completion notification mechanism explained in the IAIO API document.

The most simple completion mechanism is CMessageCompletion. The CMessageCompletion::Complete() method executes the message completion mechanism.

The only unique action it takes is to post the client-specified notification message to the client thread or window that originally initiated the I/O operation. Posting a message does not require the operation to block waiting for a client response. In addition, it does not depend on the execution of any client callback routine that potentially blocks execution. Therefore, the message completion mechanism can take place entirely in CCommMgr control thread.

Do not modify this class because it fully implements the behavior specified in the IAIO API for a synchronizing callback completion mechanism.

# **Class CClient**

Class CClient represents each application thread that is a client of a device server. The primary use of a CClient object is in Wait synchronization and managing the execution of synchronizing callback completion notification mechanisms.

Class CClient maintains a protected access FIFO queue of pending synchronizing callback completion. The queue executes when the client thread synchronizes by calling either Wait() or WaitForGroup().

National Instruments strongly recommends that you do not modify or derive from this class.

# **Server Customization 6**

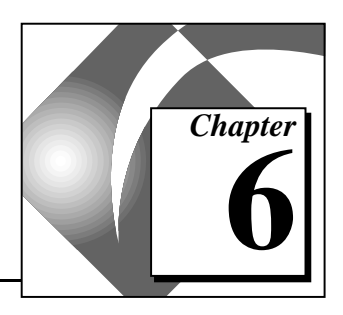

This chapter describes the classes, methods, and global functions you can modify to customize your device server.

Five main base classes comprise the device server kernel functionality. They are CIOPoint, CDevice, CTask, CCompletion, and CCommMgr. As a general principle, never customize your server by changing any of the base classes. Accomplish customization primarily through class derivation and virtual method override. Control specific server behavior in subclass methods that override the base class methods.

Typically, when customizing a device server, you need to derive from the base classes CIOPoint and CDevice. These classes represent the devices and items of interest on the network and construct the protocol packets necessary to communicate over the network.

If you are using serial communication to access the devices on the network then the derived CRS232CommMgr class will probably suffice. However, if you are accessing devices through a plug-in card in your host computer, then you need to write a new derived subclass (from CCommMgr) that supports communications through your plug-in card.

Under normal conditions, you do not need to derive or modify the CTask or Completion classes or derived subclasses. Their behavior implements the semantics of the IAIO API.

# **Global Functions That Can Be Overridden**

You need to set up implementations of the following global constructor functions for any derived classes of CDevice, CIOPoint, or CCommMgr. The IAIO server shell invokes these global constructor functions during initialization. Device server initialization uses these functions to build the device network abstraction that the device server configuration contains.

### **ConstructIOPoint**

You must implement ConstructIOPoint for any derived CIOPoint class. If there is more than one derived CIOPoint class, the ConstructIOPoint implementation determines which subclass constructor is the appropriate one to invoke, based on the information present in the Common Configuration Database (CCDB) record set pointer. The default implementation invokes the CIOPoint constructor passing a pointer to the current CCDB record set for an item in the server configuration CCDB.

### **ConstructDevice**

You must implement ConstructDevice for any derived CDevice class. If there is more than one derived CDevice class, the ConstructDevice implementation determines which subclass constructor is the appropriate one to invoke, based on the information present in the CCDB record set pointer. The default implementation invokes the CDevice constructor passing a pointer to the current CCDB record set for a device in the server configuration CCDB.

### **ConstructCommMgrResource**

You must implement of ConstructCommMgrResource for any derived CCommMgr class. If there is more than one derived CCommMgr class, the ConstructCommMgrResource implementation determines which subclass constructor is the appropriate one to invoke based on the information present in the CCDB record set pointer. The default implementation invokes the CCommMgr constructor passing a pointer to the current CCDB record set for a device in the server configuration CCDB.

# **Deriving from CDevice**

You can derive your own CDevice subclass to implement device-specific or protocol-specific behavior. For example, you might have several different types of devices existing on a network. Although they all communicate using the same protocol, the devices have disparate capabilities. One device might have a different item address range or work with different data types than another. In addition, the device might work with a different operation set. Because of these factors and others, the way a server performs an I/O operation (read or write) might differ from one device type to another.

By using the virtual methods of the CDevice base class, you can override their default behavior with an implementation that matches the capabilities of the device with which they are trying to work.

You might need to construct a different protocol packet for each device type. In that situation, you can override the ConstructReadPacket()and ConstructWritePacket()in a CDevice subclass.

Optional hooks exist in the CDevice base class for performing optimization by batching requests for a device into a block operation. The CDevice base class maintains a list of pending I/O operations (from CTask) for the device in the member variable m\_requests. CDevice has two methods—SelectBatchRequests()and SelectBatchRequestsLateArrival(). They do nothing in the default case.

However, you can override them in any subclass to the extent that they select CTasks suitable for batching with the currently executing task. This selection comes from the pending request list for the device (m\_requests).

This behavior belongs in a CDevice subclass because it is usually device-specific in that requests are within a certain address range of one another. Because the device manages the I/O points, it has access to all the addressing information of these I/O points. Therefore it can best determine if and how I/O points should be batched.

# **Deriving From CIOPoint**

As with CDevice, you can decide to derive from CIOPoint for many of the same reasons.

Although CIOPoint uses client/device type data conversion methods (ClientToDeviceTypeConversionNecessary(), ApplyClientToDeviceTypeConversion(), DeviceToClientTypeConversionNecessary(), ApplyDeviceToClientTypeConversion()), you can support data types other than the default set. Also, you might discover that the device data type is in some vendor proprietary data type format that must be converted to a standard type.

# **Deriving from CCommMgr**

A CCommMgr object control thread executes the scheduling, resource allocation, and operation sequencing for a task. In this way, the set of CCommMgr object control threads comprise the core control algorithms for a device server.

The name of the control thread method for a CCommMgrobject is ControlThread(). The default base class implementation of ControlThread() performs serial scheduling and allocation for an abstract communication device. Serial access means that a single CCommMgr object representing one particular instance of an abstract communications resource can be used by a single task at a time. A task uses its I/O methods to read and write the communication packets necessary to perform operations on the device accessed through this communications resource. When the task finishes with its communications resource, it releases the communications resource to become available for the next selected task.

Several CCommMgr objects, each with its own controlling thread, can service communications resources concurrently. In the base class implementation, each CCommMgr object can be used by only one task at a time.

Because the CCommMgr base class is an abstraction of a serial communications resource, it is useful only as a model. A more useful implementation and good example of customized class derivation is found in the class CCommRS232Mgr. CCommRS232Mgr implements communications resource management for a single RS-232/485 port. Because CCommRS232Mgr manages a serially-accessed device and is derived from CCommMgr, you need to override only a few of the base class methods to implement the RS-232/485 behavior you want.

CCommRS232Mgr has its own constructor to implement proper opening and initialization of a RS-232/485 serial port. Read() and Write() overrides also implement the serial read and write operations to the communication port. Finally, the CCommRS232Mgr destructor performs the proper closing and shutdown of the RS-232/485 port.

You can have a device server that contains a variety of communications resources. Then, each has its own control behavior encapsulated in a derived CCommMgr class. If you choose to derive your own subclass from CCommMgr, the method that you most likely need to override is the ControlThread().

You must override ControlThread() for a nonserial communications resource. However, if your communications resource permits serial access, you should override only the basic I/O methods Read() and Write().

### **Deriving from CRequestQueue**

The m\_requests member of class CCommMgr is a pointer to the base class CRequestQueue. Member m\_requests is the queue of pending tasks awaiting service by the CCommMgr object. Although m\_requests points to the base class CRequestQueue, it actually is instantiated as a CCommRsrcRequestQueue object, which is a derived class of CRequestQueue. CCommMgr polymorphically invokes the methods of m requests to get the appropriate queue behavior.

The CCommMgr constructor takes as an optional argument a pointer to a CRequestQueue object. The CRequestQueue object is assigned as the m\_request member for the CCommMgr object being constructed.

You can override the request queue behavior of a CCommMgr device. Supply a CRequestQueue subclass that implements the request queue behavior you want, and pass it to the CCommMgr constructor. As a result, the CRequestQueue:Select() method implements the task scheduling and selection algorithm for the communications resource. If you want different scheduling and selection or different task submission behavior, you can derive a class in which the default methods are overridden.

# **7 IAIO Configuration Reference**

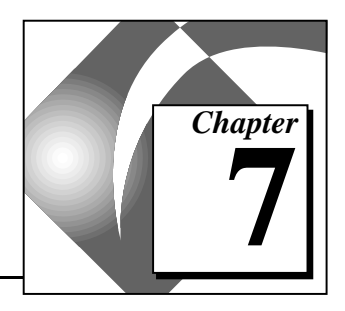

This chapter explains the framework of the IAIO Configuration API, including descriptions of its functions.

# **The Framework of the IAIO Configuration API**

The IAIO Configuration API contains a framework in which you can manage and configure a device server and its device network. Because many communications protocols, hardware devices, and data collection methods exist, each device server and its device network usually have configuration data and terminology specific to it.

To facilitate these diverse configuration needs, each device server has a device server configuration DLL that conforms to the IAIO Configuration API.

The primary functions for configuration are RegisterOBJECT and EditOBJECT where CommResource, Device, Item, or Server can be substituted for OBJECT. UnRegisterOBJECT deletes configured objects and the GetOBJECTList procedures returns a list of the currently configured objects for the device server.

### **GetSupportedProcedures**

IAStatus GetSupportedProcedures(unsigned long\* SupportedProcedures);

#### **Purpose**

GetSupportedProcedures returns the procedures that work with the device server configuration. Each bit within the SupportedProcedures parameter represents one IAIO Configuration procedure.

The following table shows the procedures and their corresponding decimal values.

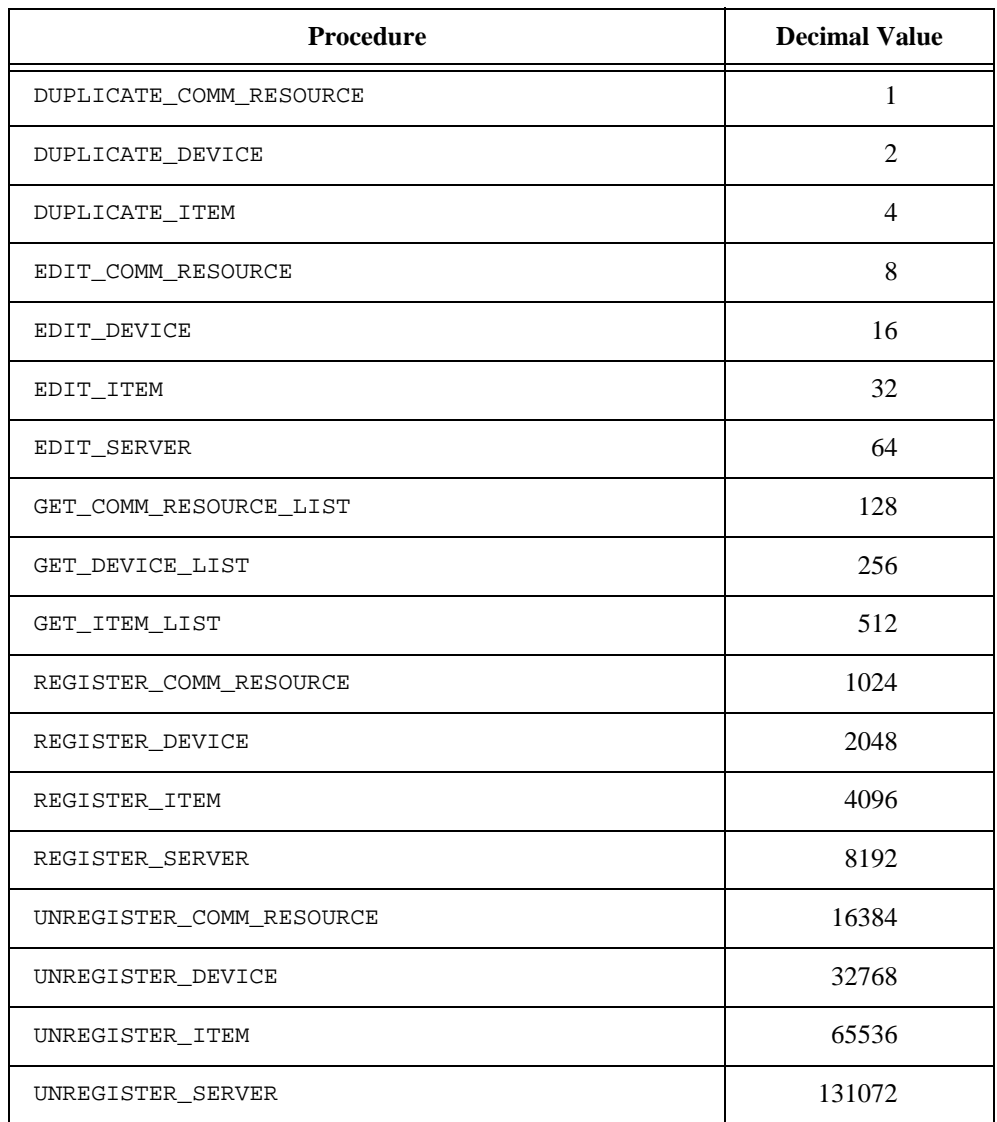

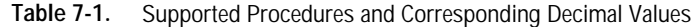

#### **DuplicateCommResource**

```
IAStatus DuplicateCommResource (
LPCTSTR CommResourceName,
long nCommResources);
```
#### **Purpose**

The DuplicateCommResource procedure duplicates a previously configured IAIO communications resource in the active CCDB.

### **DuplicateDevice**

```
IAStatus DuplicateDevice (
LPCTSTR DeviceName,
long nDevices);
```
#### **Purpose**

The DuplicateDevice procedure duplicates a previously configured device in the active CCDB. In addition, it duplicates all of the items associated with the selected device.

### **DuplicateItem**

IAStatus DuplicateItem ( LPCTSTR DeviceName, LPCTSTR ItemName, long nItems);

#### **Purpose**

The DuplicateItem procedure duplicates a previously configured item in the active CCDB.

### **EditCommResource**

IAStatus EditCommResource (LPTSTR CommResourceName);

#### **Purpose**

The EditCommResource procedure edits a previously configured communications resource. If you change the name of the communications resource, the returned contents of CommResourceName reflect that change. The default behavior of the procedure is to
create a server-specific comm resource dialog box pre-configured with the attributes of the specified communications resource.

## **EditDevice**

IAStatus EditDevice (LPTSTR DeviceName);

#### **Purpose**

The EditDevice procedure edits a previously configured device. If you change the name of the device, the returned contents of DeviceName reflect that change. The default behavior of the procedure is to create a server-specific device dialog box pre-configured with the attributes of the specified device.

## **EditItem**

```
IAStatus EditItem (
      LPTSTR DeviceName,
      LPTSTR ItemName, 
      COleVariant *ItemAttributes);
```
#### **Purpose**

The EditItem procedure edits a previously configured item. If you change the device associated with item, the returned DeviceName contains the name of the new device. If you change the name of the item, the returned contents of ItemName reflect the change. The default behavior of the procedure is to create a server-specific item dialog box pre-configured with the attributes of the specified item. The ItemAttributes parameter is reserved for use by National Instruments.

## **EditServer**

IAStatus EditServer (LPTSTR ServerName);

#### **Purpose**

The EditServer procedure edits the server. If you change the name of the server, the returned contents of ServerName reflect the change.

 $\mathbb{T}^{\Rightarrow}$ **Note:** *Do not alter* ServerName *within the* ServerName *procedure. This procedure is NOT called by the Server Explorer.*

## **GetCommResourceList**

IAStatus GetCommResourceList (COleVariant \*CommResourceList);

#### **Purpose**

The GetCommResourceList returns a SAFEARRAY of VARIANTS that contain the names of the communications resources used by the server. If no communications resources are currently defined the .vt flag for the CommResourceList parameter is set to VT\_EMPTY.

## **GetDeviceList**

```
IAStatus GetDeviceList (COleVariant *DeviceList);
```
#### **Purpose**

The GetDeviceList returns a SAFEARRAY of VARIANTS that contain the names of the devices used by the server. If no devices currently are defined the .vt flag for the DeviceList is set to VT\_EMPTY.

# **GetItemList**

```
IAStatus GetItemList (
      LPCTSTR DeviceName,
      COleVariant *ItemList);
```
#### **Purpose**

The GetItemList returns a SAFEARRAY of VARIANTS that contains the name of the items defined on the device specified by DeviceName. If no items are currently defined for the device, the .vt flag for the ItemList is set to VT\_EMPTY.

## **RegisterCommResource**

IAStatus RegisterCommResource (LPTSTR CommResourceName);

#### **Purpose**

The RegisterCommResource procedure creates a new communications resource in the active CCDB. The default behavior of the procedure is to create a server-specific comm resource dialog box for configuring the attributes of the new communications resource. The returned CommResourceName parameter then contains the name of the newly created communications resource.

## **RegisterDevice**

IAStatus RegisterDevice (LPTSTR DeviceName);

#### **Purpose**

The RegisterDevice procedure creates a new device in the active CCDB. The default behavior of the procedure is to create a server-specific device dialog box for configuring the attributes of the new device. The returned DeviceName parameter then contains the name of the newly created device.

## **RegisterItem**

```
IAStatus RegisterItem (
      LPTSTR DeviceName,
      LPTSTR ItemName,
      COleVariant *ItemAttributes);
```
#### **Purpose**

The RegisterItem procedure creates a new item in the active CCDB. If you change the DeviceName for the item, the returned contents of DeviceName reflect the change and the returned contents of ItemName contain the name of the newly created item. The default behavior of the procedure is to create a server-specific item dialog box for configuring the attributes of the new item. Upon completion, the DeviceName parameter then contains the name of the device with which the item is associated. The ItemName parameter contains the name of the item that was created. The ItemAttributes parameter is reserved for use by National Instruments.

# **RegisterServer**

IAStatus RegisterServer (LPCTSTR ActiveDatabase);

#### **Purpose**

With the Register Server procedure, a server can register its configuration parameters into the database specified by the ActiveDatabase parameter. Clients must precede any calls to the IAIO Configuration API with a call to RegisterServer. If the ActiveDatabase parameter is the empty string and the IManager automation interface already has opened a database session, the server registers itself in the currently active database.

Keep in mind that if the IManager interface has opened a session with a database using the ActiveDatabase parameter other than the one specified, RegisterServer returns a status indicating failure.

## **UnRegisterCommResource**

IAStatus UnRegisterCommResource (LPCTSTR CommResourceName);

#### **Purpose**

The UnRegisterCommResource procedure removes the specified communications resource from the active CCDB.

## **UnRegisterDevice**

IAStatus UnRegisterDevice (LPCTSTR DeviceName);

#### **Purpose**

The UnRegisterDevice procedure removes the specified device from the active CCDB.

## **UnRegisterItem**

```
IAStatus UnRegisterItem (
      LPCTSTR DeviceName,
      LPCTSTR ItemName);
```
#### **Purpose**

The UnRegisterItem procedure removes the specified item from the active CCDB.

## **UnRegisterServer**

IAStatus UnRegisterServer (void);

#### **Purpose**

The UnRegisterServer procedure removes the server from the active CCDB.

# **8 IAIO Configuration Customization**

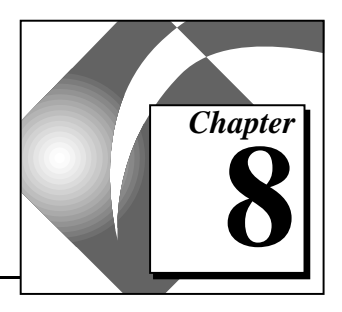

This chapter explains how to customize configuration dialog boxes supplied with the IAIO Configuration API framework.

# **The Configuration Dialog Box Classes**

The framework contains three default dialog box classes, CCommDialog, CDeviceDialog, and CItemDialog. If your server conforms to this typical device network topology, only alter the aforementioned classes. Each dialog box contains a default behavior and a good framework in which to add the specific configuration needs of your IAIO Server.

# **CCommDialog**

The CCommDialog class contains the configuration logic needed for a user to create and edit communications resources and their attributes graphically.

# **CCommDialog Member Variables**

- m\_create—Indicates that the dialog box is creating a new communications resource if TRUE. A FALSE value indicates that the dialog box is editing a previously existing communications resource.
- m\_name—Contains the name of the communications resource the user enters or is specified by the client application that calls it.
- m\_status—Specifies the status of the dialog box to the IAIO configuration framework.
	- IA\_SUCCESS—The user successfully created or edited a communications resource and all dialog box member variables contain valid data.
	- IA\_ERROR\_CFG\_OBJECT\_INVALID—The specified object was invalid. This status value can occur when the object name passed in by the client application is invalid.
	- IA\_ERROR\_CFG\_NOOP—The user clicks on the **Cancel** button on the communications resource dialog box.

## **CCommDialog Methods**

Following are descriptions of the CCommDialog methods that you most likely need to understand and modify.

# **CCommDialog()**

This constructor initializes the member variables of the dialog boxes to their default values and sets the m\_create flag to TRUE. The RegisterCommResource procedure calls this constructor.

# **CCommDialog (CString CommResourceName)**

This constructor initializes the member variables of the dialog boxes to their default values, with the exception of m\_name, which is set to CommResourceName and sets the m\_create flag to FALSE. The EditCommResource procedure calls this constructor.

# **OnInitDialog()**

This procedure is called when the DoModal method is invoked by the IAIO configuration framework in either the RegisterCommResource or EditCommResource procedures. The procedure behavior is dependent on the value of m\_create. If you create the dialog box to register a new communications resource, the procedure updates the dialog box controls with their default values and continues execution.

If the dialog box was created to edit an existing communications resource, this method extracts the configuration information from the active CCDB through the appropriate automation interface. The default implementation uses the ISerial interface.

# **OnOk()**

The behavior of the OnOk procedure depends on the value of m\_create. If  $m$  create is TRUE, that is the dialog box is creating a new item, the automation call to create a new resource in the active CCDB is made: SetResource (TRUE, m\_name). Otherwise, the SetResourceName (m\_name) call is made. Execution then continues normally with the attributes of the communications resource stored to the active CCDB.

# **OnCancel()**

The OnCancel procedure simply sets the value of m\_status to IA\_ERROR\_CFG\_NOOP.

# **CDeviceDialog**

The CDeviceDialog class contains the configuration logic needed for a user to create and edit devices and their attributes graphically.

# **CDeviceDialog Member Variables**

- m resourceComboBox—The combo box dialog control that contains the list of communications resources.
- m\_create—Indicates that the dialog box is creating a new device if TRUE. A FALSE value indicates that the dialog box is editing a previously existing device.
- m\_name—Contains the name of the device you enter or that the calling client application specifies.
- m\_status—Specifies the status of the dialog box to the IAIO configuration framework.
	- IA\_SUCCESS—The user successfully created or edited a device and all dialog box member variables contain valid data.
	- IA\_ERROR\_CFG\_OBJECT\_INVALID—The specified object was invalid. This status value occurs when the object name passed in by the client application is invalid.
	- IA\_ERROR\_CFG\_NOOP—This status is specified when the user clicks on the **Cancel** button on the device dialog box.
- m\_resource—The name of the communications resource associated with the device.

# **CDeviceDialog Methods**

Following are descriptions of the CDeviceDialog methods that you most likely might need to understand and modify.

# **CDeviceDialog()**

This constructor initializes the dialog box member variables to their default values and sets the m\_create flag to TRUE. The RegisterDevice procedure calls this constructor.

# **CDeviceDialog (CString DeviceName)**

This constructor initializes the member variables of the dialog boxes to their default values, with the exception of m\_name which is set to DeviceName and sets the m\_create flag to FALSE. The EditDevice procedure calls this constructor.

# **OnInitDialog()**

This procedure is called when the IAIO configuration framework invokes the DoModal method in either the RegisterDevice or EditDevice procedures. The behavior is dependent on the value of m\_create. If you create the dialog box to register a new device, the procedure updates the dialog box controls with their default values and continues execution.

If, however, you create the dialog box to edit an existing device, this method extracts the configuration information from the active CCDB through the IIAIODevices interface. In addition, this procedure makes use of the GetCommResourceList procedure to build the list of registered communications resources with which to populate the m\_resourceComboBox dialog box control.

# **OnOk()**

The behavior of the OnOk procedure depends on the value of m\_create. If the m\_create is TRUE, the automation call to create a new device in the active CCDB is made: SetDevice (TRUE, m\_name), otherwise the SetDeviceName (m\_name) call is made. After this, the active CCDB stores the rest of the attributes of the device.

# **OnCancel()**

The OnCancel procedure simply sets the value of m\_status to IA\_ERROR\_CFG\_NOOP.

# **CItemDialog**

The CItemDialog class contains the configuration logic needed for a user to create and edit items and their attributes graphically.

# **CItemDialog Member Variables**

- m deviceComboBox—The combo box dialog control that contains the list of devices registered for the IAIO Server.
- m\_create—Indicates that the dialog box is creating a new item if TURE. A FALSE value indicates that the dialog box is editing a previously existing item.
- m\_name—Contains the name of the item as entered by the user or specified by the calling client application.
- m\_status—Specifies the status of the dialog box to the IAIO configuration framework.
	- IA\_SUCCESS—The user successfully created/edited a comm resource and all dialog box member variables contain valid data.
	- IA\_ERROR\_CFG\_OBJECT\_INVALID—The specified object was invalid. This status value occurs when the object name passed in by the client application is invalid.
	- IA\_ERROR\_CFG\_NOOP—This status would be specified when the user clicks on the **Cancel** button on the device dialog box.
- m\_device—The name of the device upon which the item resides.

# **CItemDialog Methods**

Following are descriptions of the CItemDialog methods that you will most likely need to understand and modify.

# **CItemDialog(CString DeviceName)**

This constructor initializes the member variables of the dialog boxes to their default values, with the exception of m\_device which is set to DeviceName and sets the m\_create flag to TRUE. The RegisterItem procedure calls this constructor.

# **CItemDialog (CString DeviceName, CString ItemName)**

This constructor initializes the member variables of the dialog boxes to their default values, with the exceptions of m\_name which you set to ItemName and m\_device which you set DeviceName. In addition, you set the m\_create flag FALSE. The EditItem procedure calls this constructor.

# **OnInitDialog()**

This procedure is called when the IAIO configuration framework invokes the DoModal method in either the RegisterItem or EditItem procedures. The procedure behavior is dependent on the value of m create. If the dialog box was created to register a new item, the procedure updates the dialog box controls with their default values and continues execution.

If you create the dialog box to edit an existing item, this method extracts the configuration information from the active CCDB through the IIAIOItems interface. In addition, this procedure makes use of the GetDeviceList procedure to build the list of registered devices with which to populate the m\_deviceComboBox dialog box control.

# **OnOk()**

The OnOk procedures behavior depends on the value of m\_create. If the m\_create is TRUE, the automation call to create a new item in the active CCDB is made (SetItem (TRUE, m\_device, m\_name)). Otherwise the SetItemName (m\_name) call is made. After this, the active CCDB stores the attributes of the rest of the items.

# **OnCancel()**

The OnCancel procedure simply sets the value of m\_status to IA\_ERROR\_CFG\_NOOP.

# **IAIO Configuration API Behavior**

The behavior of each procedure in the IAIO configuration API is related to configuration dialog classes as the following sections describe.

# **DuplicateCommResourceList**

DuplicateCommResourceList currently returns a status of IA\_ERROR\_CFG\_UNSUPPORTED.

# **EditCommResource**

The default behavior of the EditCommResource procedure instantiates an instance of the CCommDialog calling the CCommDialog(CString CommResourceName) constructor. The framework then calls DoModal on the new CCommDialog object. When you exit the CCommDialog by clicking on **OK**, the framework copies the user-supplied name of the communications resource, m\_name, into the CommResourceName parameter. The contents of the CCommDialog member variable m\_status is the return value for this procedure.

# **GetCommResourceList**

The GetCommResourceList procedure performs a SQL query on the active CCDB using the IManager::Query method. The default implementation uses SELECT [resource name] FROM [%s] where %s is the name of the CCDB table that your server uses.

# **RegisterCommResource**

The default behavior of the RegisterCommResource procedure instantiates the CCommDialog class calling the CCommDialog() constructor. The framework then calls DoModal on the new CCommDialog object. When you exit the CCommDialog by clicking on **OK**, the framework copies the user-supplied name of the communications resource, m\_name, into the CommResourceName parameter. The contents of the CCommDialog member variable m\_status is the return value for this procedure.

# **DuplicateDevice**

DuplicateDevice currently returns a status of IA\_ERROR\_CFG\_UNSUPPORTED.

# **EditDevice**

The default behavior of the EditDevice procedure instantiates the CDeviceDialog class calling the EditDevice(CString DeviceName) constructor. The framework then calls DoModal on the new CDeviceDialog object. When you exit the CDeviceDialog by clicking on **OK**, the framework copies the user-supplied name of the device, m\_name, into the DeviceName parameter. The contents of the CDeviceDialog member variable  $m$  status is the return value for this procedure.

# **RegisterDevice**

The default behavior of the RegisterDevice procedure instantiates the CDeviceDialog class calling the CDeviceDialog() constructor. The framework then calls DoModal on the new CDeviceDialog object. When you exit the CDeviceDialog by clicking on **OK**, the framework copies the user-supplied name of the device, m\_name, into the DeviceName parameter. The contents of the CDeviceDialog member variable m\_status is the return value for this procedure.

# **DuplicateItem**

The DuplicateItem procedure currently creates n copies of the client-specified item using iterative brute force.

# **EditItem**

The default behavior of the EditItem procedure instantiates the EditItem class calling the EditItem (CString DeviceName, CString ItemName) constructor. The framework then calls DoModal on the new CItemDialog object. When you exit the CItemDialog by clicking on **OK**, the framework copies the user-supplied name of the device, m\_name, into the ItemName parameter and the m\_device parameter into the DeviceName parameter. The contents of the CItemDialog member variable m\_status is the return value for this procedure.

# **GetItemList**

The GetItemList procedure performs a SQL query on the active CCDB using the  $IManager:10uery$  method. The default implementation uses SELECT [item name] FROM [items] WHERE  $[server] = '$ s' AND  $[device] = '$ s' where the first  $s$ s is the name of your server and the second %s is the name of the device whose item list the client wishes to retrieve.

# **RegisterItem**

The default behavior of the RegisterItem procedure instantiates the CItemDialog class calling the CItemDialog(CString DeviceName) constructor. The framework then calls DoModal on the new CItemDialog object. When you exit the CItemDialog by clicking on **OK**, the framework copies the user-supplied name of the device, m\_name, into the ItemName parameter and the m\_device parameter into the DeviceName parameter. The contents of the CItemDialog member variable m\_status is the return value for this procedure.

# **9 Common Configuration Database Reference**

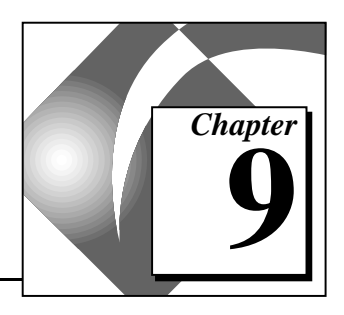

This chapter describes the configuration database tables and how to use the server automation and interfaces to access the data stored in those tables.

# **Using the Configuration Database**

The Common Configuration Database is a fully relational database that conforms to the Microsoft Database (MDB) format. CCDB files serve as the centralized repository for configuration information for IAIO servers and, in a limited capacity, the BridgeVIEW Supervisory Control and Data Acquisition (SCADA) software product.

Each CCDB file contains six database tables: proxies, servers, devices, items, serial, and generic resources. These tables allow for a complete definition of the attributes of a device server and its associated device network. Seven automation interfaces manage, store, and retrieve CCDB files and server configuration information. The automation interfaces IIAIOProxy, IIAIOServers, IIAIODevices, IIAIOItems, ISerial, and IGenericResources map to the six tables defined in the CCDB with the exception of the IManager interface which handles the opening and closing of CCDB files in addition to general maintenance operations. Keep in mind that you can create and maintain multiple CCDB files, but you only can designate one file as the active CCDB during execution.

# **Active CCDB**

The active CCDB is the CCDB file that all the device servers and the BridgeVIEW SCADA product use for their configuration data. The active CCDB is specified by a value stored in the system registry: HKEY LOCAL MACHINE\SOFTWARE\National Instruments\ NI-Servers\Active CCDB. The following illustration shows the active CCDB as viewed from the system utility Regedit.exe for Windows 95 and regedt32.exe for Windows NT.

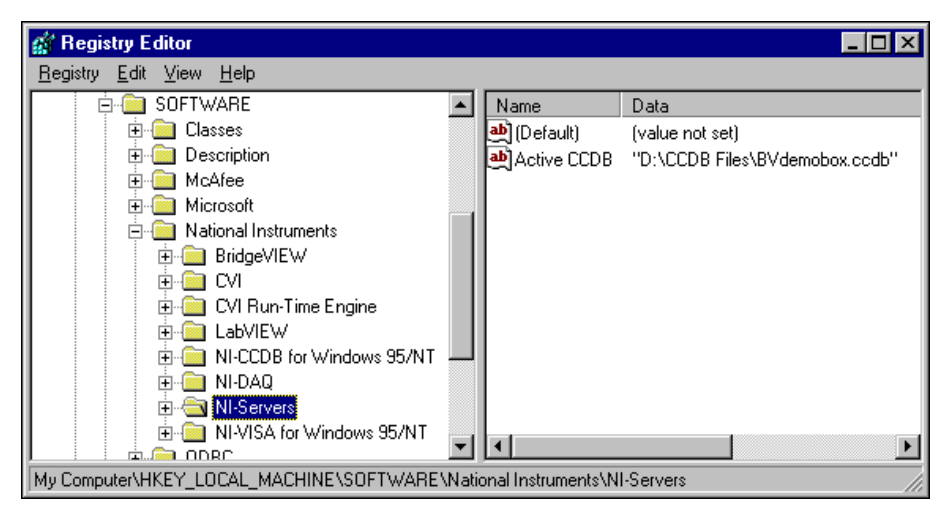

**Figure 9-1.** The Active CCDB in the Windows System Registry

# **CCDB Features**

Each table contains information specific to its title. In other words, information in the servers table is about servers. As in all databases, there must be some sort of unique row identifier called a *primary key*. The following table lists the tables in the CCDB and their corresponding primary keys.

| <b>Table Name</b> | <b>Primary Keys</b>       |  |  |
|-------------------|---------------------------|--|--|
| proxies           | proxy name                |  |  |
| servers           | server name               |  |  |
| devices           | device name, server       |  |  |
| items             | item name, server, device |  |  |
| serial            | resource name             |  |  |
| generic resources | resource name, type       |  |  |

**Table 9-1.** Tables and Primary Keys

CCDB is designed so that all servers have devices and all devices have items. *Enforced referential integrity* maintains this relationship among the tables. Enforced referential integrity is the enforcement of a relationship between two tables based on primary and *foreign keys*. A foreign key is a field in a table which is based on the primary key of another table. For example, the primary key in the servers table, server name, is specified as the foreign key server in the devices table. As a result, the devices table does not accept input rows whose server field does not have a matching entry in the servers table.

| <b>Table Name</b> | <b>Foreign Key</b>                                |  |  |
|-------------------|---------------------------------------------------|--|--|
| servers           | None                                              |  |  |
| devices           | server name from servers table                    |  |  |
| items             | server name and device name from<br>devices table |  |  |

**Table 9-2.** Tables and Foreign Keys

Keep in mind that the CCDB performs *cascading updates* and *deletes*. When a row is deleted or updated, all rows in other tables, which contain the primary key as a foreign key also are deleted or updated.

# **CCDB Tables**

Following are descriptions of each of the six database tables common to all CCDB files: proxies, servers, devices, items, serial, and generic resources. With these tables, the attributes of a device server and its associated device network are described completely.

## **The Proxies Table**

The proxies table contains information only relevant to BridgeVIEW. For BridgeVIEW to communicate with certain kinds of servers, it uses a proxy layer. The proxy layer handles the necessary tasks of integrating out of environment servers into BridgeVIEW.

| <b>Attributes</b>     | Data<br><b>Type</b> | <b>Size</b> | <b>Required</b> | <b>Allow Zero</b><br>Length |
|-----------------------|---------------------|-------------|-----------------|-----------------------------|
| proxy name            | Text                | 255         | True            | False                       |
| type                  | Text                | 255         | True            | False                       |
| launch path           | Text                | 255         | False           | True                        |
| configuration<br>path | Text                | 255         | False           | True                        |

**Table 9-3.** The Proxies Table Definition

proxy name—The unique name identifying the proxy.

type—The type of the proxy. For example, IAIO or DDE.

launch path—The path to the VI to load and execute when a server of type type is required by BridgeVIEW.

configuration path—The path to the VI, EXE, or DLL to load to configure specific attributes of the proxy.

Any server that requires the use of a proxy in BridgeVIEW must set the type field of the server to correspond with that of a registered proxy. If you do not take this step, the server cannot be launched from BridgeVIEW.

- Primary Keys—The proxy name is the primary key for the proxies table.
- Foreign Keys-None.

#### **The Servers Table**

The servers table describes the attributes of a server for BridgeVIEW.

| <b>Attributes</b>  | Data Type   | <b>Size</b> |       | <b>Required Allow Zero</b><br>Length |
|--------------------|-------------|-------------|-------|--------------------------------------|
| server name        | Text        | 255         | True  | False                                |
| can add devices    | <b>Bool</b> | 2 bytes     | True  | False                                |
| type               | Text        | 255         | False | True                                 |
| launch path        | Text        | 255         | False | True                                 |
| configuration path | Text        | 255         | False | True                                 |
| specific info      | <b>Bin</b>  | $1.2$ Gig   | False | False                                |

**Table 9-4.** The Servers Table Definition

server name—The unique name identifying the server.

can add devices—A Boolean indicating whether devices can be added dynamically to the devices table for this server. TRUE represents yes and FALSE indicates no.

type—The type of the server: DDE, TCP/IP, DAQ, VI, or IAIO.

launch path—The path, including the executable name, to the server executable.

configuration path—The path, including the executable name, to the server configuration utility.

specific info—A binary field for developer-specific information.

- Primary Keys—The server name is the primary key for the servers table.
- Foreign Keys—None.

## **The Devices Table**

The devices table describes the attributes of devices within the IAIO servers device network hierarchy.

| <b>Attributes</b> | Data Type   | <b>Size</b> | <b>Required</b> | <b>Allow Zero</b><br>Length |
|-------------------|-------------|-------------|-----------------|-----------------------------|
| device name       | Text        | 255         | True            | False                       |
| server            | Text        | 255         | True            | False                       |
| type              | Text        | 255         | False           | True                        |
| address           | Text        | 255         | False           | True                        |
| can add items     | <b>Bool</b> | 2 bytes     | True            | False                       |
| reconfigurable    | <b>Bool</b> | 2 bytes     | True            | False                       |
| rate              | Double      | 8 bytes     | True            | False                       |
| comm resource     | Text        | 255         | True            | False                       |

**Table 9-5.** The Devices Table Definition

device name—The unique name identifying the device.

server—The server associated with this device.

type—The type of device: PLC, Intelligent Instrument, DAQ board, and so on.

address—The protocol specific communications path to the device.

can add items—A Boolean indicating whether you can add items dynamically to the items table. TRUE indicates yes and FALSE indicates no.

reconfigurable—TRUE if the field values for the device can be configured during run time.

default rate—The default sampling rate for advises on the device in milliseconds.

comm resource—The communications resource associated with this device.

specific info—A binary field for developer-specific information.

- Primary Keys—The primary key consists of the device name and server fields.
- Foreign Keys—The foreign key is the server field, related to the server name of the servers table.

**Note:** *There is enforced referential integrity between the* devices *table and the*   $\Box$ servers *table, as well as cascading updates and deletes that affect the*  items *table.*

#### **The Items Table**

The items table describes the attributes of an item for both the IAIO servers and BridgeVIEW.

| <b>Attributes</b> | Data Type | <b>Size</b> | Required | <b>Allow Zero</b><br>Length |
|-------------------|-----------|-------------|----------|-----------------------------|
| item name         | Text      | 255         | True     | False                       |
| device            | Text      | 255         | True     | False                       |
| server            | Text      | 255         | True     | False                       |
| native data type  | Integer   | 2 bytes     | True     | False                       |
| client data type  | Text      | 255         | False    | True                        |
| address           | Text      | 255         | False    | True                        |

**Table 9-6.** The Items Table Definition

| <b>Attributes</b> | Data Type   | <b>Size</b> | <b>Required</b> | <b>Allow Zero</b><br>Length |
|-------------------|-------------|-------------|-----------------|-----------------------------|
| reconfigurable    | <b>Bool</b> | 2 bytes     | True            | False                       |
| on data change    | <b>Bool</b> | 2 bytes     | True            | False                       |
| rate              | Double      | 8 bytes     | False           | False                       |
| count             | Long        | 4 bytes     | False           | False                       |
| access rights     | Integer     | 2 bytes     | True            | False                       |
| max range         | Double      | 8 bytes     | False           | False                       |
| min range         | Double      | 8 bytes     | False           | False                       |
| max length        | Long        | 4 bytes     | False           | False                       |
| unit              | Text        | 255         | False           | True                        |
| specific info     | Bin         | $1.2$ Gig   | False           | False                       |

**Table 9-6.** The Items Table Definition (Continued)

item name—The unique name identifying the item.

device—The device associated with the item.

server—The server associated with the item.

native data type—The data type of the item, as found on the device. (Refer to the list of IAIO data types for valid field values.)

client data type—A BridgeVIEW field representing the final representation of the requested item. (Refer to the list of IAIO and BV data types for valid field values.)

address—The complete path to the item protocol-specific string that identifies the physical location of the item, for example, 4:0.

reconfigurable—TRUE if the field values for the item can be configured during run time.

on data change—A Boolean indicating whether advise data is posted after every advise or only when the data has changed from the previously acquired item value. TRUE if posted on data change only.

rate—The sampling rate in milliseconds for advises on the item.

count—The number of items the server retrieves from the item address. This field is for block read, write, and advises.

access rights—A numeric value representing the allowable access for the item. Input only  $(0)$ , output only  $(1)$ , or input and output  $(2)$ .

max range—The maximum value in engineering units allowable for this item.

min range—The minimum value in engineering units allowable for this item.

max length—The max length field represents the number of bytes required for a given item. When the NativeDataType item is a bit array or bit value the max length field represents the number of bits in the item.

unit—The engineering unit for this item.

specific info—A binary field for developer-specific information.

- Primary Keys—The primary key consists of the item name, device and server fields.
- Foreign Keys—The foreign keys are the server field, related to the server field of the devices table and the device field related to the device name of the devices table.

#### **Note:** *There is enforced referential integrity between the* items *table and the*  ℾ℈ devices *table.*

# **The Serial Table**

The serial table describes the common attributes of a serial port.

| <b>Attributes</b> | Data Type | <b>Size</b> | <b>Required</b> | <b>Allow Zero</b><br>Length |
|-------------------|-----------|-------------|-----------------|-----------------------------|
| resource name     | Text      | 255         | True            | False                       |
| port              | Text      | 255         | True            | False                       |
| baud rate         | Text      | 255         | True            | False                       |
| parity            | Long      | 4 bytes     | True            | False                       |
| data bits         | Long      | 4 bytes     | True            | False                       |
| stop bits         | Long      | 4 bytes     | True            | False                       |
| read interval     | Long      | 4 bytes     | True            | False                       |

**Table 9-7.** The Serial Table Definition

resource name—The unique name identifying the serial resource.

port—The string identifying the physical serial resource, for example, COM1.

baud rate—The baud rate at which the port operates, such as 200, 600, 38400, and so on.

parity—The line parity for the communications resource. No parity (0), odd parity (1), even parity (2), mark parity (3), space parity (4).

data bits—The number of data bits.

stop bits—The number of stop bits for the communications session. One stop bit  $(0)$ , 1.5 stop bits  $(1)$ , two stop bits  $(2)$ .

read interval—Specifies the maximum time, in milliseconds, allowed to elapse between the arrival of two characters on the communications line. A value of 0 indicates that no time out is used.

- Primary Keys—The primary key consists of the resource name field.
- Foreign Keys-None.

#### **The Generic Resources Table**

The generic resource table serves as the catch-all for communications resource information.

| <b>Attributes</b> | Data Type   | <b>Size</b> | <b>Required</b> | <b>Allow Zero</b><br>Length |
|-------------------|-------------|-------------|-----------------|-----------------------------|
| resource name     | Text        | 255         | False           | False                       |
| type              | Text        | 255         | False           | False                       |
| specific info     | <b>Blob</b> | $1.2$ Gig   | False           | False                       |

**Table 9-8.** The Generic Resource Table Definition

resource name—The unique name identifying the serial resource.

type—The type of the generic resource. More often than not, the type field is the name of a server.

specific info—A binary field for developer-specific information.

- Primary Keys—The primary key consists of the resource name and the type fields.
- Foreign Keys-None.

# **10 IAIO Servers Automation Reference**

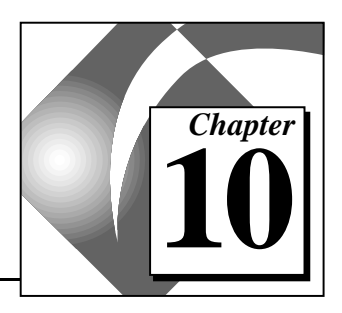

This chapter describes the OLE automation interfaces used to access and configure for the common configuration databases.

# **The Servers Automation Interface**

The CCDB uses an OLE automation interface to provide programmatic access to CCDB files. The rest of this chapter describes the exposed automation interfaces of the CCDB server.

 $\mathbb{T}^{\Rightarrow}$ **Note:** *All methods and get and/or set property procedures use structured exception handling, so any calls made to the interface should be guarded.*

# **The IManager Interface**

The IManager interface manages client sessions with the CCDB. It also has several utility methods for database maintenance.

## **ConnectDB**

Declare Sub ConnectDB ( ByVal DBPath As String, ByRef Status As Variant)

#### **Purpose**

This method attempts to connect to the database whose name and path is specified by the DBPath parameter.

- If the DBPath database does not exist, it is created and the value of status is set to TRUE.
- If the DBPath database exists and is opened successfully, the Status parameter is set to FALSE. DBPath might be an empty or NULL string.
- If DBPath is an empty string, the IManager automation interface attempts to connect to a currently open CCDB file.
- If there is no open database when a call to Connect DB is made with an empty DBPath, the procedure throws an exception.
- If multiple calls to ConnectDB are made, the reference count is incremented. ConnectDB maintains a reference count on the currently open database.

When you call Disconnect DB, it decrements the reference count. When the reference count reaches zero, DisconnectDB closes the database.

ℾ℈ **Note:** *You cannot connect to more than one database at a time. If the reference count of a database is greater than zero, all calls to* ConnectDB *with a* DBPath *other than the currently open database cause an exception.*

## **DisconnectDB**

Declare Function DisconnectDB () As Boolean

#### **Purpose**

This method decrements the database reference count. If the count is zero, it closes the CCDB and calls the method CompactDB on the CCDB file that is closed. If the procedure fails, the return value is FALSE. A successful call returns TRUE.

## **CompactDB**

Declare Sub CompactDB (ByVal DBPath As String)

#### **Purpose**

When you delete a row or table from databases in the Microsoft Database (MDB) format, the memory page associated with that row or table is marked as invalid. The page does not disappear and, when the data is written to disk, the invalid pages are written as well. A call to CompactDB opens an MDB format database and writes it back out to disk without invalid pages.

ℾ℈

**Note:** *You should use this method sparingly because of the long time required for this call.*

# **RepairDB**

Declare Sub RepairDB (ByVal DBPath As String)

#### **Purpose**

In the event of a sudden system shutdown or some catastrophic failure, a MDB format database may become corrupt. To repair such a database, invoke the RepairDB method.

## **DeleteRow**

```
Declare Sub DeleteRow (
      ByVal tableName As String,
      ByVal Param1 As Variant,
      Optional ByVal Param2 As Variant,
      Optional ByVal Param3 As Variant)
```
#### **Purpose**

This method removes a row from the table specified in tableName. This method is incapable of deleting rows from a table with a complex index containing more than three fields.

# **BeginTransactions**

Declare Sub BeginTransactions ()

#### **Purpose**

This method denotes the beginning of a guarded two-phase database transaction.

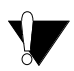

**Caution:** *Do not place* BeginTransactions() *around the following methods:*  IIAIODevices::Device*,* IIAIOITems::Item*,*  IIAIOSerial::Resource*,* IIAIOGenericResources::Resource*,*  IIAIOServers::Server*, or* IIAIOProxy::Proxy *Doing so causes the corruption of internal DAO data members.*

# **CommitTransactions**

Declare Sub CommitTransactions ()

#### **Purpose**

This method commits guarded transactions that occurred since the last call to BeginTransactions().

## **RollbackTransactions**

Declare Sub RollbackTransactions ()

#### **Purpose**

This method throws out database transactions that occurred since the last call to BeginTransactions().

## **GetCurrentVersion**

Declare Function GetCurrentVersion () As String

#### **Purpose**

This method returns the current version of the Servers DLL.

#### **Query**

Declare Function Query ( ByVal SQLQuery As String, ByVal TableType As Integer) As PTR

#### **Purpose**

Perform an SQL (structured query language) query on the currently open CCDB. The Query function returns a DAO interface of the table type specified by the TableType parameter.

#### **Possible TableType values**

dbOpenSnapshot dbOpenRecordset dbOpenTable

## **RetrieveTable**

Declare Function RetrieveTable ( ByVal tableName As String, ByVal TableType As Integer) As PTR

#### **Purpose**

This method retrieves a DAO interface to the table specified by TableName with the table type denoted by TableType.

#### **Possible TableType values**

dbOpenSnapshot

dbOpenRecordset

dbOpenTable

# **The IIAIOProxy Interface**

The IIAIOProxy interface provides a simple row marker/attribute based model for creating, editing, and deleting rows in the proxies table of the CCDB.

#### **Proxy**

```
Declare Sub Proxy (
      ByVal Mode As Boolean,
      ByVal ProxyName String)
```
#### **Purpose**

The proxy method of the IIAIOProxy interface performs one of two operations depending on the value of the Mode parameter. If the Mode parameter is TRUE, the proxy method attempts to create a new entry in the proxies table with a proxy name of proxyName. When this occurs, the IIAIOProxy object sets an internal row reference to the new row so that all following calls to get and set proxy row attributes refer to the newly created row entry.

If the parameter Mode is FALSE, the method attempts to locate the row whose proxy name is ProxyName. If the method cannot find such a row, the proxy method throws an exception. When the method is successful the internal row reference is set to the specified row so that all following calls to get and set proxy row attributes refer to the specified row entry.

## **Delete**

Declare Sub Delete (ByVal ProxyName As String)

#### **Purpose**

This method searches the proxies table for a row whose proxy name field value corresponds to the ProxyName parameter. If the method locates such a row, it removes the row from the proxies table.

#### **Name**

Declare Function Name () As String Declare Sub Name (ByVal String)

#### **Purpose**

These two methods get and set the contents of the proxy name field for the current row reference for the IIAIOProxy object.

# **ProxyType**

Declare Function ProxyType () As String Declare Sub ProxyType (ByVal String)

#### **Purpose**

These two methods get and set the contents of the type field for the current row reference for the IIAIOProxy object.

# **ConfigPath**

Declare Function ConfigPath () As String Declare Sub ConfigPath (ByVal String)

#### **Purpose**

These two methods get and set the contents of the configuration path field for the current row reference for the IIAIOProxy object.

# **LaunchPath**

Declare Function LaunchPath () As String Declare Sub LaunchPath (ByVal String)

#### **Purpose**

These two methods get and set the contents of the launch path field for the current row reference for the IIAIOProxy object.

# **The IIAIOServers Interface**

The IIAIOServers interface implements a simple row marker/attribute-based model for creating, editing, and deleting rows in the servers table of the CCDB.

### **Server**

```
Declare Sub Server (
      ByVal Mode As Boolean,
      ByVal String)
```
#### **Purpose**

The Server method of the IIAIOServers interface performs one of two operations depending on the value of the Mode parameter. If the Mode parameter is TRUE, the Server method attempts to create a new entry in the server table with a server name of ServerName. When this occurs, the IIAIOServers object sets an internal row reference to the new row so that all following calls to get and set server row attributes refer to the newly created row entry.

If the parameter Mode is FALSE, the method attempts to locate the row whose server name is ServerName. If the Server method does not find such a row, it throws an exception. When the method is successful, the internal row reference is set to the specified row. Then, all following calls to get and set server row attributes refer to the specified row entry.

# **Delete**

Declare Sub Delete (ByVal ServerName As String)

#### **Purpose**

This method searches the servers table for a row whose server name field value corresponds to the ServerName parameter. If the method locates such a row, the method removes the row from the servers table. The devices associated with the removed server are deleted from the devices table, and all of the items associated with those devices are deleted as well.

#### **Name**

Declare Function Name () As String Declare Sub Name (ByVal String)

#### **Purpose**

These two methods get and set the contents of the server name field for the current row reference for the IIAIOServers object.

## **CanAddDevices**

Declare Function CanAddDevices () As Boolean Declare Sub CanAddDevices (ByVal Boolean)

#### **Purpose**

These two methods get and set the contents of the can add devices field for the current row reference for the IIAIOServers object.

# **ServerType**

Declare Function ServerType () As String Declare Sub ServerType (ByVal String)

#### **Purpose**

These two methods get and set the contents of the type field for the current row reference for the IIAIOServers object.

## **LaunchPath**

```
Declare Function LaunchPath () As String
Declare Sub LaunchPath (ByVal String)
```
#### **Purpose**

These two methods get and set the contents of the launch path field for the current row reference for the IIAIOServers object.

## **ConfigPath**

Declare Function ConfigPath () As String Declare Sub ConfigPath (ByVal String)

#### **Purpose**

These two methods get and set the contents of the configuration path field for the current row reference for the IIAIOServers object.

# **SpecificInfo**

Declare Function SpecificInfo () As Variant Declare Sub SpecificInfo (ByVal Variant)

#### **Purpose**

These two methods get and set the contents of the specific info field for the current row reference for the IIAIOServers object.

# **The IIAIODevices Interface**

The IIAIODevices interface has a simple row marker/attribute-based model for creating, editing, and deleting rows in the devices table of the CCDB.

## **Device**

```
Declare Sub Device (
      ByVal Mode As Boolean,
      ByVal ServerName As String,
      ByVal DeviceName String)
```
#### **Purpose**

The Device method of the IIAIODevices interface performs one of two operations, depending on the value of the Mode parameter. If the Mode parameter is TRUE, the Device method attempts to create a new entry in the devices table with a device name of DeviceName and the server field set to ServerName. When this occurs, the IIAIODevices object sets an internal row reference to the new row so that all following calls to get and set device row attributes refer to the newly created row entry. If the parameter Mode is FALSE, the method attempts to locate the row whose device name is DeviceName and whose server entry corresponds to ServerName. If the method

finds no such row, the method throws an exception. When the method is successful, the internal record reference is set to the specified row so that all following calls to get and set device row attributes refer to the specified row entry.

#### **Delete**

```
Declare Sub Delete (
      ByVal ServerName As String,
      ByVal DeviceName As String)
```
#### **Purpose**

This method searches the devices table for a row whose server and device name field values correspond to the ServerName and DeviceName parameters. If the method finds such a row, the method removes it from the devices table and deletes all of the items associated with the removed device from the items table.

#### **DeviceName**

Declare Function DeviceName () As String Declare Sub DeviceName (ByVal String)

#### **Purpose**

These two methods get and set the contents of the device name field for the current row reference for the IIAIODevices object.

#### **ServerName**

Declare Function ServerName () As String Declare Sub ServerName (ByVal String)

#### **Purpose**

These two methods get and set the contents of the server field for the current row reference for the IIAIODevices object.

## **DeviceType**

Declare Function DeviceType () As String Declare Sub DeviceType (ByVal String)

#### **Purpose**

These two methods get and set the contents of the type field for the current row reference for the IIAIODevices object.

### **Address**

Declare Function Address () As String Declare Sub Address (ByVal String)

#### **Purpose**

These two methods get and set the contents of the address field for the current row reference for the IIAIODevices object.

## **CanAddItems**

Declare Function CanAddItems () As Boolean

Declare Sub CanAddItems (ByVal Boolean)

#### **Purpose**

These two methods get and set the contents of the can add items field for the current row reference for the IIAIODevices object.

## **DConfig**

Declare Function DConfig () As Boolean Declare Sub DConfig (ByVal Boolean)

#### **Purpose**

These two methods get and set the contents of the configurable field for the current row reference for the IIAIODevices object.

## **DefaultRate**

Declare Function DefaultRate () As Double Declare Sub DefaultRate (ByVal Double)

#### **Purpose**

These two methods get and set the contents of the rate field for the current row reference for the IIAIODevices object.

## **DeviceResource**

Declare Function DeviceResource () As String Declare Sub DeviceResource (ByVal String)

#### **Purpose**

These two methods get and set the contents of the comme resource field for the current row reference for the IIAIODevices object.

# **SpecificInfo**

Declare Function SpecificInfo () As Variant Declare Sub SpecificInfo (ByVal Variant)

#### **Purpose**

These two methods get and set the contents of the specific info field for the current row reference for the IIAIODevices object.

# **The IIAIOItems Interface**

The IIAIOItems interface contains a simple row marker/attribute-based model for creating, editing, and deleting rows in the items table of the CCDB.

## **Item**

```
Declare Sub Item (
      ByVal Mode As Boolean,
      ByVal ServerName As String,
      ByVal DeviceName As String,
      ByVal ItemName String)
```
#### **Purpose**

The Item method of the IIAIOItems interface performs one of two operations depending on the value of the Mode parameter. If the Mode parameter is TRUE, the Item method attempts to create a new entry in the items table with an item name of ItemName for the device, DeviceName and the server, ServerName. When this occurs, the IIAIOItems object sets an internal row reference to the new row so that all following calls to get and set item row attributes refer to the newly created row entry.
If the parameter Mode is FALSE, the method attempts to locate the row whose item name is ItemName and whose server and device entries correspond to ServerName and DeviceName. If it does not find such a row, the method throws an exception. When the method finds such a row, the function sets the internal record reference to the specified row so that all following calls to get and set item row attributes refer to the specified row entry.

#### **Delete**

```
Declare Sub Delete (
      ByVal ServerName As String,
      ByVal DeviceName As String,
      ByVal ItemName As String)
```
#### **Purpose**

This method searches the items table for a row whose server, device, and item name field values correspond to the ServerName, DeviceName, and ItemName parameters. If the method locates such a row, the method removes the row from the items table. If the method does not find the row, it throws an exception.

#### **ItemName**

Declare Function ItemName () As String Declare Sub ItemName (ByVal String)

#### **Purpose**

These two methods get and set the contents of the item name field for the current row reference for the IIAIOItems object.

#### **DeviceName**

```
Declare Function DeviceName () As String
Declare Sub DeviceName (ByVal String)
```
#### **Purpose**

These two methods get and set the contents of the device field for the current row reference for the IIAIOItems object.

#### **ServerName**

Declare Function ServerName () As String Declare Sub ServerName (ByVal String)

#### **Purpose**

These two methods get and set the contents of the server field for the current row reference for the IIAIOItems object.

#### **NativeDataType**

Declare Function NativeDataType () As String Declare Sub NativeDataType (ByVal String)

#### **Purpose**

These two methods get and set the contents of the native data type field for the current row reference for the IIAIOItems object.

#### **Address**

Declare Function Address () As String Declare Sub Address (ByVal String)

#### **Purpose**

These two methods get and set the contents of the address field for the current row reference for the IIAIOItems object.

#### **Configurable**

```
Declare Function Configurable () As Boolean
Declare Sub Configurable (ByVal Boolean)
```
#### **Purpose**

These two methods get and set the contents of the configurable field for the current row reference for the IIAIOItems object.

#### **OnDataChange**

Declare Function OnDataChange () As Boolean Declare Sub OnDataChange (ByVal Boolean)

#### **Purpose**

These two methods get and set the contents of the on data change field for the current row reference for the IIAIOItems object.

#### **DefaultRate**

Declare Function DefaultRate () As Variant Declare Sub DefaultRate (ByVal Variant)

#### **Purpose**

These two methods get and set the contents of the rate field for the current row reference for the IIAIOItems object.

#### **ItemCount**

Declare Function ItemCount () As Variant Declare Sub ItemCount (ByVal Variant)

#### **Purpose**

These two methods get and set the contents of the count field for the current row reference for the IIAIOItems object.

#### **AccessRights**

Declare Function AccessRights () As Integer Declare Sub AccessRights (ByVal Integer)

#### **Purpose**

These two methods get and set the contents of the access rights field for the current row reference for the IIAIOItems object.

#### **MaxRange**

Declare Function MaxRange () As Variant Declare Sub MaxRange (ByVal Variant)

#### **Purpose**

These two methods get and set the contents of the max range field for the current row reference for the IIAIOItems object.

#### **MinRange**

Declare Function MinRange () As Variant Declare Sub MinRange (ByVal Variant)

#### **Purpose**

These two methods get and set the contents of the min range field for the current row reference for the IIAIOItems object.

#### **MaxLength**

Declare Function MaxLength () As Variant Declare Sub MaxLength (ByVal Variant)

#### **Purpose**

These two methods get and set the contents of the max length field for the current row reference for the IIAIOItems object.

#### **Unit**

Declare Function Unit () As Variant Declare Sub Unit (ByVal Variant)

#### **Purpose**

These two methods get and set the contents of the unit field for the current row reference for the IIAIOItems object.

#### **SpecificInfo**

Declare Function SpecificInfo () As Variant Declare Sub SpecificInfo (ByVal Variant)

#### **Purpose**

These two methods get and set the contents of the specific info field for the current row reference for the IIAIOItems object.

### **The ISerial Interface**

The ISerial interface provides a simple row marker/attribute-based model for creating, editing and deleting rows in the serial table of the CCDB.

#### **Resource**

```
Declare Sub Resource (
      ByVal Mode As Boolean,
      ByVal ResourceName String)
```
#### **Purpose**

The Resource method of the ISerial interface performs one of two operations depending on the value of the Mode parameter. If the Mode parameter is TRUE, the Resource method attempts to create a new entry in the serial table with a resource name of ResourceName. When this occurs, the ISerial object sets an internal row reference to the new row so that all following calls to get and set serial row attributes refer to the newly created row entry.

If the parameter Mode is FALSE, the method attempts to locate the row whose resource name is ResourceName. If no such row is found, the method throws an exception. When the method is successful, the internal row reference is set to the specified row so that all following calls to get and set serial row attributes refer to the specified row entry.

#### **Delete**

Declare Sub Delete (ByVal ResourceName As String)

#### **Purpose**

This method searches the serial table for a row whose resource name field values correspond to the ResourceName parameter. If the method finds such a row, the method removes the row from the serial table. If the method does not find the row, it throws an exception.

#### **ResourceName**

Declare Function ResourceName () As String Declare Sub ResourceName (ByVal String)

#### **Purpose**

These two methods get and set the contents of the resource name field for the current row reference for the ISerial object.

#### **Port**

Declare Function Port () As String Declare Sub Port (ByVal String)

#### **Purpose**

These two methods get and set the contents of the port field for the current row reference for the ISerial object.

#### **ReadTimeoutInterval**

```
Declare Function ReadTimeoutInterval () As Long
Declare Sub ReadTimeoutInterval (ByVal Long)
```
#### **Purpose**

These two methods get and set the contents of the read interval field for the current row reference for the ISerial object.

#### **StopBits**

Declare Function StopBits () As Long Declare Sub StopBits (ByVal Long)

#### **Purpose**

These two methods get and set the contents of the stop bits field for the current row reference for the ISerial object.

#### **DataBits**

Declare Function DataBits () As Long Declare Sub DataBits (ByVal Long)

#### **Purpose**

These two methods get and set the contents of the data bits field for the current row reference for the ISerial object.

#### **BaudRate**

Declare Function BaudRate () As Long Declare Sub BaudRate (ByVal Long)

#### **Purpose**

These two methods get and set the contents of the baud rate field for the current row reference for the ISerial object.

#### **Parity**

Declare Function Parity () As Long Declare Sub Parity (ByVal Long)

#### **Purpose**

These two methods get and set the contents of the parity field for the current row reference for the ISerial object.

### **The IGenericResource Interface**

The IGenericResource interface contains a simple row marker/attribute based model for creating, editing, and deleting rows in the generic resources table of the CCDB.

#### **Resource**

```
Declare Sub Resource (
      ByVal Mode As Boolean,
      ByVal ResourceName As String,
      ByVal type As String)
```
#### **Purpose**

The Resource method of the IGenericResource interface performs one of two operations depending on the value of the Mode parameter. If the Mode parameter is TRUE, the Resource method attempts to create a new entry in the generic resources table with a resource name of ResourceName. When this occurs, the IGenericResource object sets an internal row reference to the new row so that all following calls to get and set generic resource row attributes refer to the newly created row entry.

If the parameter Mode is FALSE, the method attempts to locate the row whose resource name is ResourceName. If the method finds no such row, the method throws an exception. When the method is successful, the internal record reference is set to the specified row so that all following calls to get and set generic resource row attributes refer to the specified row entry.

#### **Delete**

Declare Sub Delete (ByVal ResourceName As String)

#### **Purpose**

This method searches the generic resources table for a row whose resource name field values correspond to the ResourceName, parameter. If the method locates such a row, the method removes it from the generic resources table.

#### **ResourceName**

Declare Function ResourceName () As String Declare Sub ResourceName (ByVal String)

#### **Purpose**

These two methods get and set the contents of the resource name field for the current row reference for the IGenericResource object.

#### **ResourceType**

Declare Function ResourceType () As String Declare Sub ResourceType (ByVal String)

#### **Purpose**

These two methods get and set the contents of the type field for the current row reference for the IGenericResource object.

#### **SpecificInfo**

Declare Function SpecificInfo () As Variant Declare Sub SpecificInfo (ByVal Variant)

#### **Purpose**

These two methods get and set the contents of the specific info field for the current row reference for the IGenericResource object.

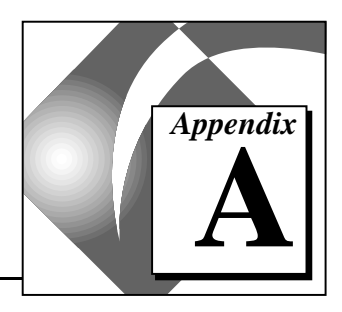

# **Data Types and Attributes**

# **Data Types**

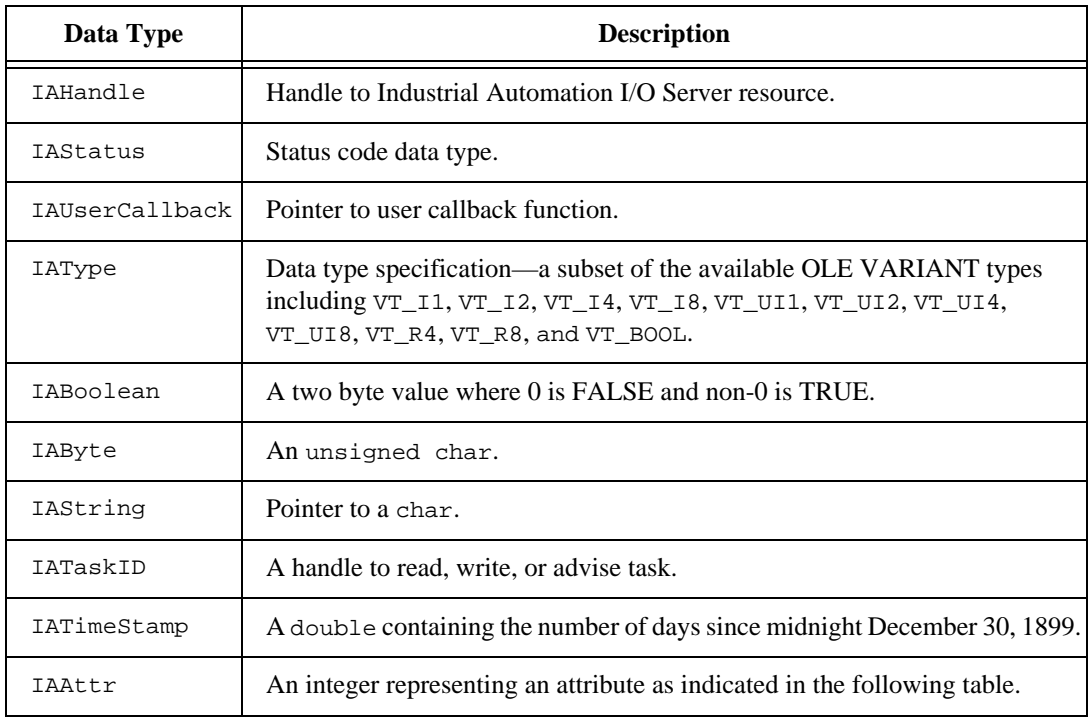

### **Attributes**

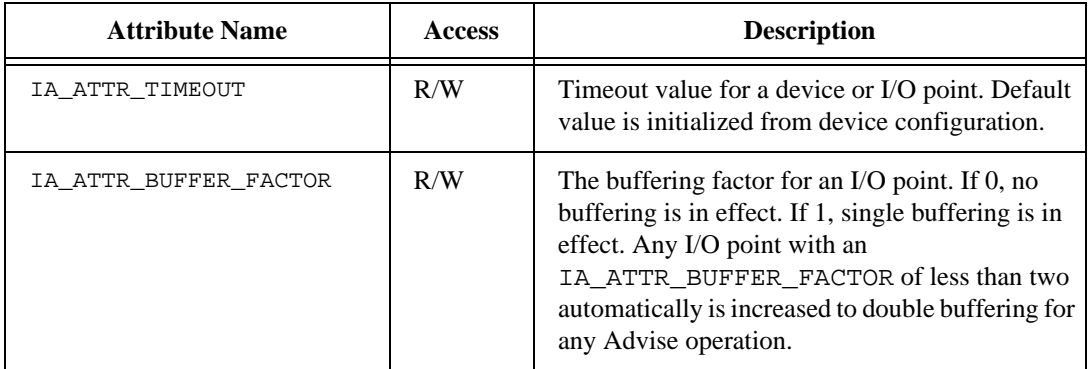

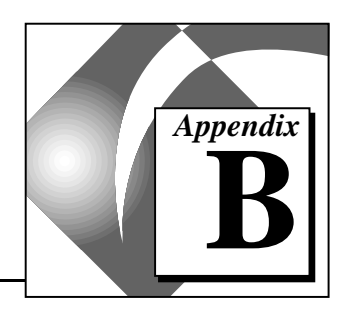

# **Diagnostic Error Messages**

You can debug errors in the IAIO API by checking for error messages. Diagnostic error messages can be broken down into the following three categories.

- Operational Status—describe any errors in regard to how the IAIO API is running.
- Communications and Device Status—describe errors in network communication and configured devices.
- I/O Point Value Status—indicate if the I/O point is invalid or if it is read-protected or write-protected.

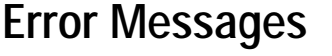

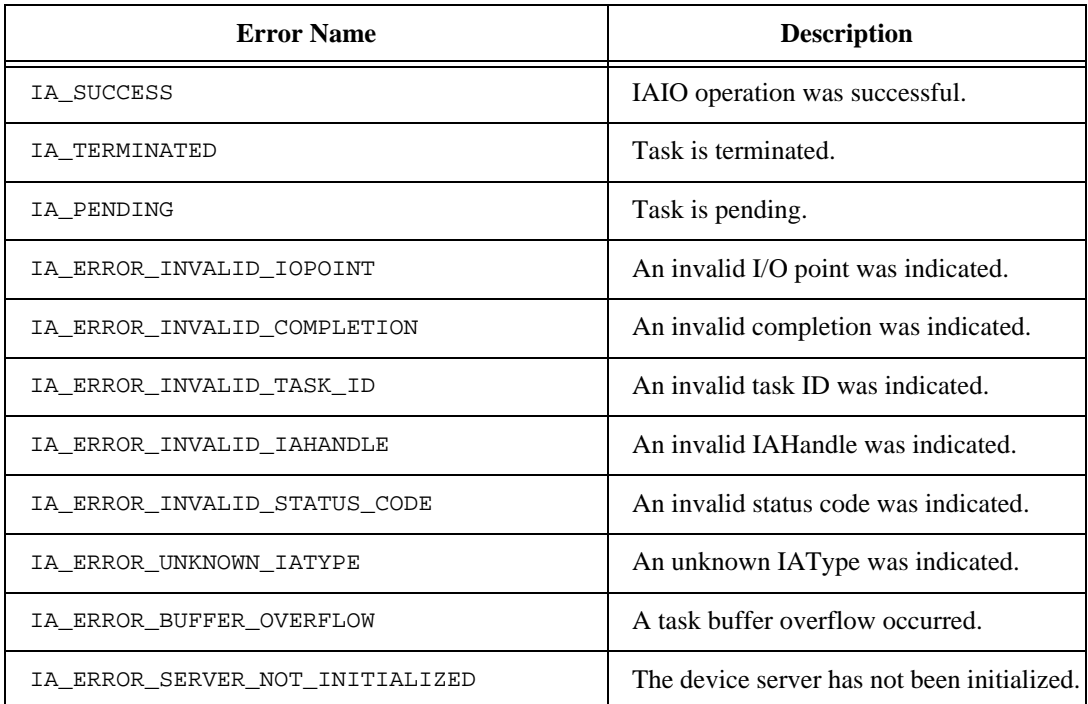

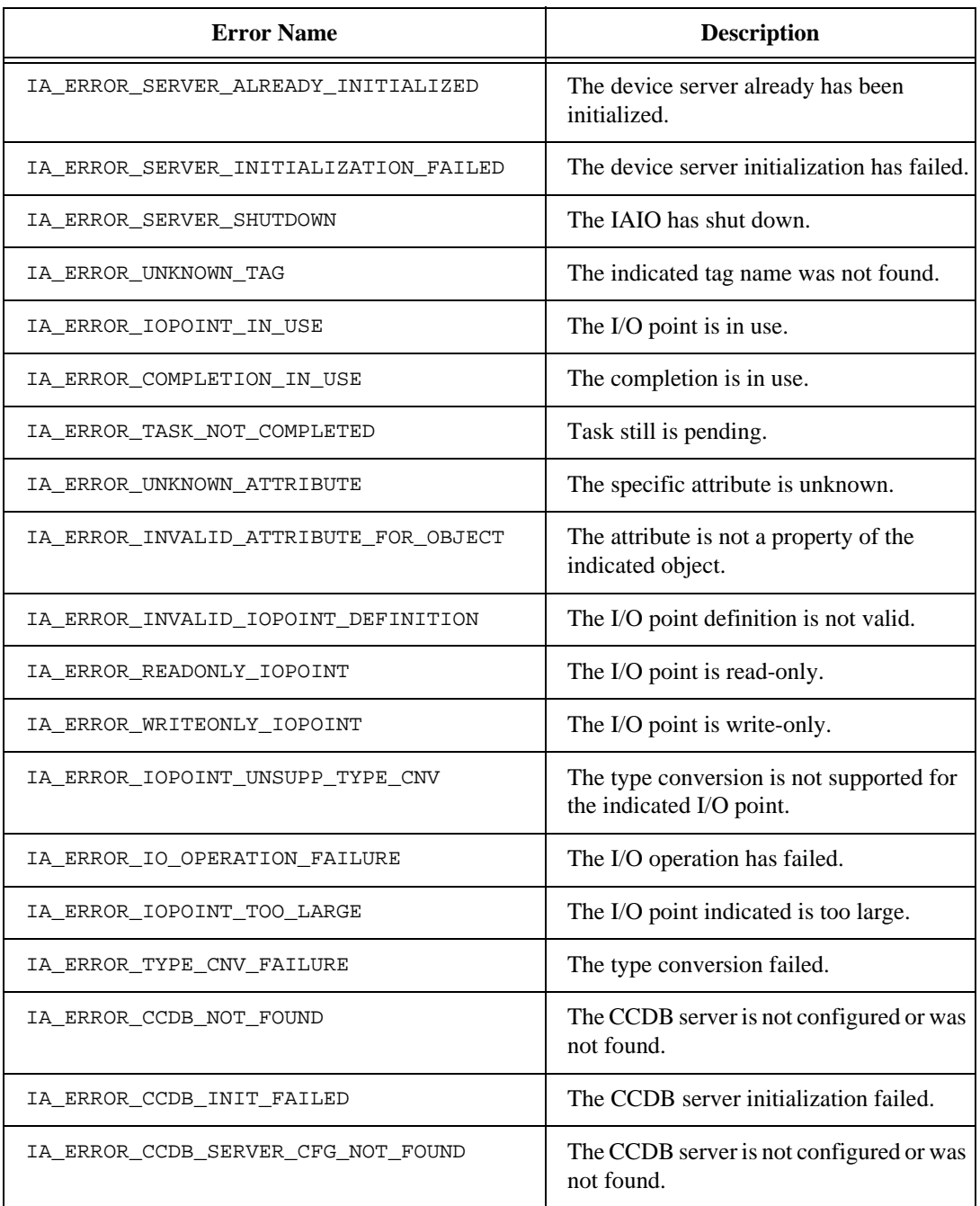

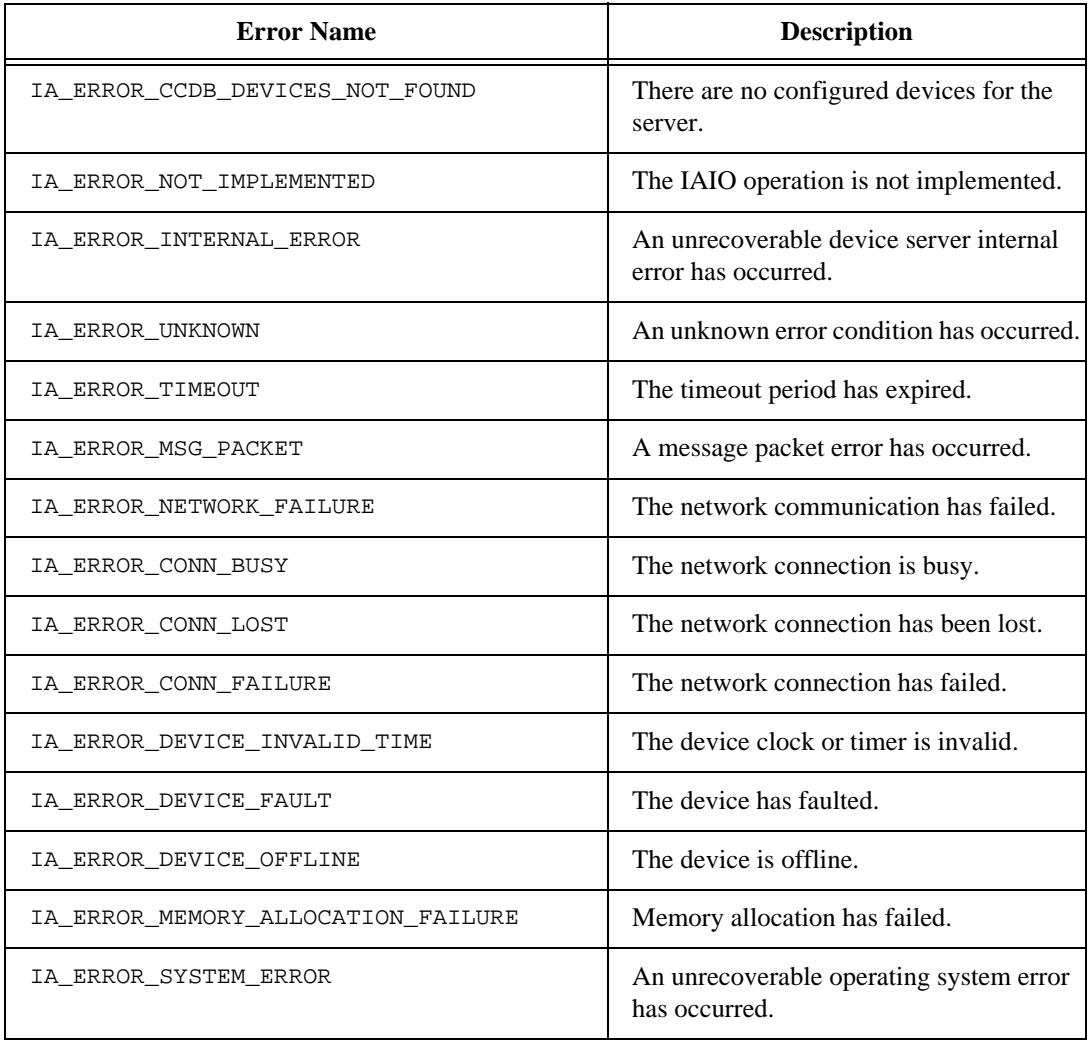

# **Customer Communication**

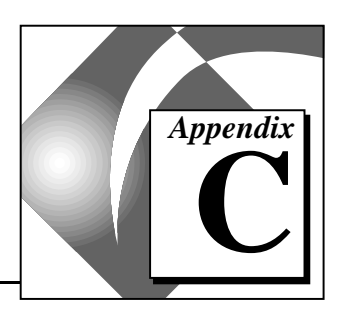

For your convenience, this appendix contains forms to help you gather the information necessary to help us solve your technical problems and a form you can use to comment on the product documentation. When you contact us, we need the information on the Technical Support Form and the configuration form, if your manual contains one, about your system configuration to answer your questions as quickly as possible.

National Instruments has technical assistance through electronic, fax, and telephone systems to quickly provide the information you need. Our electronic services include a bulletin board service, an FTP site, a fax-on-demand system, and e-mail support. If you have a hardware or software problem, first try the electronic support systems. If the information available on these systems does not answer your questions, we offer fax and telephone support through our technical support centers, which are staffed by applications engineers.

#### **Electronic Services**

#### **Bulletin Board Support**

National Instruments has BBS and FTP sites dedicated for 24-hour support with a collection of files and documents to answer most common customer questions. From these sites, you can also download the latest instrument drivers, updates, and example programs. For recorded instructions on how to use the bulletin board and FTP services and for BBS automated information, call (512) 795-6990. You can access these services at:

United States: (512) 794-5422 Up to 14,400 baud, 8 data bits, 1 stop bit, no parity

United Kingdom: 01635 551422 Up to 9,600 baud, 8 data bits, 1 stop bit, no parity

France: 01 48 65 15 59 Up to 9,600 baud, 8 data bits, 1 stop bit, no parity

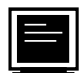

#### **FTP Support**

To access our FTP site, log on to our Internet host, ftp.natinst.com, as anonymous and use your Internet address, such as joesmith@anywhere.com, as your password. The support files and documents are located in the /support directories.

# **Fax-on-Demand Support**

Fax-on-Demand is a 24-hour information retrieval system containing a library of documents on a wide range of technical information. You can access Fax-on-Demand from a touch-tone telephone at (512) 418-1111.

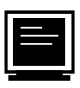

#### **E-Mail Support (currently U.S. only)**

You can submit technical support questions to the applications engineering team through e-mail at the Internet address listed below. Remember to include your name, address, and phone number so we can contact you with solutions and suggestions.

support@natinst.com

#### **Telephone and Fax Support**

National Instruments has branch offices all over the world. Use the list below to find the technical support number for your country. If there is no National Instruments office in your country, contact the source from which you purchased your software to obtain support.

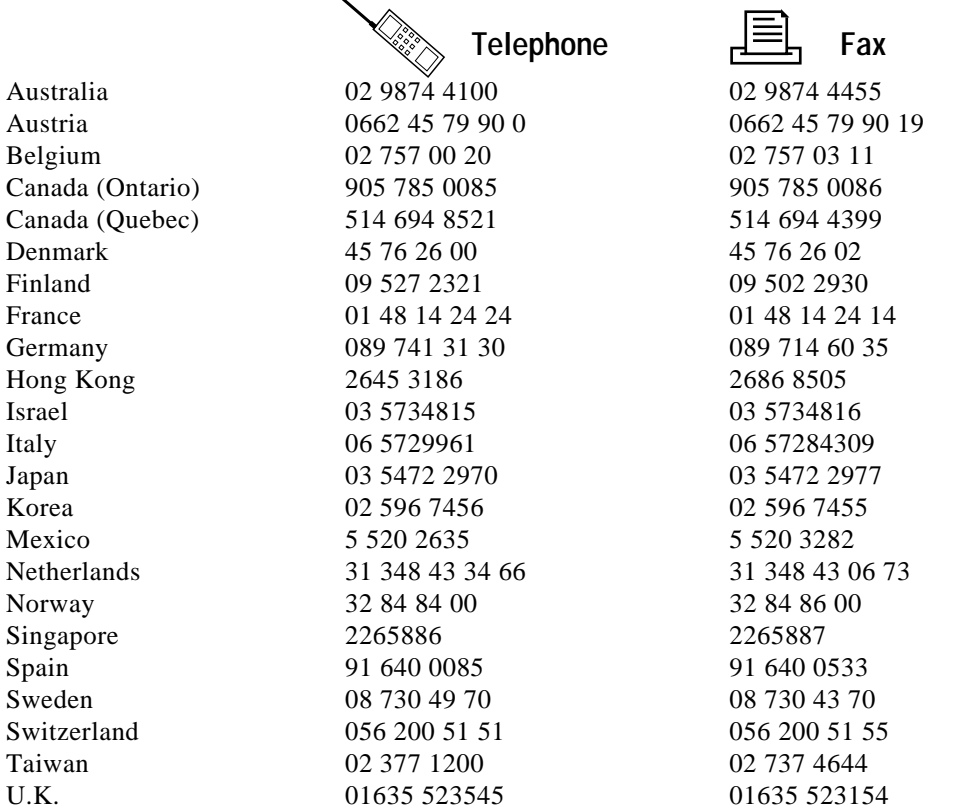

# **Technical Support Form**

Photocopy this form and update it each time you make changes to your software or hardware, and use the completed copy of this form as a reference for your current configuration. Completing this form accurately before contacting National Instruments for technical support helps our applications engineers answer your questions more efficiently.

If you are using any National Instruments hardware or software products related to this problem, include the configuration forms from their user manuals. Include additional pages if necessary.

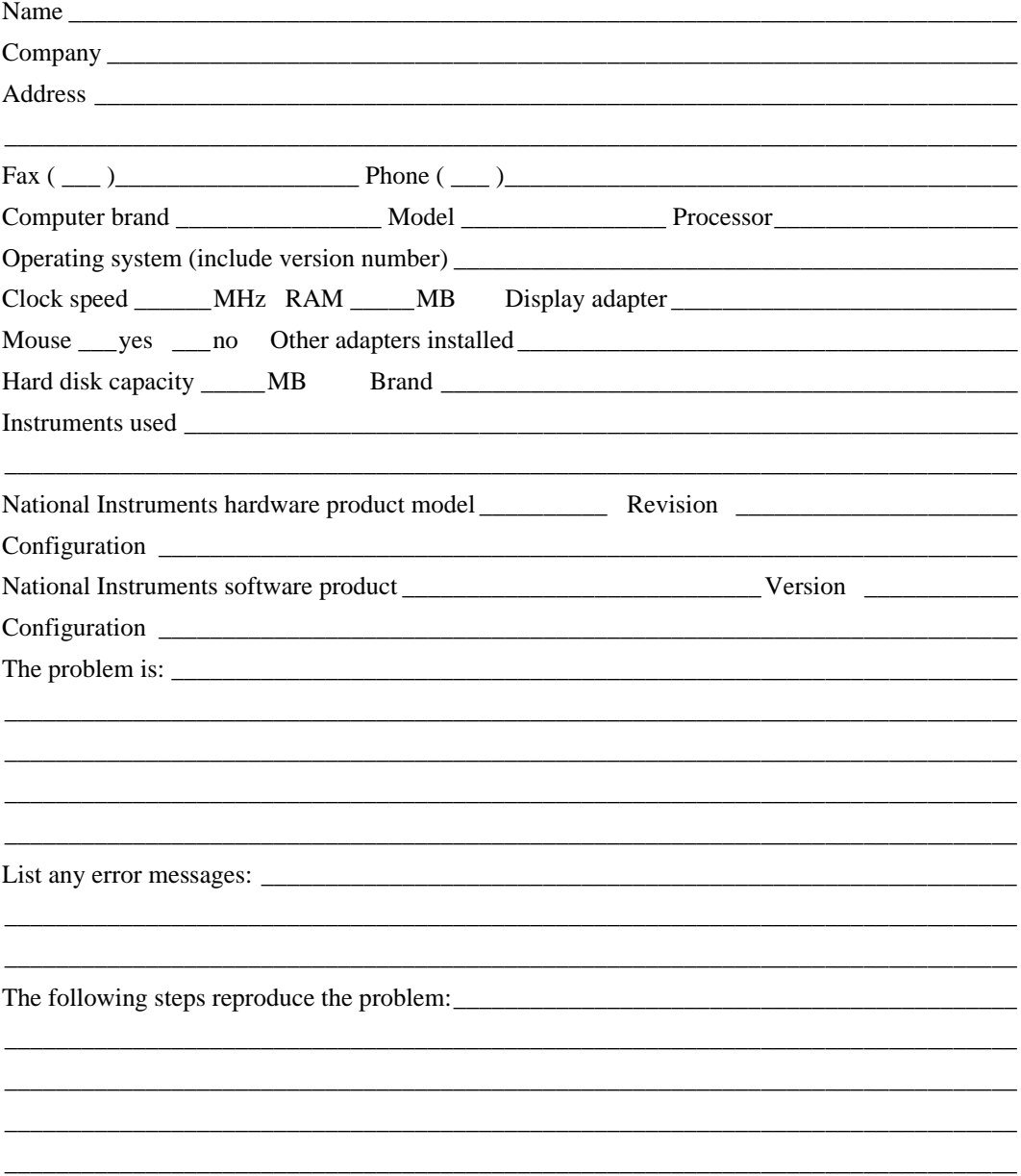

# **BridgeVIEW Hardware and Software Configuration Form**

Record the settings and revisions of your hardware and software on the line to the right of each item. Complete a new copy of this form each time you revise your software or hardware configuration, and use this form as a reference for your current configuration. Completing this form accurately before contacting National Instruments for technical support helps our applications engineers answer your questions more efficiently.

### **National Instruments Products**

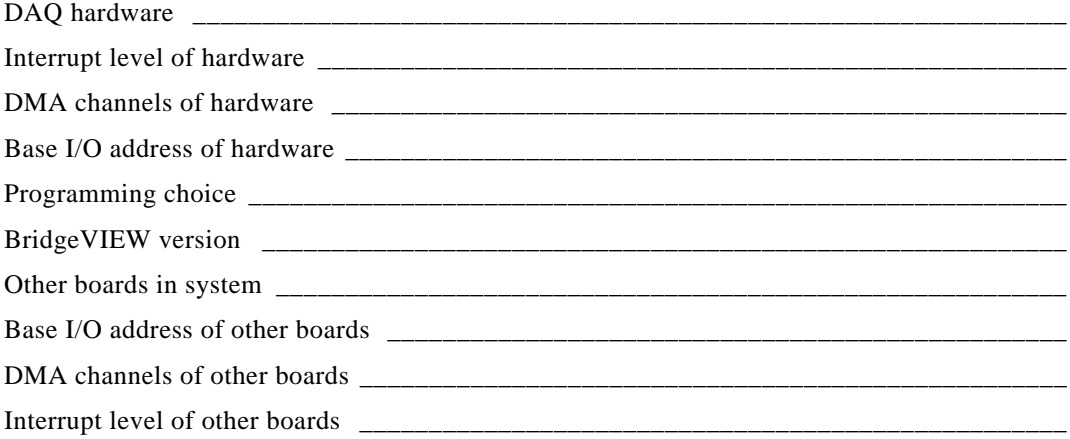

#### **Other Products**

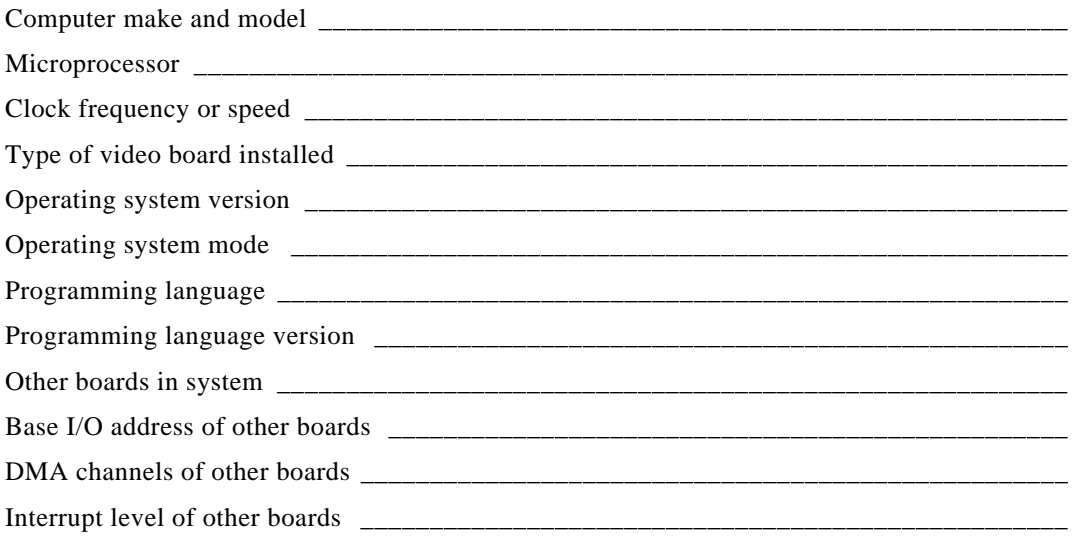

# **Documentation Comment Form**

National Instruments encourages you to comment on the documentation supplied with our products. This information helps us provide quality products to meet your needs.

Title: BridgeVIEW™ Device Server Toolkit Reference Manual **Edition Date:** March 1997 Part Number: 321298A-01

Please comment on the completeness, clarity, and organization of the manual.

If you find errors in the manual, please record the page numbers and describe the errors.

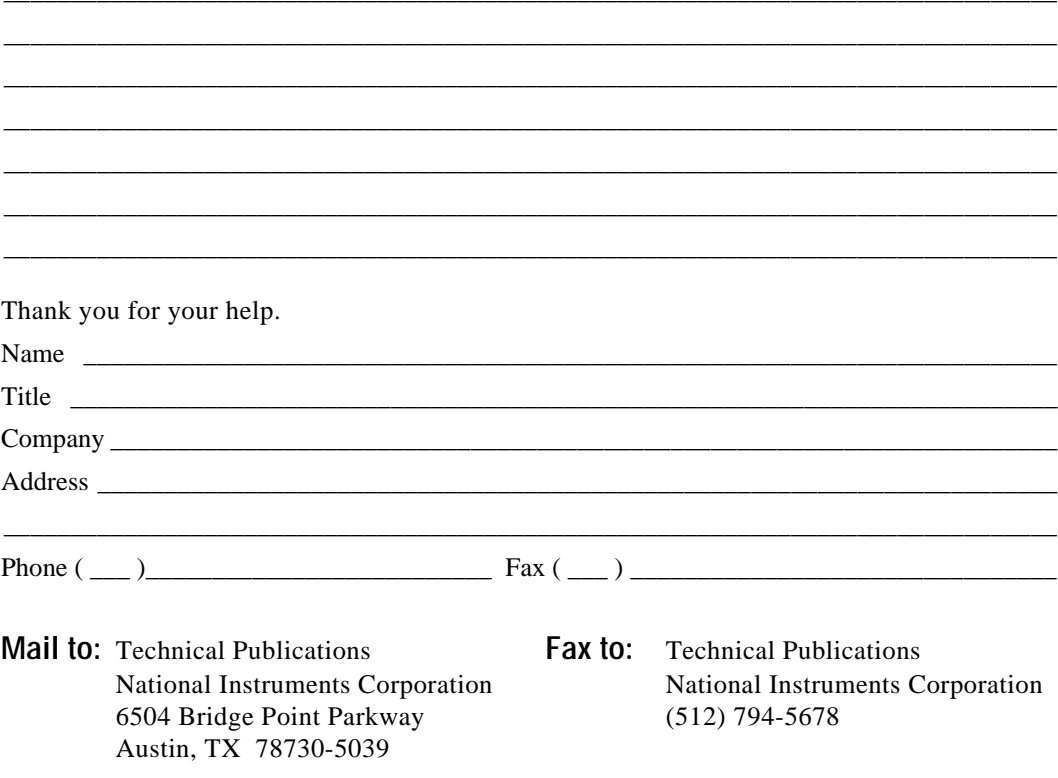

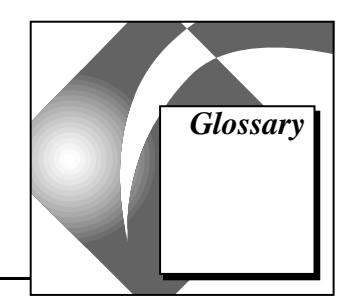

### **A**

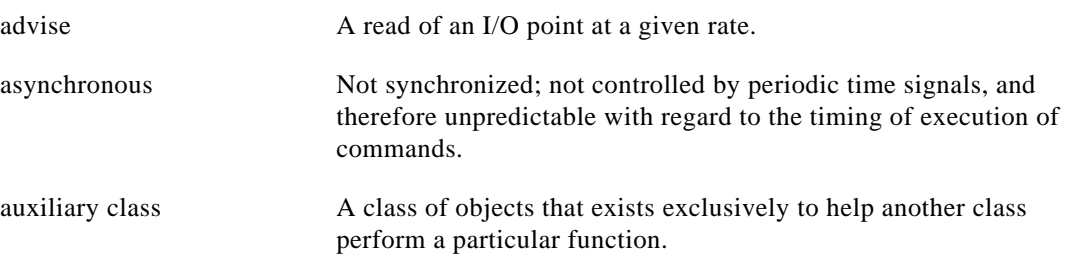

#### **C**

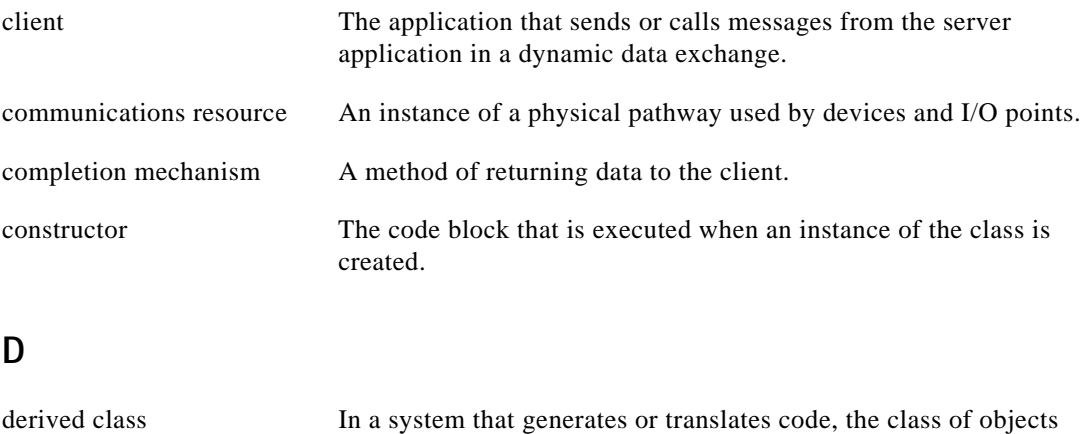

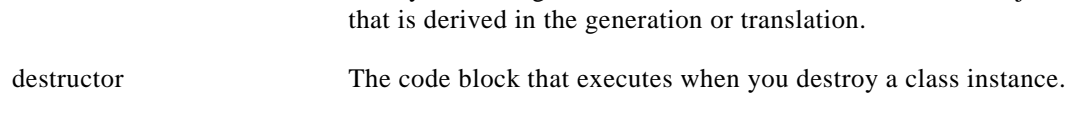

device A collection of I/O points.

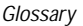

#### **E**

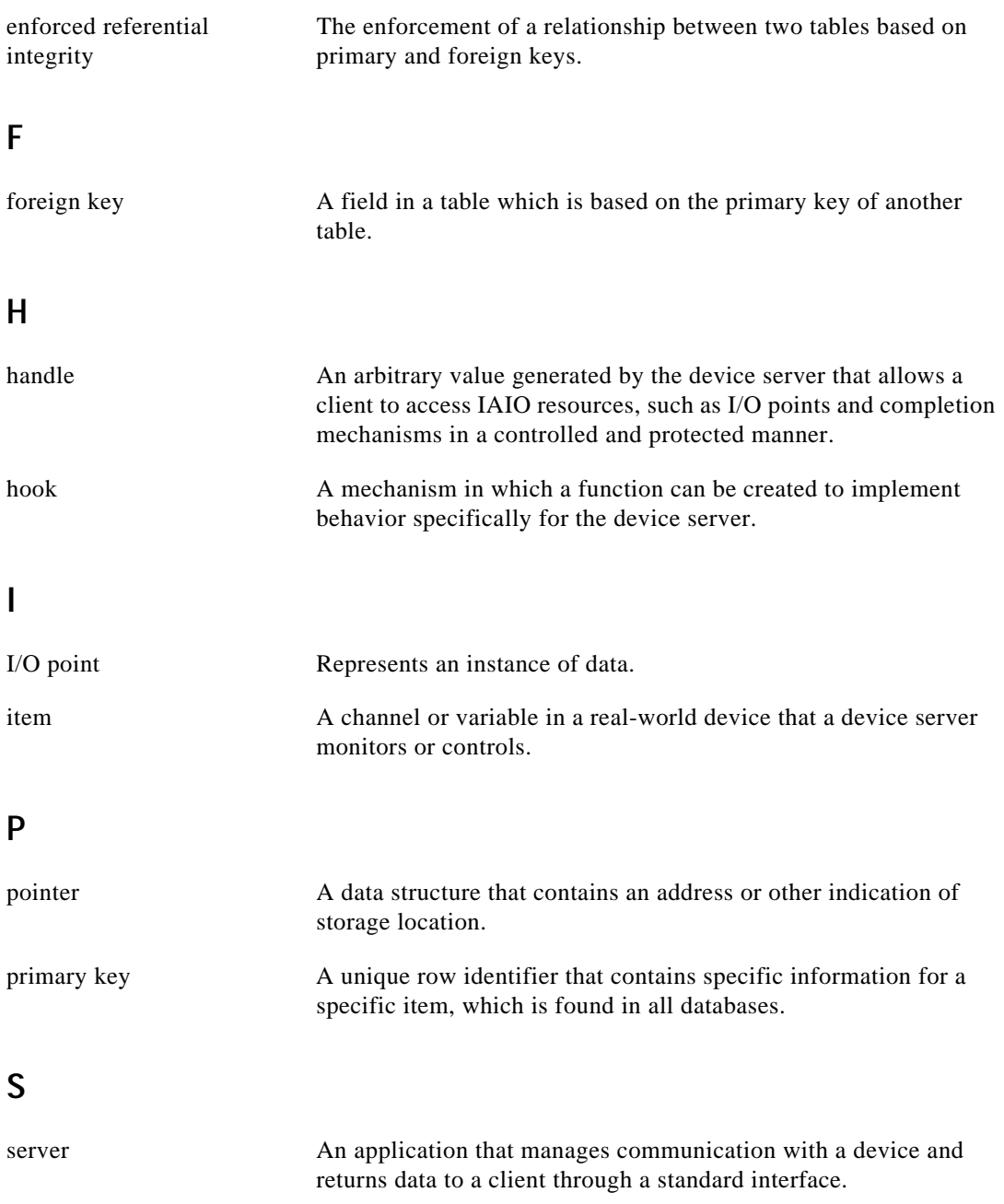

# **T**

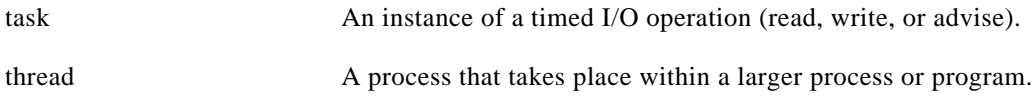